# การเพิ่มประสิทธิภาพของเลเซอร์สแกนเนอร์ที่ใช้สร้างพื้นผิววัตถุสำหรับติดตั้ง บนเรือ

# PERFORMANCE ENHANCEMENT OF LASER SCANNER FOR 3D SURFACE RECONSTRUCTION FOR INSTALLATION ON BOAT

ธนพงษ์ อุสุพันธ์

**COLLEGED AND THE COLLEGE OF STATE OF STATE OF STATE OF STATE OF STATE OF STATE OF STATE** 

วิทยานิพนธ์นี้เป็ นส่วนหนึ่งของการศึกษาตามหลักสูตร ปริญญาวิศวกรรมศาสตรมหาบัณฑิต สาขาวิชาวิศวกรรมเครื่องกล คณะวิศวกรรมศาสตร์ มหาวิทยาลัยเทคโนโลยีราชมงคลธัญบุรี ปี การศึกษา 2560 ลิขสิทธิ์ของมหาวิทยาลัยเทคโนโลยีราชมงคลธัญบุรี

# การเพิ่มประสิทธิภาพของเลเซอร์สแกนเนอร์ที่ใช้สร้างพื้ นผิววัตถุส าหรับ ติดตั้งบนเรือ

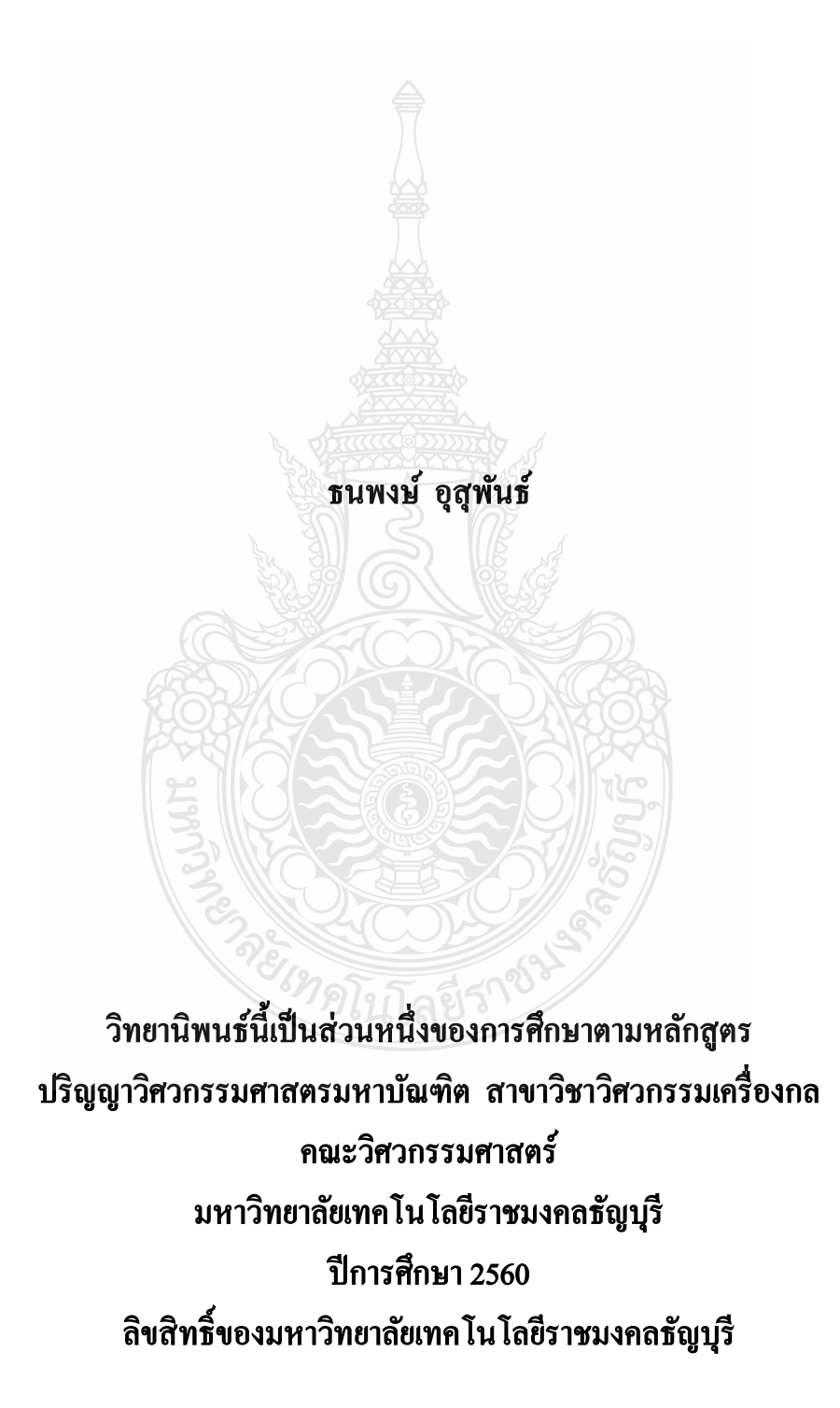

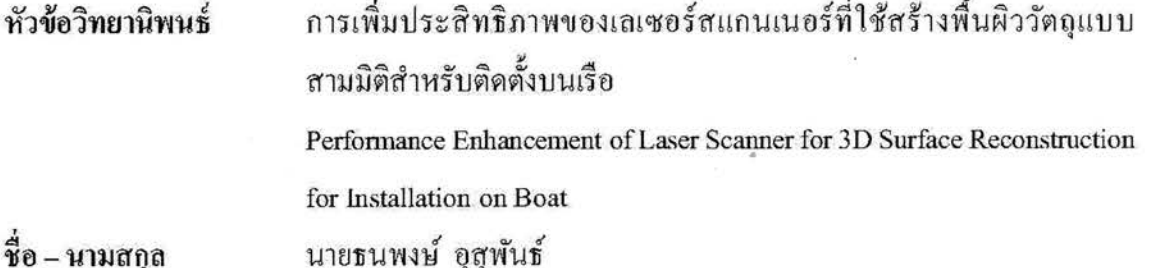

วิศวกรรมเครื่องกล

สาขาวิชา อาจารย์ที่ปรึกษา ปีการศึกษา

ผู้ช่วยศาสตราจารย์ปรัชญา เปรมปราณีรัชต์, Ph.D.

2560

คณะกรรมการสอบวิทยานิพนธ์

orgud Jserunssuns

(ผู้ช่วยศาสตราจารย์มนูศักดิ์ จานทอง, Dr.-Ing.)

 $6015310$ ....... กรรมการ

(อาจารย์รุจ เอกะวิภาต, Ph.D.)

<u>ี้.........</u> กรรมการ

(ผู้ช่วยศาสตราจารย์พิพัฒน์ ปราโมทย์, Ph.D.)

<u> 2008 - มีความ ครรมการ</u>

(ผู้ช่วยศาสตราจารย์ปรัชญา เปรมปราณีรัชต์, Ph.D.)

คณะวิศวกรรมศาสตร์ มหาวิทยาลัยเทคโนโลยีราชมงคลธัญบุรี อนุมัติวิทยานิพนธ์ฉบับนี้ เป็นส่วนหนึ่งของการศึกษาตามหลักสูตรปริญญามหาบัณฑิต

คณบดีคณะวิศวกรรมศาสตร์

(ผู้ช่วยศาสตราจารย์ศิวกร อ่างทอง, Ph.D.) วันที่ 14 เดือน มีนาคม พ.ศ. 2561

หัวข้อวิทยานิพนธ์ การเพิ่มประสิทธิภาพของเลเซอร์สแกนเนอร์ที่ใช้สร้างพื้นผิววัตถุ แบบสามมิติสำหรับติดตั้งบนเรือ ี**ชื่อ - นามสกุล นาย** นายธนพงษ์ อุสพันธ์ สาขาวิชา วิศวกรรมเครื่องกล อาจารย์ที่ปรึกษา ผู้ช่วยศาสตราจารย์ปรัชญา เปรมปราณีรัชต์, Ph.D. ปีการศึกษา  $2560$ 

### ำเทคัดย่อ

งานวิจัยนี้นำเสนอการเพิ่มประสิทธิภาพของเลเซอร์สแกนเนอร์ที่ใช้สร้างพื้นผิววัตถุแบบ สามมิติส าหรับติดตั้งบนเรือ เนื่องจากเลเซอร์สแกนเนอร์นั้นให้ข้อมูลระยะทางตามแนวแกนรัศมีใน ระนาบเดียว เพื่อให้ได้ข้อมูลของกลุ่มจุดในแบบสามมิติจึงได้ทำการออกแบบและพัฒนาระบบการ สแกนภาพในระนาบแนวตั้ง ที่สามารถปรับองศาการก้ม-เงย ด้วยระบบกลไกการเชื่อมต่อแบบสี่ก้าน โยง ที่ขับด้วยมอเตอร์ตัวที่หนึ่ง พร้อมกับระบบรักษาระนาบการเอียงซ้าย-ขวา ของข้อมูลกลุ่มจุดที่วัด ได้ โดยใช้เซนเซอร์วัดมุมเอียงในการส่งค่าป้ อนกลับไปควบคุมมอเตอร์ตัวที่สองให้หมุนปรับแกองศา ้

การคำนวณและการทดสอบแบ่งออกเป็น 3 ส่วน ได้แก่ 1) การคำนวณหาแรงบิดมอเตอร์ ทั้งสองตัวที่จำเป็น สำหรับระบบกลไกการเชื่อมต่อแบบสี่ก้านโยงและระบบรักษาระนาบการเอียง ซ้าย-ขวา จากแบบจำลองทางคณิตศาสตร์ ด้วยโปรแกรม MATLAB/Simulink 2) การควบคุมแบบ ป้อนไปข้างหน้าที่ใช้คำสั่งจากองศาการก้ม-เงย สำหรับระบบกลไกการเชื่อมต่อแบบสี่ก้านโยง และ การควบคุมแบบพีไอดีที่ป้ อนกลับด้วยองศาการกลิ้งส าหรับระบบรักษาระนาบการเอียงซ้าย-ขวา 3) การวัดระยะทางของกลุ่มจุดในสามมิติจากข้อมูลที่วัดได้จากเลเซอร์สแกนเนอร์

กลไกการเชื่อมต่อแบบสี่กานโยงสามารถปรับให้เลเซอร์สแกนเนอร์มีองศาการหมุนแบบ ้ ก้ม-เงย ในช่วง ±16.5 ° ตามที่ออกแบบไว้ ระบบควบคุมป้อนไปข้างหน้านั้นมีความเร็วรอบคงที่ 13.2  $^{\circ}$ /วินาที ส่วนระบบควบคุมพีไอดีสามารถหมุนปรับแก้องศาการเอียงซ้าย-ขวาของเลเซอร์ สแกนเนอร์ อยู่ในช่วงที่น้อยกว่า  $\pm$ 60 ° ด้วยความเร็วรอบ 22.5 °/วินาที และการทดสอบความแม่นยำ การสร้างพื้นผิวของข้อมูลกลุ่มจุดในสามมิติ มีค่าความผิดพลาด อยู่ในช่วง ±7 เซนติเมตร หรือ ±2%

**คำสำคัญ** : เลเซอร์สแกนเนอร์ สร้างพื้นผิววัตถุแบบสามมิติ กลไกการเชื่อมต่อแบบสี่ก้านโยง ระบบรักษาระนาบการเอียงซ้าย-ขวา ระบบควบคมป้อนไปข้างหน้า ระบบควบคมพีไอดี

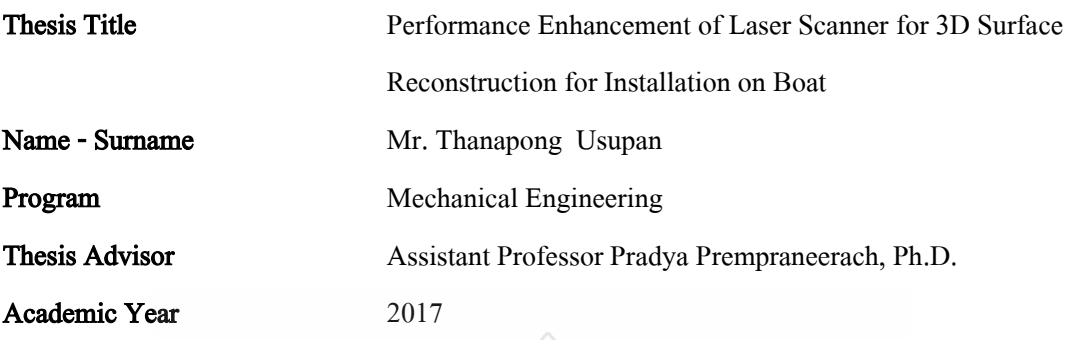

#### ABSTRACT

This research presents an enhancement of laser scanner performance for 3D surface reconstruction for installation on a boat. Because laser scanner provides only radial distances on the horizontal plane. To obtain three-dimensional point-cloud data, vertical surface scanning system was designed and developed such that a pitch-angle of laser scanner can be adjusted using a fourbar linkage mechanism, driven by the first motor. As well as a roll-stabilizing system of laserscanner point-cloud data with a roll-angle feedback from IMU can be controlled by the second motor. As a result, point-cloud data is constrained on the horizontal plane.

Experimental tests are divided into three parts: 1) two-motor torque requirement calculations for the four-bar linkage mechanism and roll-stabilization systems using a mathematical model in MATLAB/Simulink, 2) a feed-forward control using the pitch-angle as a command for the four-bar linkage mechanism system and a PID control using the roll-angle as a feedback command for the roll-stabilization system, 3) 3D point-cloud distance measurement from the laser scanner.

The four-bar linkage mechanism can adjust the pitch-angle of the laser scanner within  $\pm 16.5$   $\degree$  range, as designed. The feed-forward control system can maintain a constant angular velocity at 13.2 °/second. The PID control system can correct the roll-angle of the laser scanner within smaller  $\pm 60$  ° range with response of 22.5 °/second. Accuracy test of 3D point-cloud surface reconstruction has distance error of reconstructed surface within  $\pm 7$  centimeter or  $\pm 2\%$ .

Keywords : laser scanner, 3D surface reconstruction, four-bar linkage mechanism, roll-stabilizing system, feed-forward control system,PID control system

## กิตติกรรมประกาศ

้วิทยานิพนธ์ฉบับนี้สำเร็จได้ด้วยดี ผู้เขียนขอกราบขอบพระคุณ ผู้ช่วยศาสตราจารย์ คร. ปรัชญา เปรมปราณีรัชต์ อาจารย์ที่ปรึกษาวิทยานิพนธ์เป็นอย่างสูง ที่ได้ให้คำปรึกษา ให้ข้อเสนอแนะ และให้แนวทางในการแก้ปัญหา ตลอดจนให้ข้อคิดต่างๆ ที่เป็นประโยชน์อย่างยิ่งต่อการทำวิจัย รวมทั้งให้อุปกรณ์จำเป็นสำหรับ ใช้ประกอบการวิจัย และที่สำคัญคือให้ความดูแลและสอบถามถึง ึ ความก้าวหน้าของวิทยานิพนธ์ฉบับนี้ตลอดมา จนทำให้ผู้เขียนมีกำลังใจทำงานจนสำเร็จลุล่วงไปได้ ้ด้วยดี ผู้เขียนรู้สึกซาบซึ้งในความกรุณาเป็นอย่างสูง

ขอขอบคุณกรรมการสอบวิทยานิพนธ์ ผู้ช่วยศาสตราจารย์ ดร.พิพัฒน์ ปราโมทย์,ผู้ช่วย ศาสตราจารย์ดร.ปรัชญา เปรมปราณีรัชต์, ผู้ช่วยศาสตราจารย์ดร.มนูศักดิ์จานทอง และอาจารย์ ผู้ทรงคุณวุฒิจากมหาวิทยาลัยเกษตรศาสตร์ คร.รุจ เอกะวิภาต ที่ได้ให้คำแนะนำเพิ่มเติม พร้อมทั้ง ข้อเสนอแนะ เพื่อให้วิทยานิพนธ์ฉบับนี้มีความสมบูรณ์มากยิ่งขึ้น

ขอขอบคุณภาควิชาวิศวกรรมเครื่ องกลและบุคลากรที่เกี่ยวข้องทุกท่าน ที่ได้เอื้อเฟื้อ ้อุปกรณ์และเครื่องมือในการทำวิจัย พร้อมทั้งยังอำนวยความสะดวกให้แก่ผู้วิจัยให้สามารถทำวิจัยได้ ้อย่างราบรื่น รวมถึงสำนักงานคณะกรรมการการอุดมศึกษาสำหรับงบประมาณสนับสนุนงานวิจัยนี้ (โครงการวิจัยเรื่องเรือลาดตะเวนแบบสองทุ่นควบคุมระยะไกลเพื่อช่วยตรวจจับวัตถุต้องสงสัยด้วย ภาพ ประจำปีงบประมาณ 2559)

สุดท้ายนี้ขอกราบขอบพระคุณ บิดา มารดา ครูอาจารย์ ญาติพี่น้อง และผู้เกี่ยวข้องทุกท่านที่ คอยสนับสนุน ให้กำลังใจ และช่วยเหลือจนทำให้การทำวิทยานิพนธ์ฉบับนี้สำเร็จลุล่วงไปได้ด้วยดี

ละ สบ 25

ธนพงษ์ อุสุพันธ์

# สารบัญ

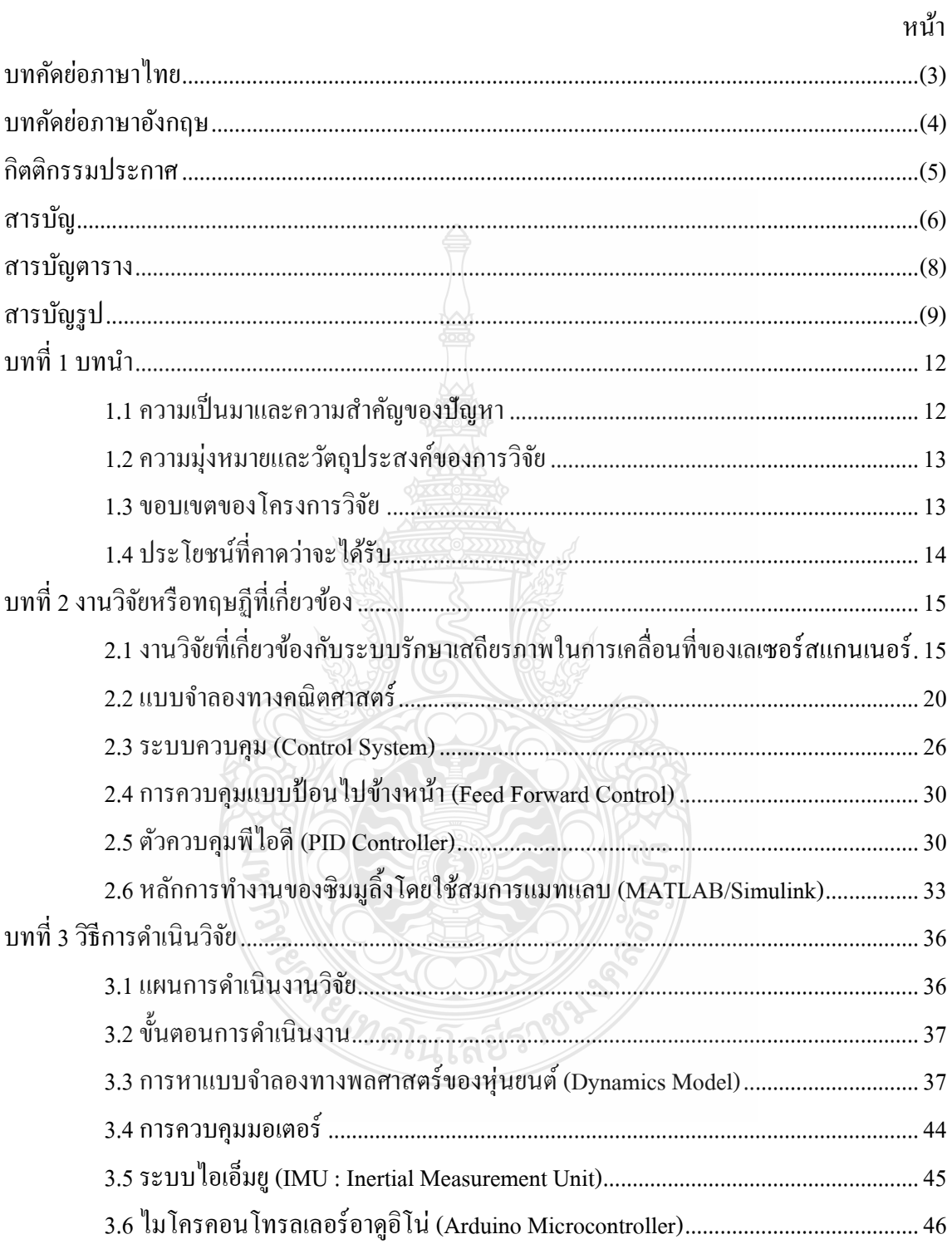

# สารบัญ (ต่อ)

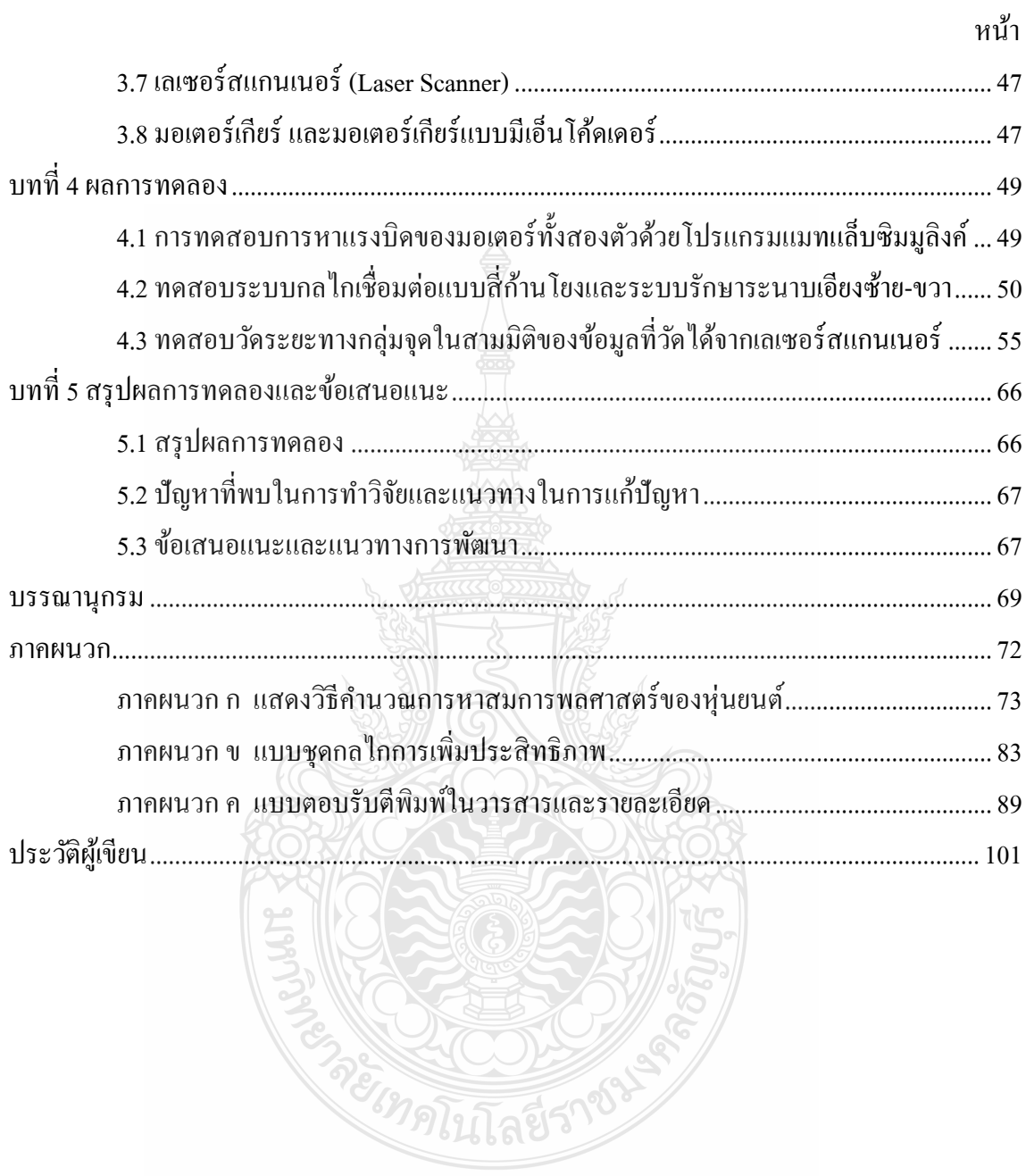

# สารบัญตาราง

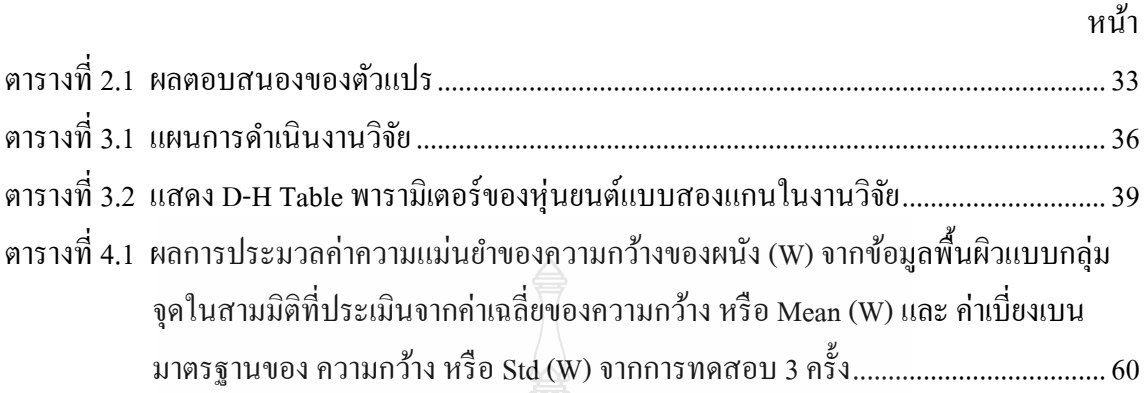

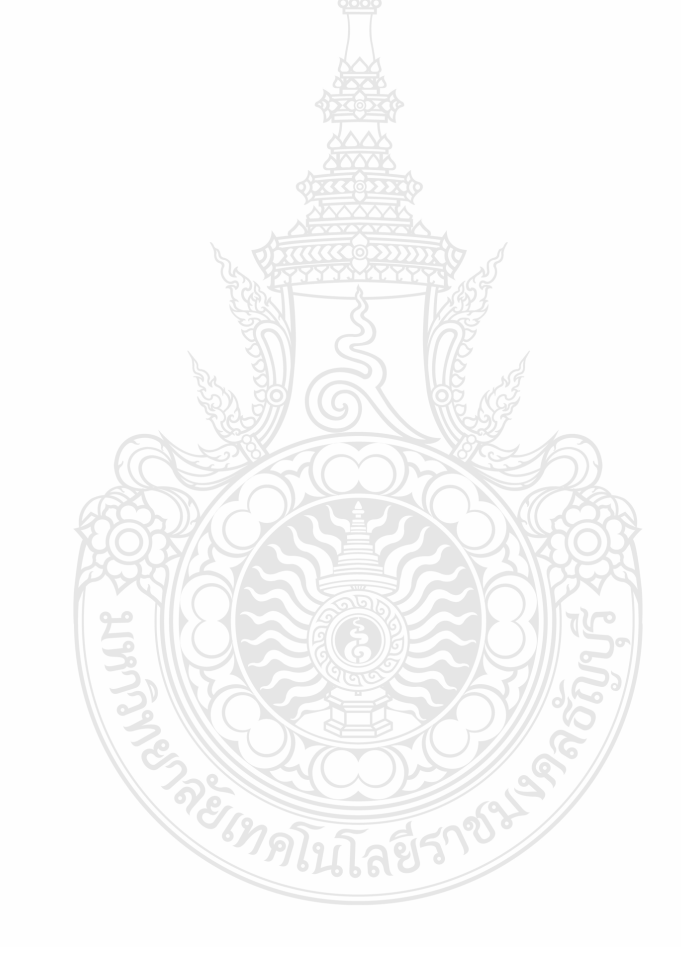

# สารบัญรูป

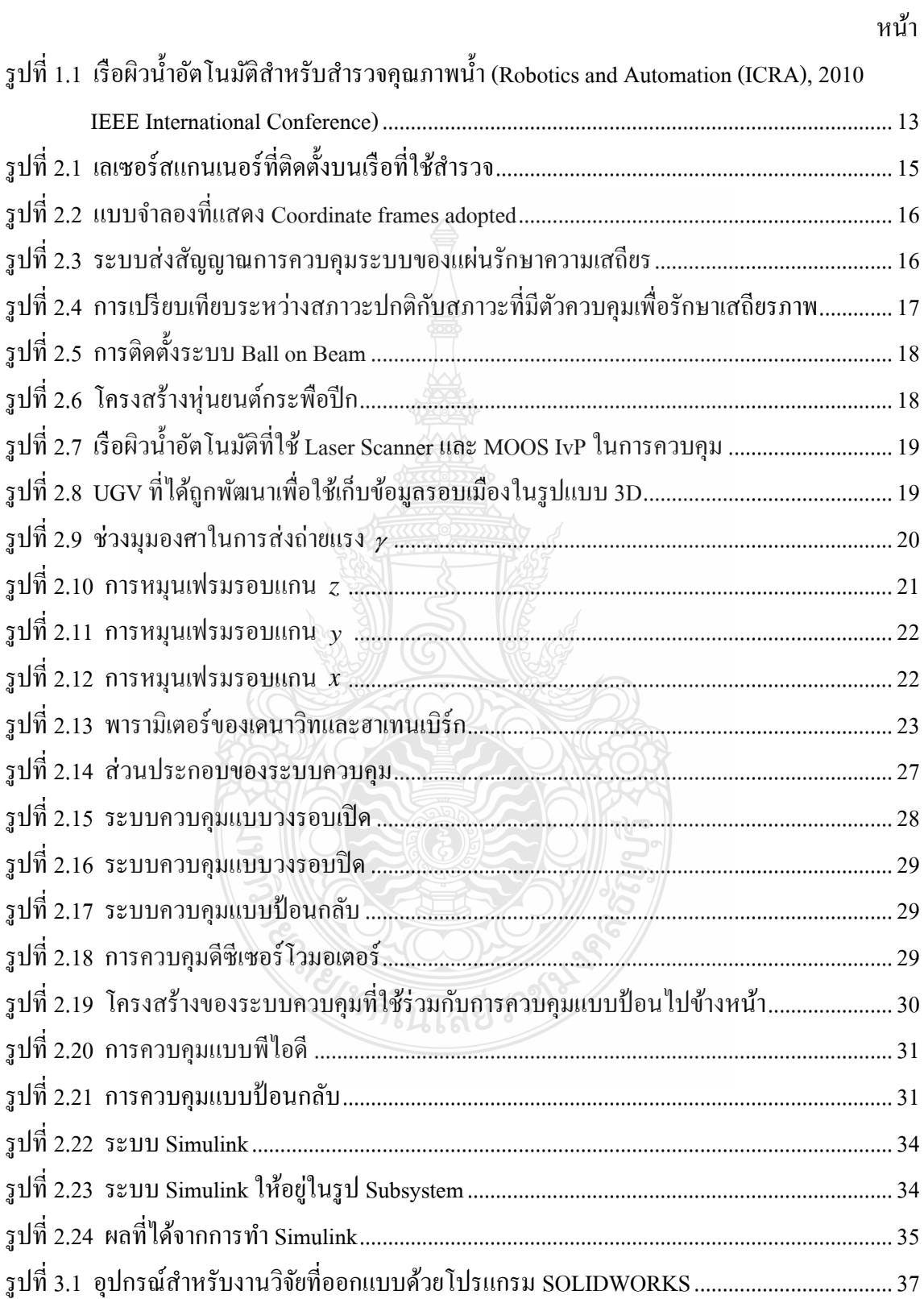

# สารบัญรูป (ต่อ)

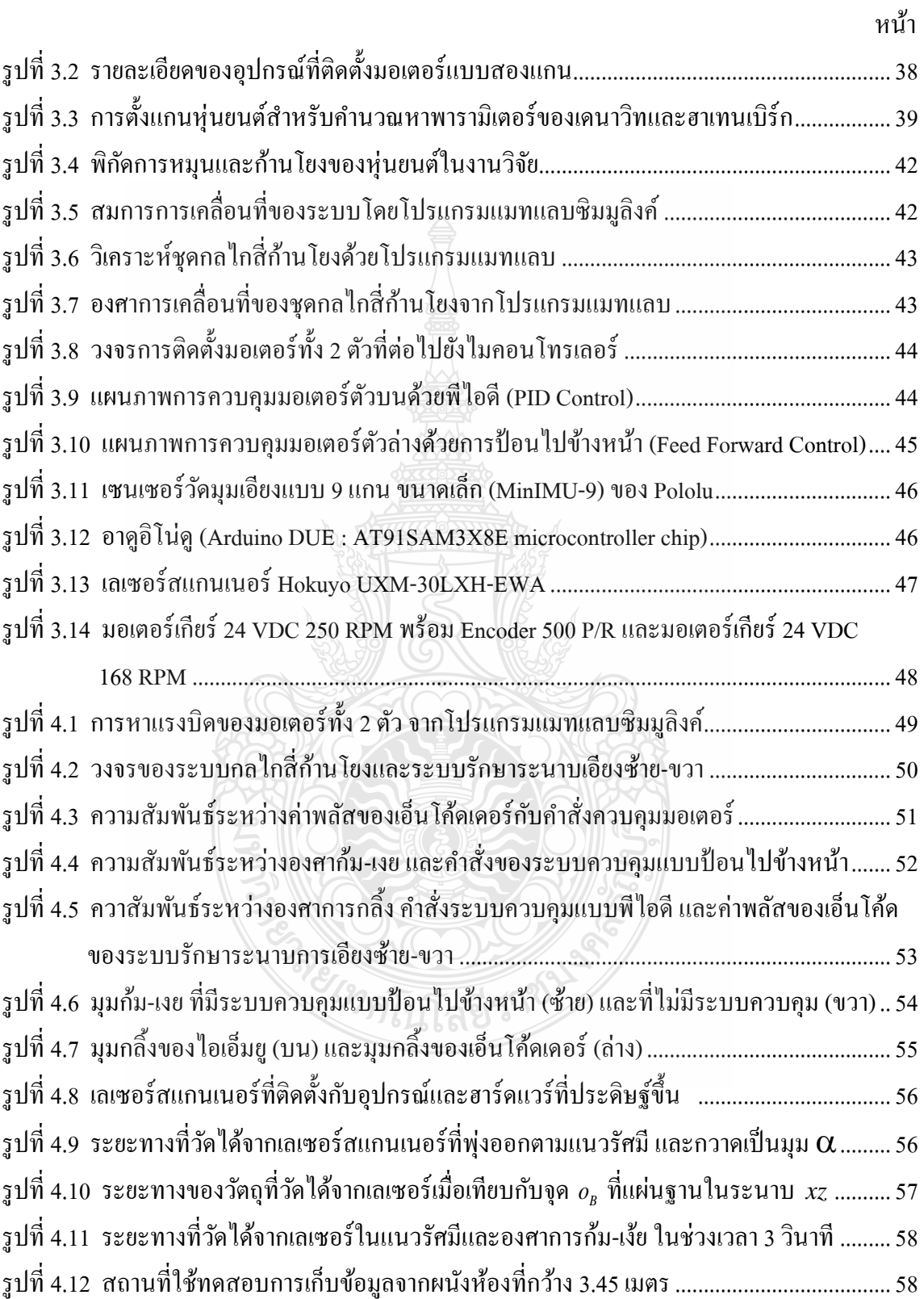

# สารบัญรูป (ต่อ)

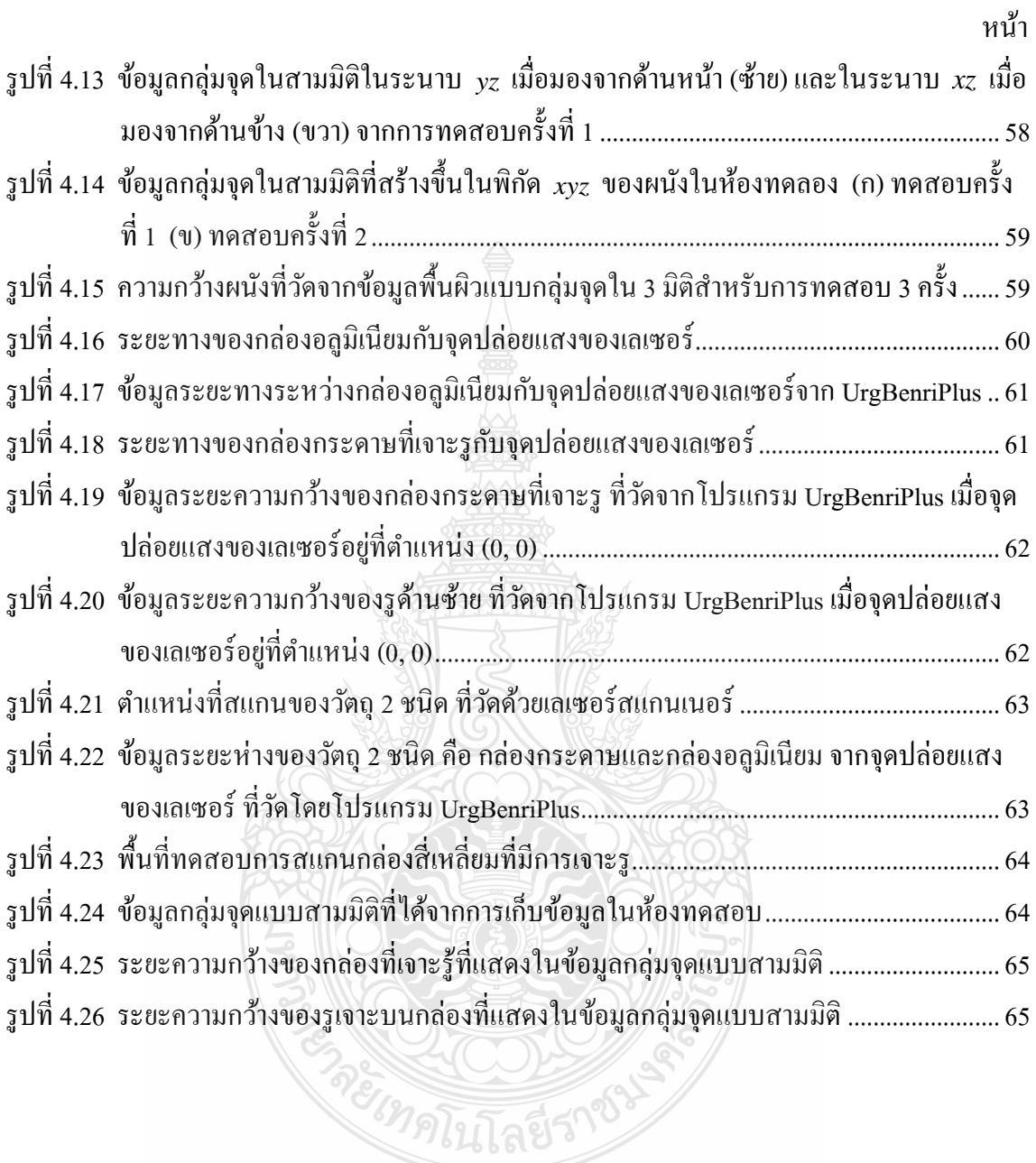

# บทที่ 1 ำเทนำ

### 1.1 ความเป็นมาและความสำคัญของปัญหา

จำกสภำพอำกำศของโลกที่เปลี่ยนแปลงไป ภัยพิบัติในรูปแบบต่ำงๆ มีแนวโน้มเพิ่มสูง มากขึ้น รวมไปถึงภัยพิบัติจากเหตุอุทกภัยที่เกิ<u>ดขึ้</u>นในประเทศไทยมาโดยตลอด เป็นสิ่งกระตุ้นให้ หน่วยงานต่างๆ เร่งดำเนินการเพื่อหามาตรการป้องกันที่มี ประสิทธิภาพยิ่งขึ้น โดยหนึ่งในวิธีการ ี่ เตรียมความพร้อม ได้แก่ การสำรวจเพื่อหยังความลึกและความกว้างของแม่น้ำลำคลองสาย ต่างๆ เพื่อใช้เป็นข้อมูลในการจัดการและวางแผนการระบายน้ำ ซึ่งการทราบถึงหน้าตัดของลำน้ำ (Cross Section) ตลอดสายมีความสำคัญอย่างยิ่ง และในการเก็บข้อมูลทางน้ำจะต้องใช้อุปกรณ์ในการเก็บ ข้อมูลที่ถูกติดตั้งบนเรือ ซึ่งอุปกรณ์ที่ใช้กันอย่างแพร่หลายได้แก่ เลเซอร์สแกนเนอร์ (Laser Scanner) โดยประสิทธิภาพของการติดตั้งเลเซอร์สแกนเนอร์บนเรือนั้นยังคงมีข้อจำกัดและความผิดพลาดของ ข้อมูลอยู่ ดังนั้นผู้วิจัยจึงมีความสนใจที่จะศึกษาความเป็นไปได้ที่จะเพิ่มประสิทธิภาพของเลเซอร์ สแกนเนอร์ที่ใช้ตรวจจับวัตถุสำหรับติดตั้งบนเรือขึ้น เพื่อที่จะลดความผิดพลาดของข้อมูลที่ได้จาก เลเซอร์สแกนเนอร์ลง สร้ำงระบบรักษำเสถียรภำพในระนำบกำรโคลงและเพิ่มระนำบกำรสแกน ข้อมูลให้มีขอบเขตในกำรเก็บข้อมูลเพิ่มขึ้น

้วิทยานิพนธ์ฉบับนี้นำเสนอกลไกการเพิ่มประสิทธิภาพของเลเซอร์สแกนเนอร์ที่ใช้สร้างผิว วัตถุสำหรับติดตั้งบนเรือ โดยใช้เซนเซอร์วัดมุมเอียง หรือ ที่เรียกว่า 'ไอเอ็มยู ในการวัดค่ามุมองศา ต่ำงๆ จำกเลเซอร์สแกนเนอร์ และส่งค่ำไปควบคุมมอเตอร์ตัวที่หนึ่งให้หมุนรอบแกนเอ็กซ์ (x) โดยมี มุม 16.5 ° เพื่อเพิ่มระนำบกำรเก็บข้อมูล และมอเตอร์ตัวที่สองให้หมุนรอบแกนวำย (y) เพื่อรักษำ ข้อมูลไม่ให้เกิดกำรโคลงจำกกำรเคลื่อนที่ของเรือ โดยกำรควบคุมมอเตอร์ตัวที่สองนั้นจะใช้หลักกำร ควบคุมแบบพีไอดี เพื่อปรับให้เลเซอร์สแกนเนอร์สามารถรักษาสภาพให้อยู่ในแนวระนาบขนานกับ ี 9ไป ละโว้ ผิวโลกตลอดเวลำ

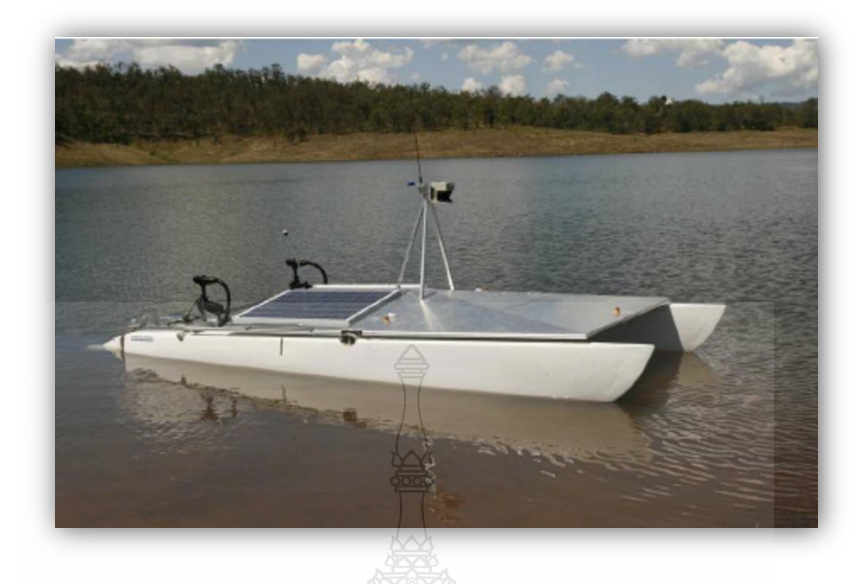

รูปที่ 1.1 เรือผิวน้ำอัตโนมัติสำหรับสำรวจคุณภาพน้ำ (Robotics and Automation (ICRA), 2010  [IEEE International Conference\)](http://ieeexplore.ieee.org/xpl/mostRecentIssue.jsp?punumber=5501116) [1]

#### 1.2 ควำมมุ่งหมำยและวัตถุประสงค์ของกำรวิจัย

1.2.1 ออกแบบชุดกลไกควบคุมช่วยรักษำเสถียรภำพกำรโคลงที่เกิดจำกเรือ ในแนวแกนที่ 1 ที่ขนานกับหัวเรือ และ ช่วยเพิ่มประสิทธิภาพของเลเซอร์สแกนเนอร์ ในแนวแกนที่ 2 เพื่อทำให้ เลเซอร์ก้ม-เงย ในแนวตั้ง

1.2.2 ประมวลผลข้อมูลที่วัดได้จำกเลเซอร์สแกนเนอร์เพื่อให้ได้ข้อมูลกลุ่มจุดในสำมมิติ

1.2.3 ออกแบบระบบควบคุมมอเตอร์ในทั้ง 2 แกน โดยกำรใช้ ระบบควบคุมแบบพีไอดี ส ำหรับมอเตอร์ในแนวแกนที่ 1 และ ระบบป้ อนไปข้ำงหน้ำส ำหรับมอเตอร์ในแนวแกนที่ 2 เพื่อ ป้อนกลับองศาการโคลง และ องศาการก้มเงย ที่วัดใด้จากเซนเซอร์วัดความเฉื่อย (Inertial Measurement Unit หรือIMU)

นโลยีวิ

#### 1.3 ขอบเขตของกำรวิจัย

1.3.1 ออกแบบชุดกลไกเพิ่มประสิทธิภำพของเลเซอร์สแกนเนอร์ให้หมุนรอบแกน y หรือ ในแนวแกนที่ 2 โดยมีองศาก้มเงย ±16.5 ° จากระนาบแนวนอน ให้หมุนรอบแกน x หรือในแนวแกน  $\dot{\vec{\mathfrak{n}}}$  1 โดยมีองศาเอียงซ้าย-ขวา อย่ในช่วงน้อยกว่า  $\pm60$   $^{\circ}$  จากระนาบแนวตั้ง

1.3.2 ใช้เซนเซอร์วัดควำมเฉื่อย (Inertial Measurement Unit หรือIMU) ในกำรป้ อนกลับ องศำกำรโคลงและองศำก้มเงย ของกำรเคลื่อนที่ของชุดกลไกเพิ่มประสิ ทธิภำพของเลเซอร์ สแกนเนอร์โดยมีค่ำควำมคลำดเคลื่อนไม่เกิน 5องศำ ในทั้งสองแนวแกน

1.3.3 เลเซอร์สแกนเนอร์ตรวจจับวัตถุในระยะไม่เกิน 80 เมตร โดยมีความแม่นยำในการ คลำดเคลื่อน ±5 cm และข้อมูลระยะทำงของวัตถุที่วัดได้จำกเลเซอร์สแกนเนอร์ที่ติดตั้งบนชุดกลไก เพิ่มประสิทธิภำพนั้นมีควำมคลำดเคลื่อนไม่เกิน ±10 cm

## 1.4 ประโยชน์ที่คำดวำได้รับ ่

1.4.1 เพิ่มประสิทธิภำพในกำรเก็บข้อมูลของเลเซอร์สแกนเนอร์

1.4.2 เป็ นอีกทำงเลือกหนึ่งในกำรใช้ระบบควบคุมในกำรรักษำควำมเสถียรภำพของข้อมูล 1.4.3 สามารถนำไปประยุกต์ใช้เป็นแนวทางในการพัฒนาระบบควบคุมเพื่อให้เกิดความ เสถียรภำพ ไม่ให้เกิดกำรโคลงในขณะที่เรือมีกำรเคลื่อนที่

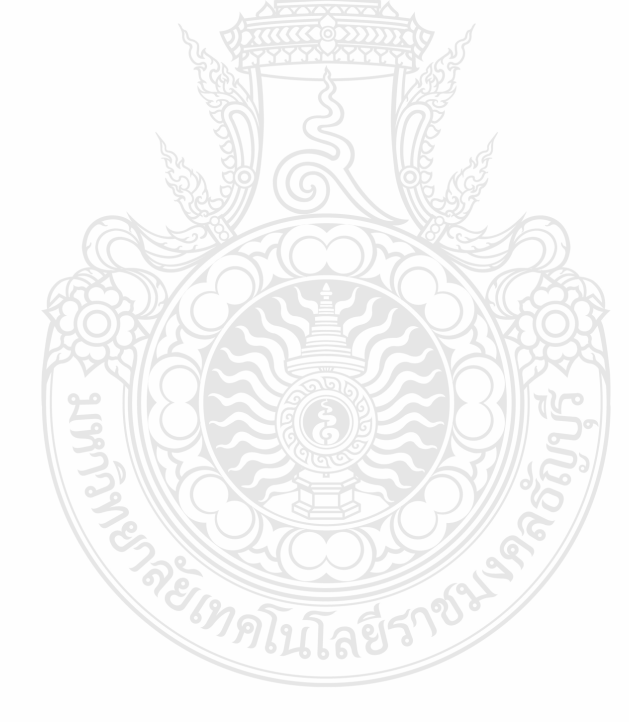

# บทที่ 2 งานวิจัยหรือทฤษฎีที่เกี่ยวข้อง

ในบทนี้จะกล่าวถึงงานวิจัยต่างๆ ที่เกี่ยวข้องกับการเพิ่มประสิ ทธิ ภาพของเลเซอร์ ี สแกนเนอร์ที่ใช้ตรวจจับวัตถุสำหรับติดตั้งบนเรือ แบบจำลองทางคณิตศาสตร์ วิธีการหาและสร้าง แบบจำลองทางพลศาสตร์ของหุ่นยนต์ หลักการทำงานของซิมมูลิ้ง (Simulink) โดยใช้โปรแกรมแมท แลบ (MATLAB) และการออกแบบตัวควบคมแบบพีไอดีสำหรับมอเตอร์ดีซี

## 2.1 งานวิจัยที่เกี่ยวข้องกบระบบรักษาเสถียรภาพในการเคลื่อนที่ของเลเซอร์สแกนเนอร์ ั

Pradya Prempraneerach และคณะ[2] จาก Mechanical Engineering Department, Rajamangala University of Technology Thanyaburi, Thailand ใต้ทำการวิจัยเรื่อง Hydrographical Survey using Point Cloud Data from Laser Scanner and Echo Sounder โดยข้อมูลที่วัดได้จากเลเซอร์ สแกนเนอร์ที่ติดตั้งบนเรือนั้นยังคงมีข้อจำกัดของข้อมูลจากเลเซอร์สแกนเนอร์ที่เก็บได้ในแนวตั้ง เมื่อ เรือปะทะกับคลื่นลมจะทำให้ข้อมูลที่วัดได้เอียงไปทำให้ข้อมูลอาจขาดหายไปบางช่วง และความ แม่นยำของข้อมูลนั้นยังขึ้นกับความแม่นยำของเซนเซอร์จีพีเอสในการระบุตำแหน่งอีกด้วย

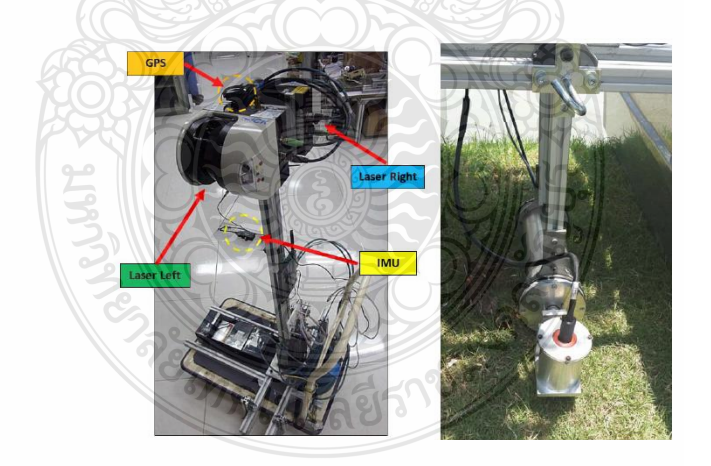

### $\,$ รูปที่ 2.1 เลเซอร์สแกนเนอร์ที่ติดตั้งบนเรือที่ใช้สำรวจ [2]

Andrei Battistel และคณะ [3] จาก Department of Electrical Engineering, Federal University of Rio de Janeiro, Brazil ได้ทำการวิจัยเรื่อง Inertially Stabilized Platforms Using Dualaxis Gyros : Sensitivity Analysisto Unmodeled Motion and an Extension to Visual Tracking ซึ่งได้ ใช้เซนเซอร์ไจโรสโคปจำนวน 2 ตัว ในการควบคุมการรักษาเสถียรภาพความเฉื่อยของแพทฟอร์มที่ สร้างขึ้นและติดตามผลการเปลี่ยนแปลง

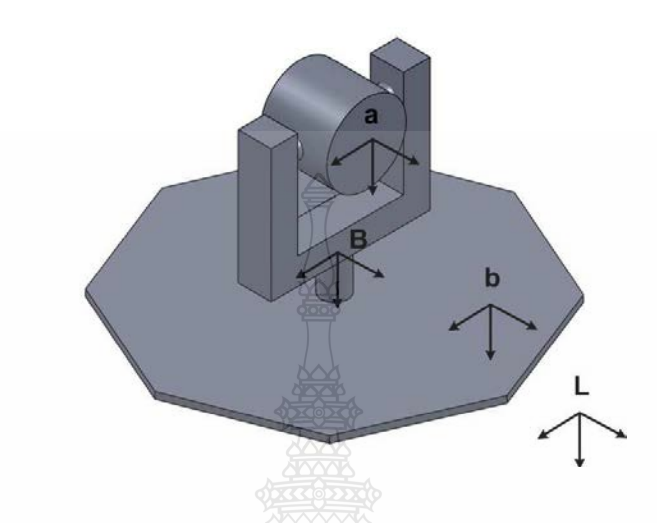

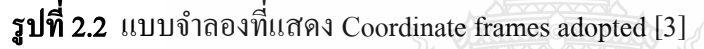

วิชชา อุปภัย [4]จากภาควิชาวิศวกรรมเครื่องกล มหาวิทยาลัยเทคโนโลยีราชมงคลธัญบุรี ่ ได้ทำการวิจัยเรื่อง ระบบควบคุมแผ่นรักษาความเสถียรภาพโดยแบ่งระบบการควบคุมออกเป็นสอง ส่วน คือ ระบบควบคุมการทำงานแบบพีไอดี (PID - controller) และระบบควบคุมการทำงานแบบพืช ซี ลอจิก (FUZZY Logic - controller)โดยมีการสร้างรูปแบบสมการทางคณิตศาสตร์โดยใช้โปรแกรม MATLAB/Simulink เป็ นแบบจ าลองการเคลื่อนที่ของแผ่นรักษาความเสถียรในแกน x และแกน y และทดลองทำจริงโดยใช้โมดูลวัดความเร่งในการวัดมุมเอียงของแผ่นรักษาความเสถียร และใช้ โปรแกรม MATLAB/Simulink ควบคุมระดับของแผนระนาบ ่

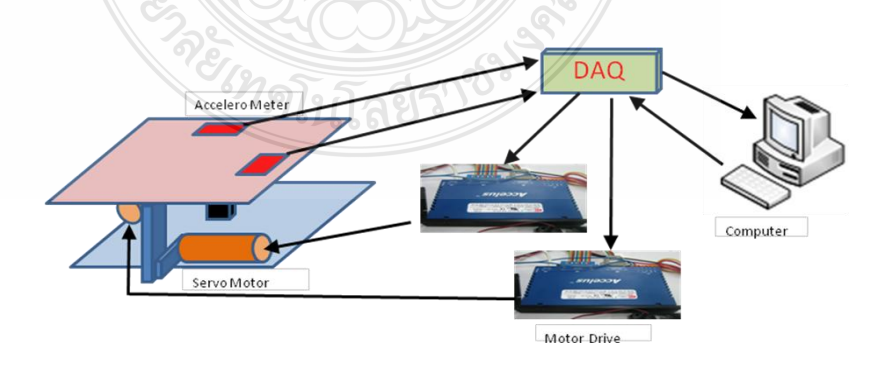

#### $\,$ รูปที่ 2.3 ระบบส่งสัญญาณการควบคุมระบบของแผ่นรักษาความเสถียร [4]

Hannes Ovren and Per-Erik Forssen [5] จาก Department of Electrical Engineering, Linköping University, Sweden ได้ท าการวิจัยเรื่อง Gyroscope-based Video Stabilisation With Auto-Calibrationได้ใช้ Uno32 Arduino Compatible Board และ L3G4200D Triple-axis MEMS Gyro ใน การรักษาเสถียรภาพการบันทึกภาพวีดีโอในการหมุน เดิน และการติดตั้งที่รถวิทยุบังคับ ซึ่งท าให้ภาพ สมดุลยิงขึ ่ ้นจากการลดการบิดเบือนจากเลนส์และกล้องลดลง

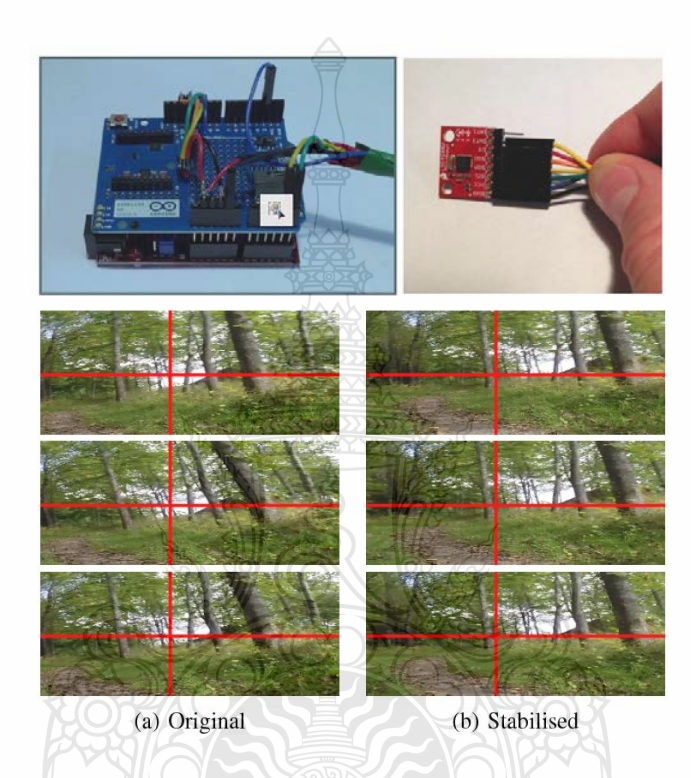

#### รูปที่ 2.4 การเปรียบเทียบระหว่างสภาวะปกติกับสภาวะที่มีตัวควบคุมเพื่อรักษาเสถียรภาพ [5]

David Evanko และคณะ [6]จาก Department of Electrical Engineering University of North Florida ได้ทำการวิจัยเรื่อง A Ball on Beam System with an Embadded Controller ซึ่งเป็นการ ท าวิจัยโดยใช้เซนเซอร์แบบ GP2D12 Interface Distance Sensor ซึ่งจะส่งสัญญาณออกมาในรูปแบบ แรงดันทางไฟฟ้ า(Voltage) และส่งสัญญาณไปยังชุดไมโครคอนโทรเลอร์ แบบ MC9S12C32 ในการ สร้างสัญญาณขาออก (Out Put) ของระบบโดยใช้ระบบควบคุม พีไอดี ซึ่งเกี่ยวข้องกับงานวิจัยนี้ใน ด้านของการใช้ Sensor เพื่อส่งสัญญาณในรูปแบบแรงดันไฟฟ้าและการใช้ระบบควบคุม พีไอดีใน การควมคุม

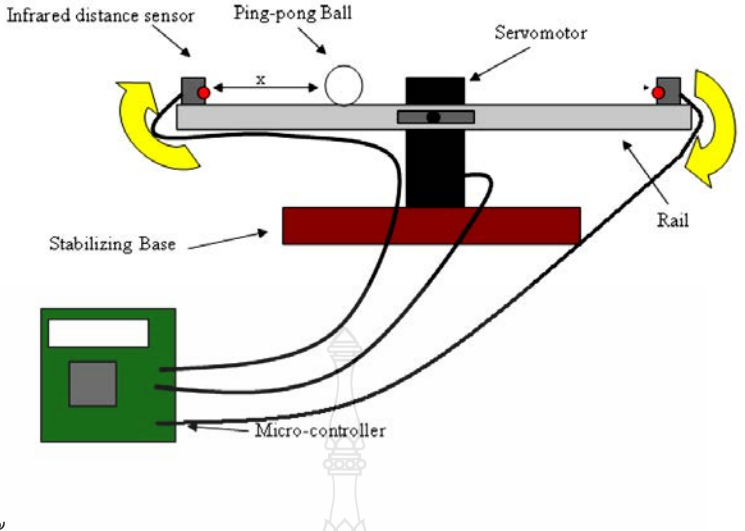

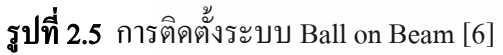

วสันต์ ลีละธนาฤกษ์และปรัชญา เปรมปราณีรัชต์[7] จากภาควิชาวิศวกรรมเครื่องกล มหาวิทยาลัยเทคโนโลยีราชมงคลธัญบุรีได้ท าวิจัยเรื่องการศึกษาและออกแบบสร้างหุ่นยนต์กระพือ ปี กควบคุมด้วยวิทยุบังคับ ซึ่งได้ออกแบบกลไกการเคลื่อนไหวลักษณะชิ้นต่อโยง 4 ชิ้น (Four-Bar Linkage) เพื่อช่วยในการออกแบบกลไกการกระพือปี ก และลดการเกิดติดขัดของกลไก (Dead Points) ช่วงมุมในการส่งถ่ายแรงการเคลื่อนที่

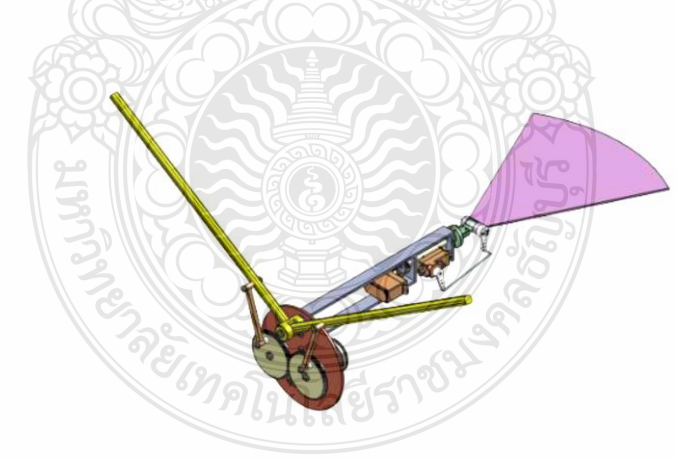

### $\,$ รูปที่ 2.6 โครงสร้างหุ่นยนต์กระพือปีก [7]

Thomas J. Pastore และ Andrew N. Patrikalak [8] จาก NATO Undersea Research Centre (NURC) และ ที่ปรึกษาอิสระ ได้ทำการวิจัยเรื่อง Laser Scanners for Autonomous Surface Vessels in Harbor Protection: Analysis and Experimental Result ซึ่งเป็นการทำวิจัยโดยใช้ Laser Scanner และ

MOOS-IvP Suite of Open-source Software ในการควบคุมเรือผิวน้ำอัตโนมัติเพื่อหลบหลีกหรือ เคลื่อนที่ไปยังเป้าหมาย ซึ่งการใช้ Laser Scanner สำหรับเรือผิวน้ำอัตโนมัติเป็นประโยชน์ในงานวิจัย นี้และทำให้เกิดแนวคิดที่จะเพิ่มประสิทธิภาพ Laser Scanner ที่จะติดตั้งบนเรืออื่นๆ ต่อไป

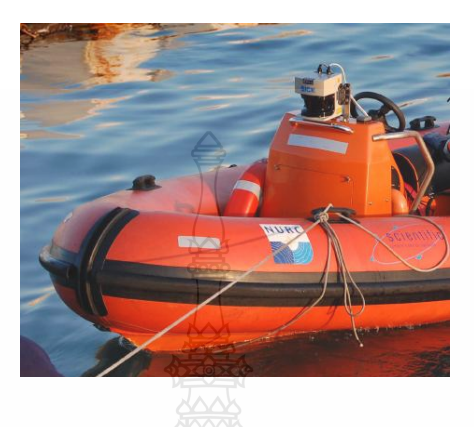

รูปที่ 2.7 เรือผิวน้ำอัตโนมัติที่ใช้ Laser Scanner และ MOOS IvP ในการควบคุม [8]

LIU Hongkai และคณะ [9] จาก School of Control Science and Engineering, Dalian University of Technology, Dalian ได้ท าการวิจัยเรื่อง Fast 3D Scene Segmentation and Classification with Sequential 2D Laser Scanning Data in Urban Environments ซึ่งใช้ Laser Scanner จำนวน 6 ตัว ติดตั้งบนยานภาคพื้นไร้คนขับ (Unmanned Ground Vehicle : UGV) เก็บข้อมูลรอบเมือง โดยได้ ข้อมูลเป็นแบบ 3D และทำให้เกิดแนวคิดที่จะนำ Laser Scanner มาใช้เก็บข้อมูลเพื่อให้ได้ข้อมูล 3D โดยจะใช้ Laser Scanner เพียงตัวเดียวและเพิ่มประสิทธิภาพให้สามารถเก็บข้อมูลในรูป 3D ได้

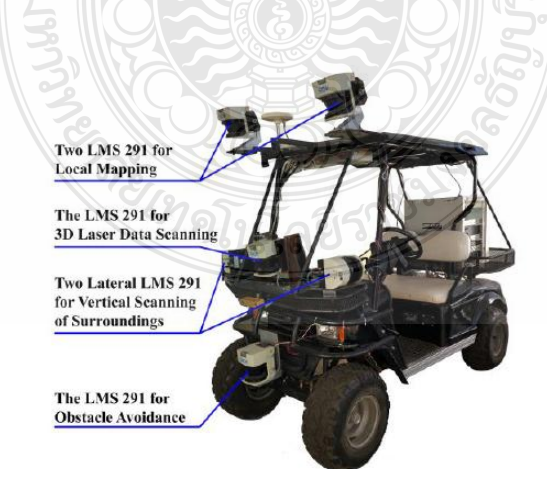

รูปที่ 2.8 UGV ที่ได้ถูกพัฒนาเพื่อใช้เก็บข้อมูลรอบเมืองในรูปแบบ 3D [9]

### 2.2 แบบจำลองทางคณิตศาสตร์

2.2.1 แบบจำลองทางจลนศาสตร์ (Kinematics Model) [7], [10]

การหาจำลองทางคณิตศาสตร์ของหุ่นยนต์ เราจะใช้การพิจารณาหุ่นยนต์ที่มีลักษณะ ึ การเคลื่อนที่คล้ายกับแขนกล โดยจะประกอบไปด้วยตำแหน่ง ความเร็ว ความเร็วเจิงมุม และ ความเร่งเชิงมุม ซึ่งคุณสมบัติต่างๆ เหล่านี้จะใช้อธิบายถึงลักษณะการเคลื่อนที่ของวัตถุแข็งเกร็ง และ ตำแหน่งของวัตถุจะสามารถบอกได้จากตำแหน่งของจุดที่อยู่บนวัตถุ ประกอบกับตำแหน่งเชิงมุมของ ้วัตถุนั้น หุ่นยนต์หรือแขนกลในทางจลนศาสตร์นั้นมาจากการประกอบหรือการต่อกันของก้านโยง ซึ่งการโยงจะมีลักษณะเป็นวัตถุแข็งเกร็งที่ไม่มีการเปลี่ยนรูปร่างเมื่อมีแรงมากระทำ ก้านโยงนั้นจะมี หลายวิธีในการนำมาต่อกัน ซึ่งเรียกใด้ว่าเป็นจลนศาสตร์ลูกโซ่ โดยจะประกอบด้วยส่วนสำคัญ 2 ้ส่วน คือ ก้านโยงและข้อต่อ

 ลักษณะชิ้นต่อโยง 4 ชิ้น (Four-Bar Linkage) ใช้ส าหรับการออกแบบและลดการเกิด ติดขัดของกลไก (Dead Points) ช่วงมุมในการส่งถ่ายแรงการเคลื่อนที่ ระหว่างมุมของชิ้นต่อโยง 3 ไป ยังตัวตามชิ้นต่อโยง 4 ควรมีค่ามุมอยู่ระหว่าง 40-140 องศา

 การเลือกลักษณะกลไกที่เป็ นแบบ Crank Rocker จากกฎของ Grashoff (Grashoff's Law) และใช้กฎของ Cosines (Law of Consines) มาช่วยในการคำนวณ ดังรูปที่ 2.9

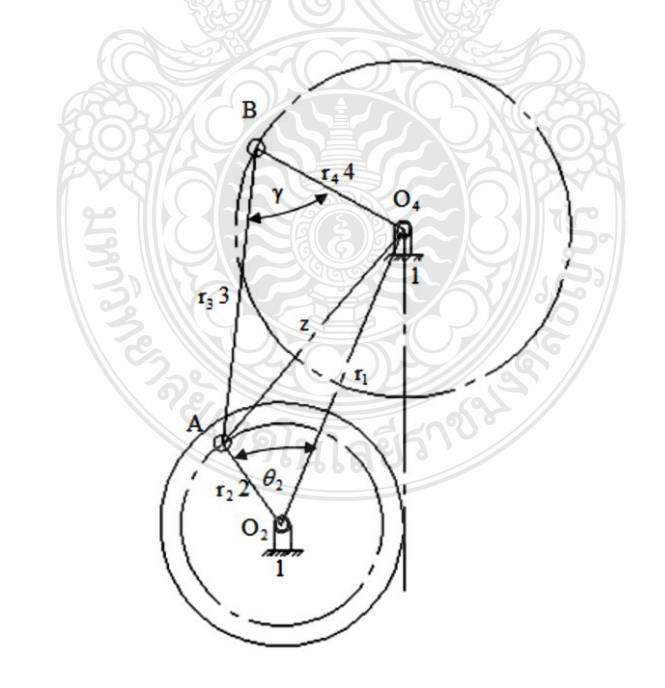

#### $\,$ รูปที่ 2.9 ช่วงมุมองศาในการส่งถ่ายแรง $\,{\bf \gamma}$

จากรูปสามเหลี่ยม AO $_2$ O $_4$  และ ABO $_4$  จะได้

$$
z^2 = r_1^2 + r_2^2 - 2r_1r_2\cos\theta_2\tag{2.1}
$$

$$
z^2 = r_3^2 + r_4^2 - 2r_3r_4\cos\gamma_2\tag{2.2}
$$

และเมื่อ (2.1)=(2.2)

$$
r_1^2 + r_2^2 - 2r_1r_2cos\theta_2 = r_3^2 + r_4^2 - 2r_3r_4cos\gamma_2
$$
  
\n
$$
cos\gamma_2 = \frac{r_1^2 + r_2^2 - r_3^2 - r_4^2 - 2r_1r_2cos\theta_2}{-2r_3r_4}
$$
\n(2.3)

2.2.2 เมทริกซ์การหมุน (Rotation Matrix) [11]

เมทริกซ์การหมุน (Rotation Matrix) สัญลักษณ์ *R* เป็นตัวแปลว่าวัตถุนั้นมีการหมุน เปลี่ยนแปลงไปจากแกนอ้างอิง

ถ้าให้  $\{A\}$  และ  $\{B\}$  เป็นเฟรม 2 เฟรมที่ทับกัน (Coincident Frame) ณ ขณะเริ่มต้น หากหมุนเฟรม  $\{B\}$  รอบแกน  $\,$ ่ $z$  ด้วยมุม  $\, \theta$  เมทริกซ์การหมุน  $\,$   $\, R_{\text{\tiny B}}^{\text{\tiny A}}\,$ นี้จะนิยมเขียนแสดงด้วย สัญลักษณ์

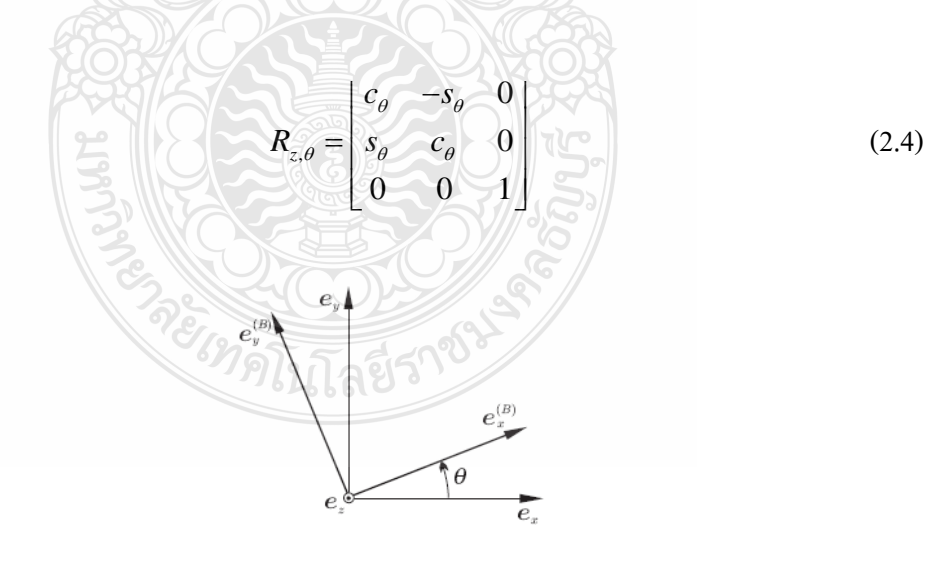

 $\boldsymbol{R}_z(\boldsymbol{\theta})$ 

#### รูปที่ 2.10 การหมุนเฟรมรอบแกน *z*

ซึ่งหมายถึงเมทริกซ์การหมุนรอบแกน  $z$  ค้วยมุม  $\theta$  และในทำนองเดียวกัน

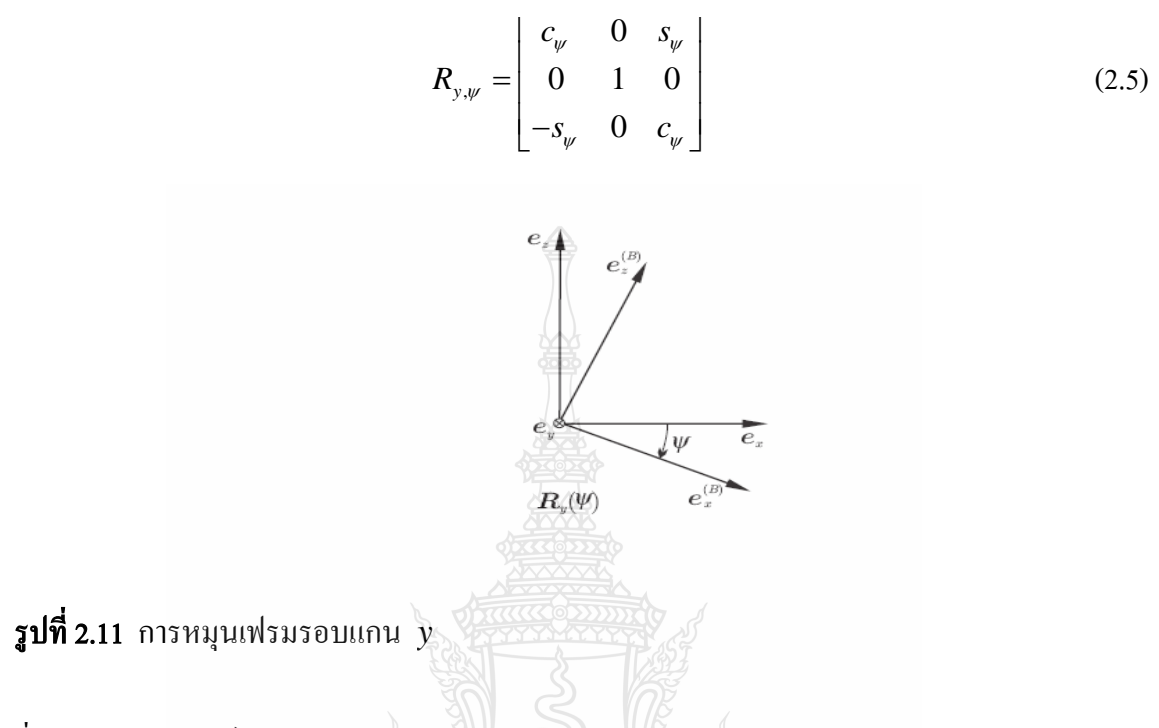

ซึ่งหมายถึงเมทริกซ์การหมุนรอบแกน  $y$  ด้วยมุม  $\pmb{\psi}$  และในทำนองเดียวกัน

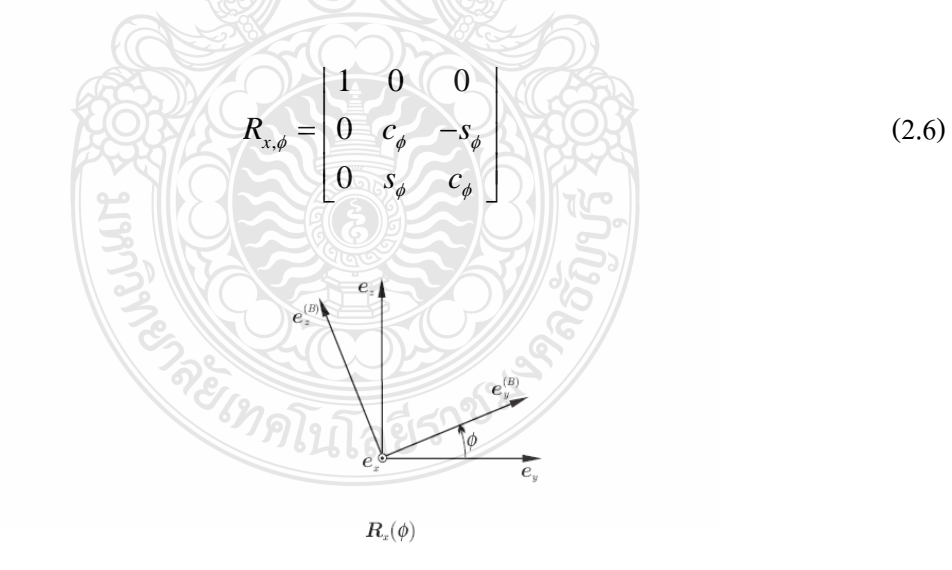

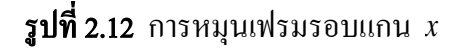

ซึ่งหมายถึงเมทริกซ์การหมุนรอบแกน *x* ด้วยมุม

 $c = \cosh$  *s*  $s = \sin$  $\theta = 1$ มุมรอบแกน  $z$  $\psi = 1$ มุมรอบแกน  $y$  $\phi = 1$ มุมรอบแกน  $x$ 

โดยที่ *c*

2.2.3 พารามิเตอร์ของเดนาวิทและฮาเทนเบิร์ก(Denavit– Hartenberg) [12]

การสร้างแขนกล (Manipulator) โดยทั่วไปนั้นมักจะประกอบด้วยก้านโยงที่ต่อกัน แบบอนุกรม จากนั้นก็จะกำหนดแกนอ้างอิงที่ติดกับวัตถุในแต่ละก้านโยงเพื่อคำนวณการ เปลี่ยนแปลงโดยอ้างอิงจากแต่ละก้านโยงไปยังปลายสุดหรือจุดสุดท้ายของปลายแขนกล โดยทั่วไป ้ มักเป็นมือที่ใช้จับชิ้นงาน (End Effector) จากการคำนวณนี้สามารถบอกตำแหน่งในระนาบสามมิติ ซึ่ง ้วิธีนี้มีการยอมรับและใช้กันอย่างแพร่หลาย โดยใช้ตัวย่อเรียกสั้นๆ ว่า D-H Parameter จากรูปที่ 2.13 จะแสดงถึงพารามิเตอร์ต่างๆ

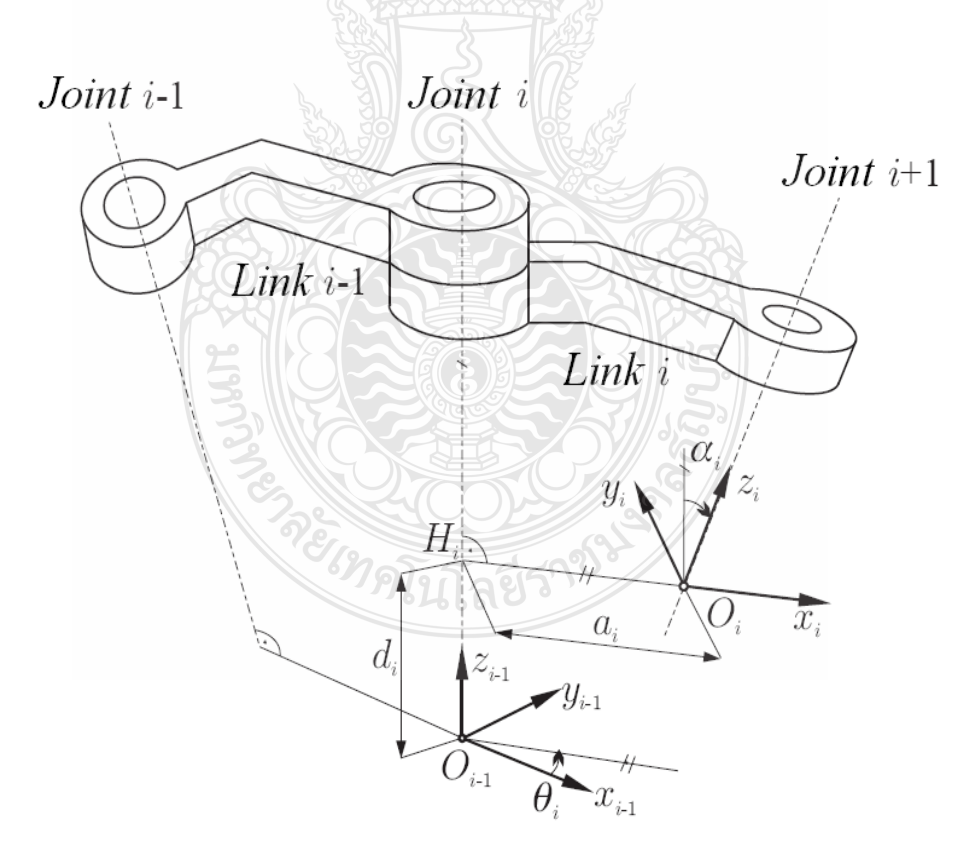

#### รูปที่ 2.13 พารามิเตอร์ของเดนาวิทและฮาเทนเบิร์ก

โดยที่  $a_i$  กื้อ ระยะทางจากแกน  $Z_{i-1}$  ไปยังแกน  $Z_i$  วัดตามแนวแกน  $X_i$  $d_i$  กือ ระยะทางจากแกน  $X_{i-1}$  ไปยังแกน  $X_i$  วัดตามแนวแกน  $Z_{i-1}$  $\alpha_i$  กือ มุมที่วัดจากแกน  $Z_{_{i-1}}$  ไปยังแกน  $Z_i$  รอบแกน  $X_i$  $\theta_i$  กือ มุมที่วัดจากแกน  $X_{i-1}$  ไปยัง  $X_i$  รอบแกน  $Z_{i-1}$ 

จากรูปจะได้ Transformation matrix เป็ น

$$
T_i^{i-1} = \begin{bmatrix} cos\theta_i & -sin\theta_i cos\alpha_i & sin\theta_i sin\alpha_i & a_i cos\theta_i \\ sin\theta_i & cos\theta_i cos\alpha_i & -cos\theta_i sin\alpha_i & a_i sin\theta_i \\ 0 & sin\alpha_i & cos\alpha_i & d_i \\ 0 & 0 & 0 & 1 \end{bmatrix}
$$
 (2.7)

จากสมการ 2.7 จะได้เมตริกซ์การหมุน (Rotation Matrix) และเวกเตอร์การเคลื่อนที่ (Translation Matrix)

$$
T_i^{i-1} = \begin{bmatrix} Rotation_{3\times 3} & Translation_{3\times 1} \\ 0 & 0 & 0 \end{bmatrix}
$$
 (2.8)

2.2.4 จาโคเบียนเมทริกซ์(Jacobian Matrix) [11], [12], [13] จาโคเบียนเมทริกซ์ (Jacobian Matrix) คือเมทริกซ์ที่ใช้ในการคำนวณหา ความสัมพันธ์ระหว่างความเร็วที่ปลายก้านโยงหรือแขนหุ่นยนต์  $(\dot{x})$  และความเร็วของข้อต่อ  $(\dot{q})$ 

 $\dot{x} = J\dot{q}$ 

$$
(2.9)
$$

แทนค่า

$$
\begin{bmatrix} V_1 \\ V_2 \\ V_3 \\ \omega_1 \\ \omega_2 \\ \omega_3 \end{bmatrix} = J \begin{bmatrix} \dot{\theta}_1 \\ \dot{\theta}_2 \\ \dot{\theta}_3 \end{bmatrix}
$$
 (2.10)

 เมทริกซ์จาโคเบียนสามารถแยกออกเป็ นเมทริกซ์ยอย ่ (Submatrix) 2 เมทริกซ์ ได้แก่  $\boldsymbol{J}_{\boldsymbol{p}_i}$  ซึ่งแสดงความสัมพันธ์ระหว่างเวกเตอร์ของความเร็วข้อต่อกับความเร็วเชิงเส้นของส่วนปลาย แขนและ J<sub>oi</sub> ที่แสดงความสัมพันธ์ระหว่างเวกเตอร์ของความเร็วข้อต่อกับความเร็วเชิงมุมของส่วน ปลายแขน  $J_{\scriptscriptstyle P i}$  และ  $J_{\scriptscriptstyle O i}$  สามารถหาได้จากสมการที่ 2.11

$$
J_{i} = \begin{bmatrix} J_{pi} \\ J_{oi} \end{bmatrix} = \begin{cases} \begin{bmatrix} \vec{z}_{i-1} \\ 0 \end{bmatrix} & \begin{bmatrix} \vec{z}_{i-1} \\ \vec{z}_{i-1} \end{bmatrix} \\ \begin{bmatrix} \vec{z}_{i-1} \times \vec{r}_{i-1,T} \\ \vec{z}_{i-1} \end{bmatrix} & \begin{bmatrix} \vec{y}_{i-1} \\ \vec{y}_{i-1} \end{bmatrix} \end{cases}
$$
 (2.11)

กาหนดให้

$$
\vec{Z}_{i-1} = {}^{01}R^{12}R, \dots \dots {}^{i-3,i-2}R^{i-2,i-1}R\vec{Z}_0
$$
\n
$$
T \stackrel{\text{a}}{\rightarrow} q \stackrel{\text{a}}{\rightarrow} q \stackrel{\text{b}}{\rightarrow} q \stackrel{\text{c}}{\rightarrow} q \stackrel{\text{d}}{\rightarrow} q \stackrel{\text{d}}{\rightarrow} q \stackrel{\text{d}}{\rightarrow} q \stackrel{\text{e}}{\rightarrow} q \stackrel{\text{e}}{\rightarrow} q \stack
$$

2.2.5 แบบจ าลองทางพลศาสตร์ของหุ่นยนต์ (Dynamics Model) [11], [13] ส าหรับสมการสร้างแบบจ าลองทางพลศาสตร์ของหุ่นยนต์กรณีไม่คิดแรงเสียดทาน

จะได้เป็น

$$
M(q)\ddot{q} + C(q,\dot{q})\dot{q} + G(q) = Q \qquad (2.13)
$$

โดยที่

 $M(q)$  คือ คือ Inertia Matrix เป็ นพจน์ที่เกี่ยวข้องกบอนุพันธ์อันดับสองของ ั *<sup>q</sup>*  $C\big(q,\dot q\big)$  กื้อ  $\sim$  Coriolis Matrix เป็นพจน์ที่เกี่ยวข้องกับอนุพันธ์อันดับหนึ่งของ  $q$  $G(q)$  คือ คือ 2-Vector ของแรงบิดที่มาจากแรงโน้มถ่วงของโลก

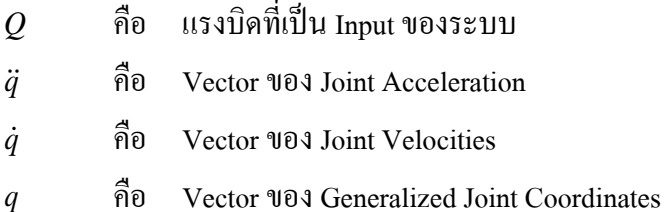

เมื่อ

1 2  $Q =$ τ τ  $\in$   $\begin{bmatrix} \tau_1 \\ \tau_2 \end{bmatrix}$  $(2.14)$ 

Manipulator Inertia Matrix

ia Matrix  
\n
$$
M(q) = \sum_{i=1}^{n} \left[ m_i \left( J_T^{(Si)} \right)^T J_T^{(Si)} + \left( J_R^{(Si)} \right)^T {^{0i} R_{(i)} I_i^{(S) 0i} R^T J_R^{(Si)}} \right]
$$
\n(2.15)

Velocity Coupling Vector

$$
C(q, \dot{q}) = \sum_{j=1}^{n} \sum_{k=1}^{n} C_{i, jk(q)} \tag{2.16}
$$

$$
C_{i,jk(q)} = \frac{\partial M_{ij}(q)}{\partial q_k} - \frac{1}{2} \frac{\partial M_{jk}(q)}{\partial q_i}
$$
 (2.17)

Vector of Gravitation Forces

$$
G(q) = g_i(q) = \frac{\partial U(q)}{\partial q_i} = \sum_{j=1}^n (J)_i^T \frac{\partial U}{\partial x_i}
$$
 (2.18)

#### 2.3 ระบบควบคุม (Control System) [14]

ระบบควบคุม (Control System) หมายถึงส่วนหรือหน่วยที่ได้รวบรวมสิ่งต่างๆ เข้าด้วยกนั เพื่อใช้บังคับหรือสั่งการเพื่อให้สิ่งใดสิ่งหนึ่งเป็นไปตามความต้องการ โดยพัฒนาการของระบบ ควบคุมแบ่งได้เป็น 2 ยุคหลักๆ คือระบบควบคุมแบบดั้งเดิม และระบบควบคุมแบบสมัยใหม่ อีกทั้ง ยังแบ่งรูปแบบของการควบคุมได้ 2 ชนิด คือ ระบบควบคุมแบบวงรอบเปิด และระบบควบคุมแบบ วงรอบปิด

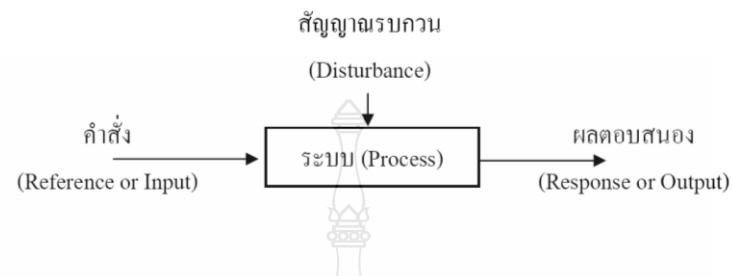

#### รูปที่ 2.14 ส่วนประกอบของระบบควบคุม [14]

2.3.1 ระบบควบคุมดังเดิม ่ (Classical Control Systems) เป็ นระบบควบคุมที่พัฒนาขึ้นใน ช่วงแรกๆที่มีการนำเอาแบบจำลองทางคณิตศาสตร์ที่ไม่ซับซ้อนมากนักมาใช้ควบคุมระบบที่เป็นเชิง เส้น (Linear Systems) และระบบที่ไม่แปรเปลี่ยนตามเวลา (Time-invariant Systems) แบบจำลองทาง คณิตศาสตร์ที่ใช้ส่วนใหญ่ก็จะอยู่ในรูปแบบของฟังก์ชันถ่ ่ายโอน (Transfer Funtion) ตัวอยางของ ่ ทฤษฎีเกี่ยวกับระบบควบคุมในยุคนี้ได้แก่ระบบควบคุมพีไอดี (PID Controllers) เส้นทางเดินราก (Root Locus) แผนภาพโบด (Bode Plot) และแผนภาพในควิสท์ (Nyquist Plot) เป็นต้น

2.3.2 ระบบควบคุมสมัยใหม่ (Modern Control Systems) เป็ นระบบควบคุมที่พัฒนาขึ้น ในช่วงหลังๆอันเนื่องมาจากข้อจำกัดในการใช้งานของทฤษฎีระบบควบคุมแบบดั่งเดิมที่จำกัดการ นำไปใช้งานกับระบบที่เป็นเชิงเส้น (Linear Systems) และระบบที่ไม่แปรเปลี่ยนตามเวลา (Timeinvariant Systems) ซึ่งในทางปฏิบัติแล้วระบบมักจะไม่เป็นเชิงเส้น (Non-linear Systems) และ แปรเปลี่ยนตามเวลา (Time-variant Systems) โดยที่แบบจำลองทางคณิตศาสตร์ที่ใช้ในระบบควบคุม แบบดั่งเดิมมักมีข้อจำกัดในการใช้งานกับระบบประเภทนี้จึงได้มีการคิดแบบจำลองทางคณิตศาสตร์ และวิธีการควบคุมรูปแบบใหม่ๆขึ้นมาตัวอย่างของทฤษฏีเกี่ยวกับระบบควบคุมในยุคนี้ได้แก่ระบบที่ อาศัยรูปแบบของสมการสเตท (State Variable)ในการคำนวณระบบควบคุมความเหมาะสม (OptimalControl) ระบบควบคุมแบบปรับตัวได้(Adaptive Control) ระบบควบคุมลูกผสม (Hybrid Control) โครงข่ายประสาทเทียม (Artificial Neural Network) และตรรกศาสตร์คลุมเครือ (Fuzzy Logic) เป็นต้น

2.3.3 ระบบควบคุมแบบวงรอบเปิด (Open Loop Control) ลักษณะทั่วไปของระบบ ควบคุมแบบวงรอบเปิดจะเป็นไปตามรูปที่ 2.14 ในการควบคุมแบบวงรอบเปิดตัวควบคุม (Controller) จะส่งสัญญาณป้อน (Input)ให้กับสิ่งที่ต้องการควบคุม (Plant) ตามคำสั่งหรือสัญญาณ อ้างอิง (Command or Referent) ที่รับมาโดยที่ตัวควบคุมจะอนุมานว่าเมื่อสิ่งที่ต้องการควบคุมได้รับ สัญญาณป้ อนแล้วนั้นก็จะผลิตเอาท์พุตหรือผลตอบสนอง (Response) ให้ได้ตามที่คาดหมายไว้โดยที่ ไม่ต้องท าการตรวจสอบสัญญาณเอาท์พุตจริงว่าเป็ นไปตามค าสั่งหรือไม่ตัวอย่างอุปกรณ์ไฟฟ้ าที่มี ลักษณะการทำงานเป็นแบบวงรอบเปิดได้แก่ตู้อบไมโครเวฟที่มีลักษณะการปรับเปลี่ยนกำลังไฟฟ้า โดยที่ไม่มีการตรวจสอบว่ากำลังไฟฟ้าจริงที่ออกมาในรูปของสัญญาณไมโครเวฟนั้นว่าเป็นเท่าใดกัน แน่หรือออกมาได้เท่ากับที่ปรับตั้งไว้หรือไม่ลักษณะการทำงานจึงเป็นวงรอบเปิด

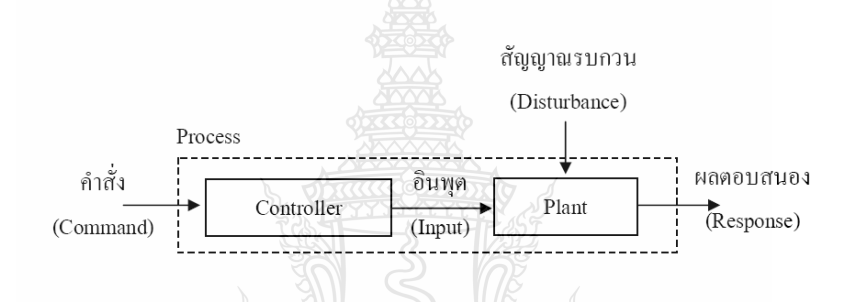

 $\,$ รูปที่ 2.15 ระบบควบคุมแบบวงรอบเปิด [14]

2.3.4 ระบบควบคุมแบบวงรอบปิด (Closed Loop Control) ลักษณะทั่วไปของระบบ ควบคุมแบบวงรอบปิดจะเป็นไปตามรูปที่ 2.16 ในการควบคุม แบบวงรอบปิดตัวควบคุม (Controller) จะทำการเปรียบเทียบสัญญาณอ้างอิงหรือคำสั่ง (Referent or Command) กับสัญญาณเอ้าท์พุทหรือ ผลตอบสนอง (Output or Response) ที่ป้อนกลับมาโดยตัวตรวจจับ (Measurement or Sensor) แล้ว นำไปสร้างสัญญาณป้อนหรืออินพุต (Input) ให้กับสิ่งที่ ต้องการควบคุม (System Under Controlled Plant) เพื่อที่จะให้ผลิตเอาท์พุตหรือผลตอบสนองให้ เป็นไปตามสัญญาณอ้างอิงที่ต้องการ (Command or Reference) ระบบควบคุมแบบวงรอบปิดอาจจะเรียกใด้อีกอย่างหนึ่งว่าระบบควบคุม แบบป้อนกลับ (Feedback Control System) ตามรูปที่ 2.17 ระบบนี้เป็นระบบควบคุมที่พยายามรักษา เอาต์พุตให้ใด้ตามต้องการโดยการนำเอาสัญญาณเอาต์พุตมาเปรียบเทียบกับสัญญาณอ้างอิงที่ต้องการ แล้วนำค่าความแตกต่างไปใช้ในการควบคุมสัญญาณป้อนให้กับสิ่งที่ต้องการควบคุมตัวอย่างของ ลักษณะการทำงานของดีซีเซอร์โวมอเตอร์ตามรูปที่ 2.18 มีลักษณะที่ชัดเจนว่าเป็นการควบคุมแบบ วงรอบปิ ดสังเกตได้จากการที่มีการตรวจจับและควบคุมทั้งต าแหน่งและความเร็วของมอเตอร์ด้วยการ ควบคุมแรงดันที่จ่ายเข้าที่ขั้วของมอเตอร์

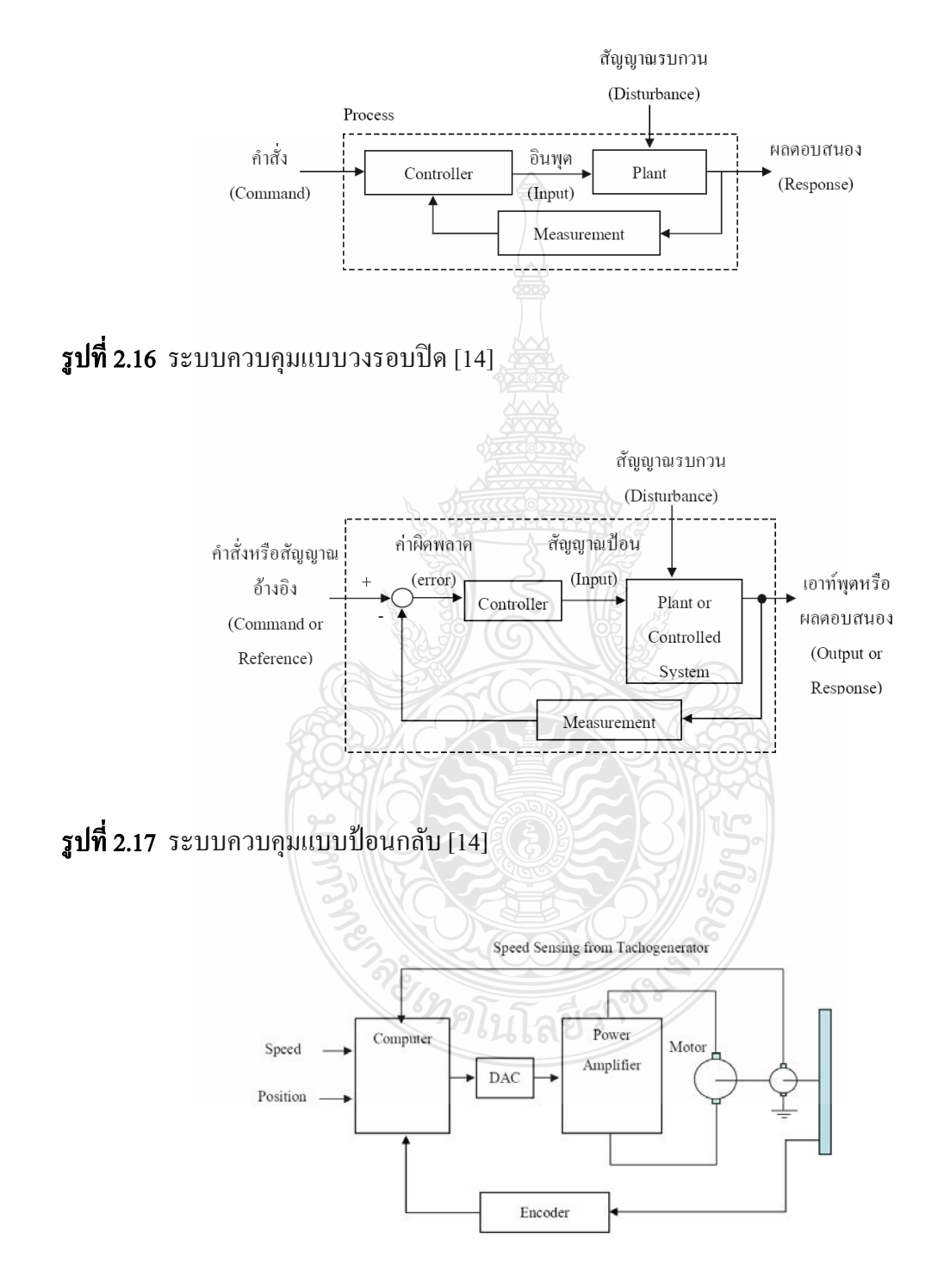

 $\,$ รูปที่ 2.18 การควบคุมดีซีเซอร์โวมอเตอร์ [14]

### 2.4 การควบคุมแบบป้อนไปข้างหน้า (Feed Forward Control) [15]

การควบคุมแบบป้ อนไปข้างหน้า (Feed Forward Control) หมายถึง การควบคุมโดยการ คาดการถึงผลกระทบของการรบกวน และทำการแก้ไขลบล้างผลกระทบที่จะมีต่อระบบก่อนที่จะเกิด ผลกระทบนั้นขึ้น โดยที่หากมีความผิดพลาดในการพยากรณ์ผลกระทบของการรบกวน หรือมีความ ้ผิดพลาดในแบบจำลอง จะทำให้เกิด Offset ขึ้น ดังนั้น การควบคุมแบบนี้จึงมักไม่ใช้เดี่ยวๆ แต่ โดยมากจะใช้ควบคู่กับการควบคุมแบบป้อนกลับ (Feedback Control) เพื่อปรับปรุงการควบคุมการ รบกวนให้ดียิ่งขึ้น รูปที่ 2.19

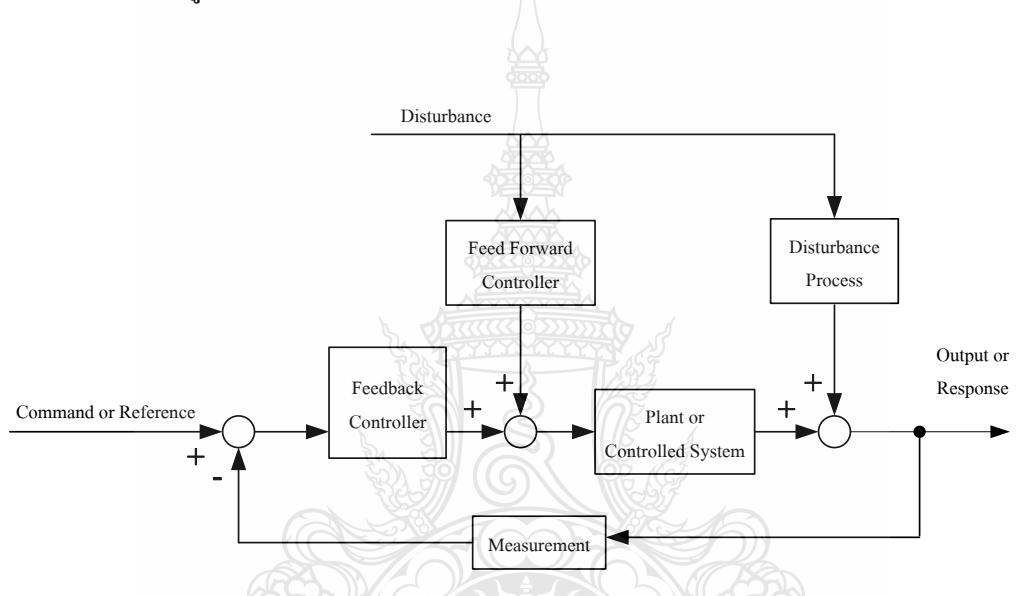

รูปที่ 2.19 โครงสร้างของระบบควบคุมที่ใช้ร่วมกับการควบคุมแบบป้อนไปข้างหน้า

#### 2.5 ตัวควบคุมพีไอดี (PID Controller) [16]

ระบบควบคุมพีไอดี คือการควบคุมสัดส่วนป้อนกลับเป็นระบบการควบคุมรูปแบบหนึ่ง ซึ่งใช้การควบคุมในระบบวงปิด หรือระบบควบคุมแบบป้อนกลับ (Closed–loop Control System, Feedback Control) เพื่อลดความผิดพลาดจากสัญญาณรบกวน อย่างไรก็ตาม ความผิดพลาดสถานะคง ตัวก็ยังไม่หมดไป และเมื่อเพิ่มสัดส่วนป้ อนกลับการตอบสนองความเร็วจะมีโอเวอร์ชูตเพิ่มขึ้น การ รวมการควบคุมสัดส่วนและการควบคุมปริพันธ์เข้าด้วยกนั จะสามารถกาจัดความผิดพลาดสถานะคง ตัวได้ แต่จะทำให้การตอบสนองการเคลื่อนที่ไม่ดี ดังนั้น จึงต้องมีการควบคุมอนุพันธ์ เพื่อทำให้การ ตอบสนองของระบบดีขึ้น เมื่อรวมทั้งสามเทอมเข้าด้วยกันจะได้รูปแบบการควบคุมแบบพีไอดี (PID Controller) ดังรูปที่2.20และ รูปที่2.21

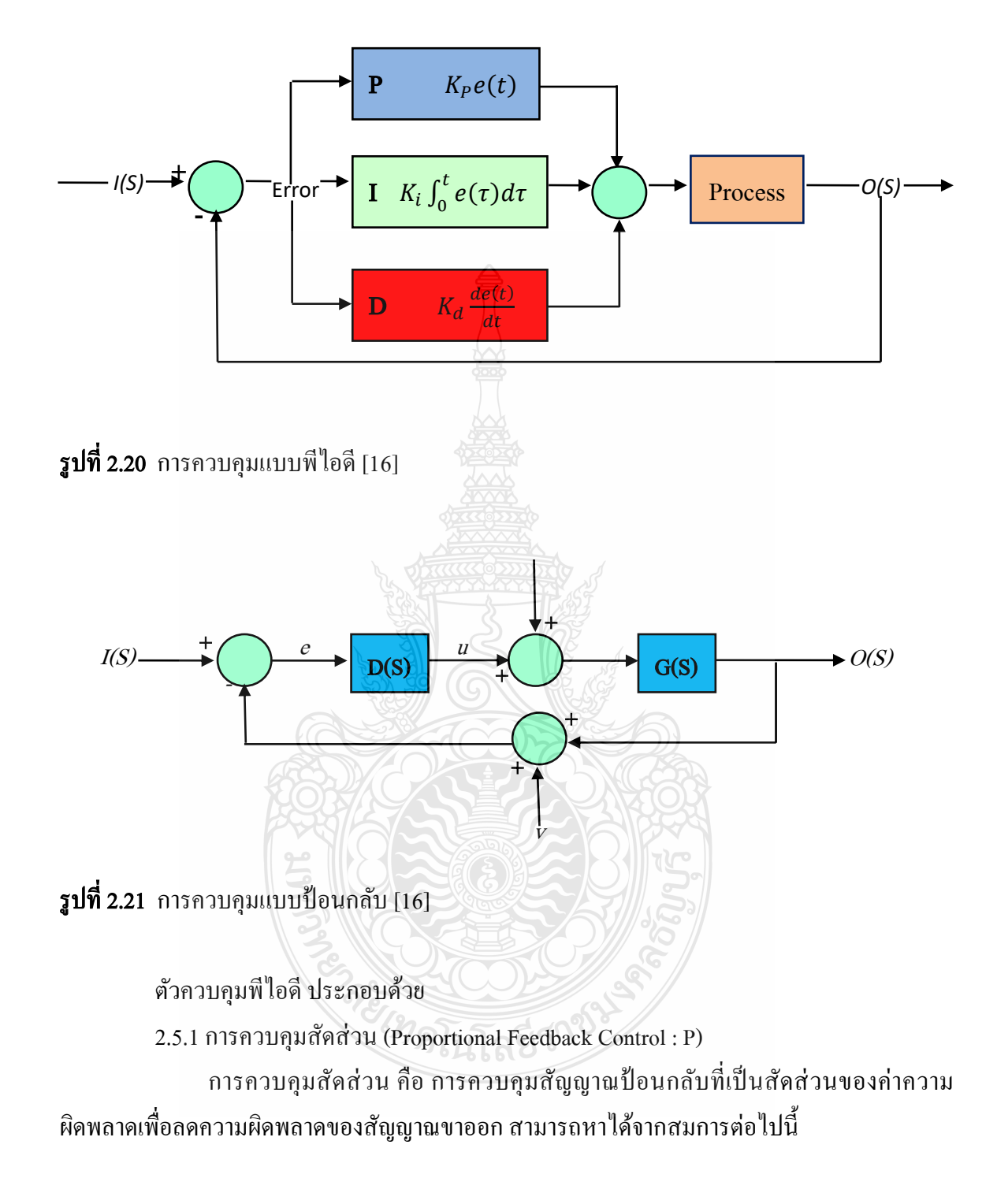

$$
P = Ke \tag{2.19}
$$

ดังนั้น จากการควบคุมแบบป้ อนกลับในรูปที่2.21 จะได้สมการต่อไปนี้

$$
D(s) = K \tag{2.20}
$$

เมื่อ *P* คือ สัญญาณขาออก

> *K* คือ ฟังชันถ่ ่ายโอน (Transfer function)

*e* คือ ค่าความผิดพลาด

2.5.2 การควบคุมปริพันธ์ (Proportional–Integral Feedback Control : PI) การควบคุมปริพันธ์ (Integral) เพื่อลดหรือกาจัด ความผิดพลาดสถานะคงตัว แต่จะ ท าให้การตอบสนองชัวขณะ ่ มีประสิทธิภาพลดลง โดยการคูณด้วยอัตราขยายปริพันธ์ สามารถหาได้ จากสมการต่อไปนี้

$$
I(t) = \frac{K}{T_{t}} \int_{t_0}^{t} e \, dt \tag{2.21}
$$

จากการควบคุมแบบป้ อนกลับในรูปที่2.21 จะได้สมการต่อไปนี้

$$
\frac{U(s)}{E(s)} = D(s) = \frac{K}{T_{i}s}
$$
\n(2.22)

เมื่อ

 $I(t)$ <sup> $\overline{ }$ </sup> คือ สัญญาณขาออก คือ เวลา

*T*

*D* คือ ตัวแปรปริพันธ์

*E* คือ ฟังชั่นของค่าความผิดพลาด

2.5.3 การควบคุมอนุพันธ์หรืออนุพันธ์ป้ อนกลับ (Derivative Feedback Control : D) การควบคุมอนุพันธ์หรืออนุพันธ์ป้ อนกลับ คือ อัตราการเปลี่ยนแปลงของความ ผิดพลาด เพื่อลดโอเวอร์ชูตและลดเวลาสู่สมดุล สามารถหาได้จากสมการต่อไปนี้

$$
D(t) = KT_D e \tag{2.23}
$$

จากการควบคุมแบบป้ อนกลับในรูปที่2.21 จะได้วา่

$$
D(s) = KT_{D}s
$$
\n(2.24)

เมื่อ

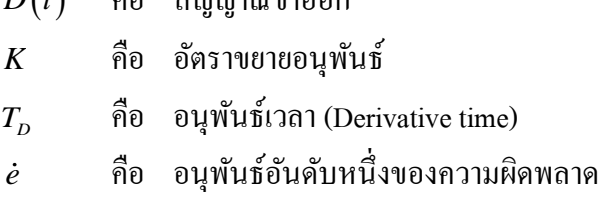

คือ สัญญาณขาออก

2.5.4 การควบคุมแบบสัดส่วน ปริพันธ์ อนุพันธ์ (Proportional–Integral–Derivative Control : PID)

 การควบคุมความผิดพลาดสถานะคงตัวและความผิดพลาดชัวขณะ ่ (Transient Error) สามารถวบคุมโดยการรวมทั้งสามเทอมเข้าด้วนกน ั ได้แก่การควบคุมสัดส่วนการควบคุมปริพันธ์และ ึการควบคุมอนุพันธ์ ซึ่งเรียกว่า การควบคุมแบบพีไอดี สามารถหาได้จากสมการต่อไปนี้

Output = 
$$
P + I(t) + D(t) = Ke + \frac{K}{T_t} \int_{t_0}^{t} e dt + KT_b e
$$
 (2.25)

จากการควบคุมแบบป้ อนกลับในรูปที่2.21จะได้สมการต่อไปนี้

$$
D(s) = K \left( 1 + \frac{1}{T_i s} + T_{i} s \right)
$$
\n(2.26)

ตารางที่ 2.1 ผลตอบสนองของตัวแปร[16]

 $D(t)$ 

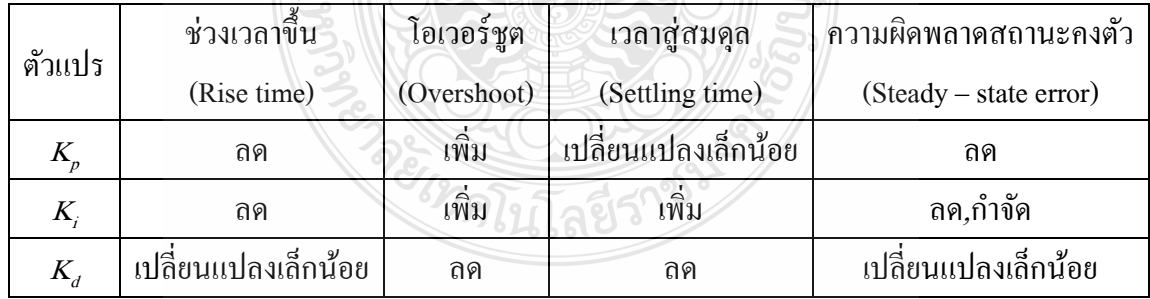

## 2.6 หลักการทำงานของซิมมูลิ้งโดยใช้สมการแมทแลบ (MATLAB/Simulink) [17]

 $S$ imnulink มาจากคำ 2 คำ คือ  $S$ imulation และ Link ซึ่งหมายถึงเครื่องมือ (Toolbox) ที่อยู่ ในโปรแกรม MATLAB ใช้สำหรับการจำลอง และทดสอบ ตลอดจนวิเคราะห์การทำงานของระบบ พลศาสตร์ในเชิงเวลาไม่ว่าจะเป็นระบบเชิงเส้น (Linear system) หรือไม่เชิงเส้น (None-linear system) รวมถึงระบบแบบเวลาต่อเนื่องและเวลาไม่ต่อเนื่อง โดยในการจำลองระบบSIMULINK จะเป็นการ ติดต่อกับผู้ใช้แบบกร๊าฟฟิกโดยอาศัยการคลิกและการลากเม้าส์

เมื่อต้องการวิเคราะห์สมการโดยใช้ Simulink จะต้องมีการวิเคราะห์และตั้งค่า รวมทั้งยัง ต้องมี Block Library ของ Continuous , Discrete , Function andTable, Math, Nonlinear, Signals and System, Sink, Sources และSubsystem ด้วย

Simulink จะทำงานภายใต้หน้าต่างที่เป็นการเชื่อมต่อรูปภาพ (GUI) ของ SIMULINK เท่านั้น การเชื่อมโยงรูปภาพเป็นการนำเอาอุปกรณ์ใน Library มาเชื่อมต่อกัน โดยอาศัยการวิเคราะห์ จากสมการทางคณิตศาสตร์ ซึ่ งถ้าการเชื่อมต่ออุปกรณ์ดังกล่าวถูกต้องก็จะได้ผลการทดลองใน รูปแบบที่ต้องการ

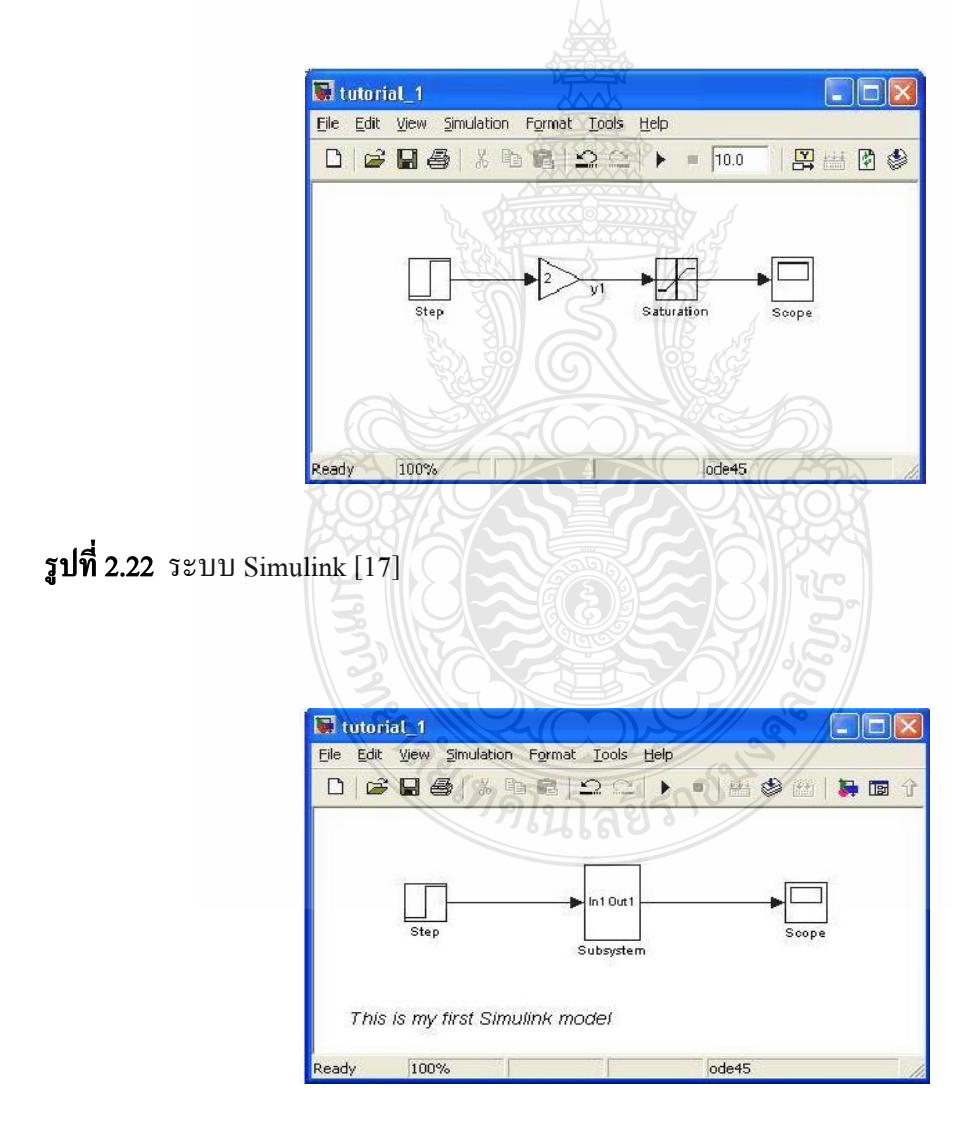

รูปที่ 2.23 ระบบ Simulink ให้อยู่ในรูป Subsystem [17]

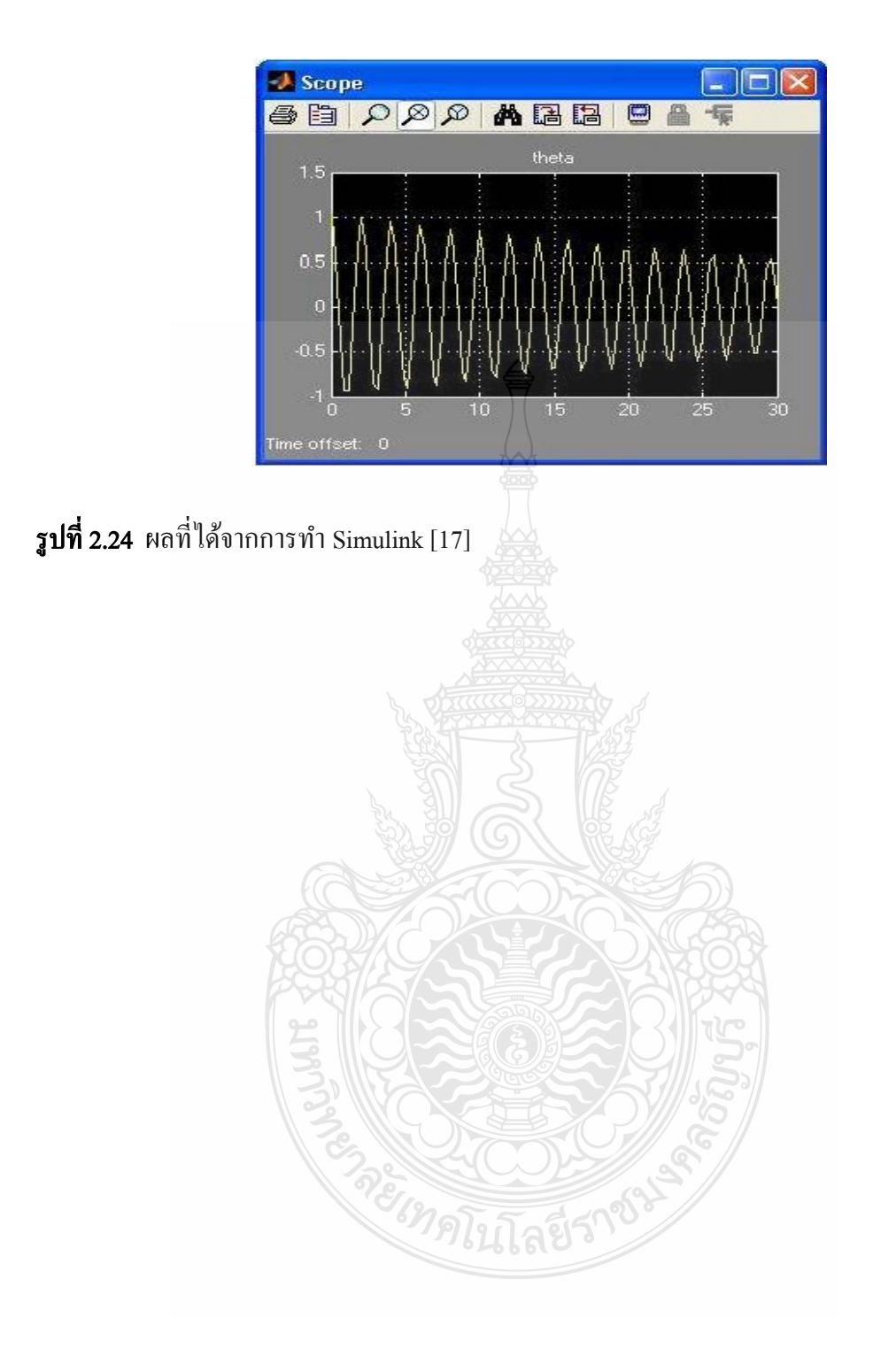
# บทที่ 3 วิธีการคำเนินการวิจัย

### 3.1 แผนการคำเนินงานวิจัย

### **ตารางที่ 3.**1 แผนการดำเนินงานวิจัย

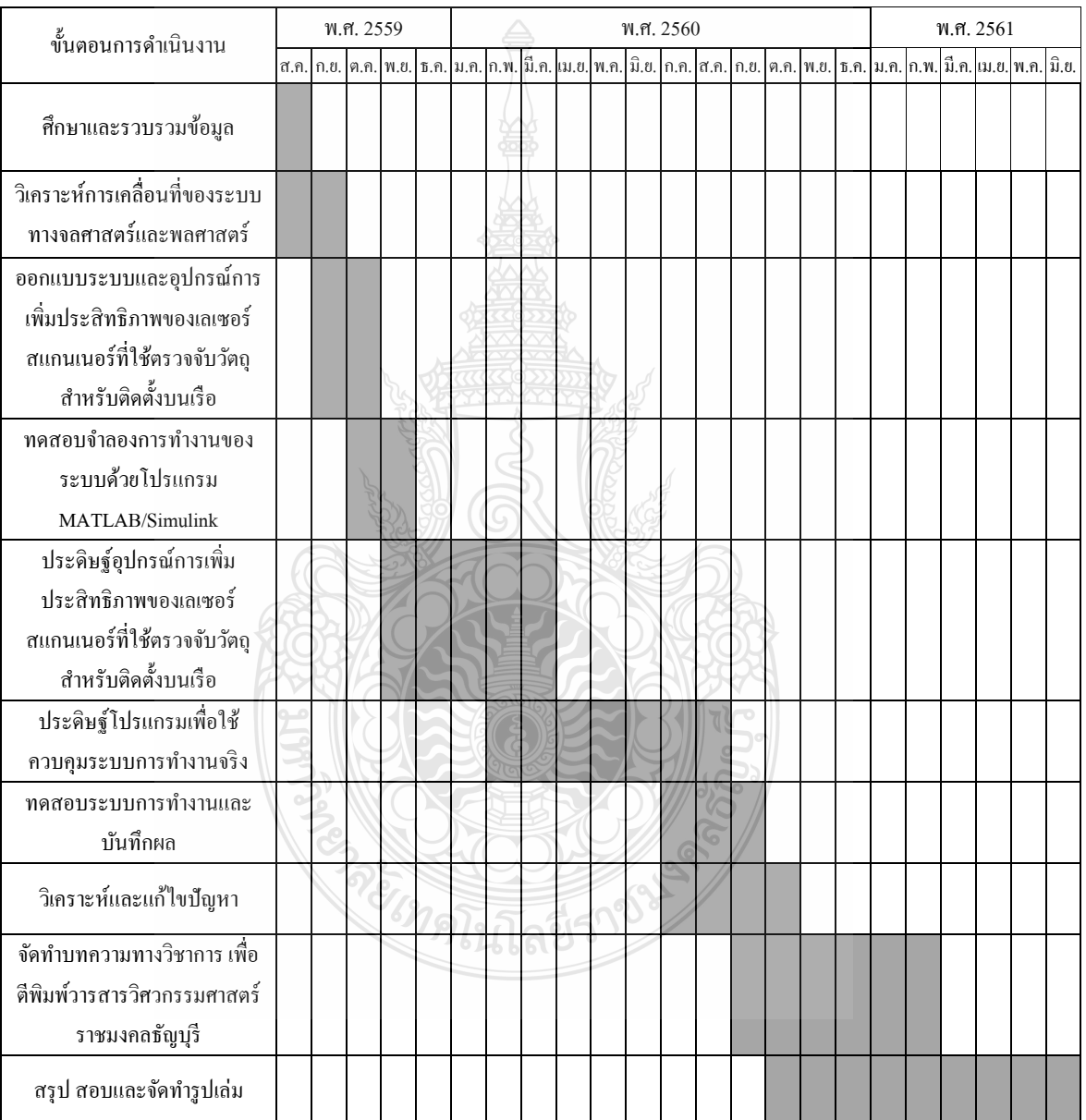

### 3.2 ขั้นตอนการคำเนินงาน

3.2.1 ศึกษาและรวบรวมข้อมูล

3.2.2 วิเคราะห์การเคลื่อนที่ของระบบทางจลศาสตร์และพลศาสตร์

 3.2.3 ออกแบบระบบและอุปกรณ์เพิ่มประสิทธิภาพของเลเซอร์สแกนเนอร์ที่ใช้ตรวจจับ วัตถุสำหรับติดตั้งบนเรือ

3.2.4 ทดสอบจ าลองการท างานของระบบด้วยโปรแกรม MATLAB/Simulink

3.2.5 ประดิษฐ์อุปกรณ์เพิ่มประสิทธิภาพของเลเซอร์สแกนเนอร์ที่ใช้ตรวจจับวัตถุ

3.2.6 ประดิษฐ์โปรแกรมเพื่อใช้ควบคุมระบบการทำงานจริง

3.2.7 ทดสอบระบบการทำงานและบันทึกผล

3.2.8 วิเคราะห์และแกไขปัญหา ้

3.2.9 จัดท าบทความทางวิชาการ เพื่อตีพิมพ์วารสารวิศวกรรมศาสตร์ ราชมงคลธัญบุรี

3.2.10 สรุป สอบ และจัดท ารูปเล่ม

### 3.3 การหาแบบจำลองทางพลศาสตร์ของหุ่นยนต์ (Dynamics Model)

ในการหาแบบจ าลองทางพลศาสตร์ของหุ่นยนต์ส าหรับระบบรักษาเสถียรภาพการโคลง และเพิ่มประสิทธิภาพของเลเซอร์สแกนเนอร์ในงานวิจัยนี้ ในขั้นแรกได้ออกแบบอุปกรณ์สำหรับ วิจัยในครั้งนี้ซึ่ งประกอบด้วยชุดกลไกเชื่อมต่อแบบสี่ก้านโยง (Four Bar Linkage) และแผ่นยึด อุปกรณ์ต่างๆ ที่สามารถติดตั้งมอเตอร์ในการหมุนสองแกนด้วยโปรแกรม SOLIDWORKS ส าหรับ ตรวจสอบการทำงานของกล ไกต่างๆ แสดงในรูปที่ 3.1 และรายละเอียดของอุปกรณ์ที่ติดตั้งมอเตอร์ ในการหมุนสองแกน แสดงในรูปที่3.2

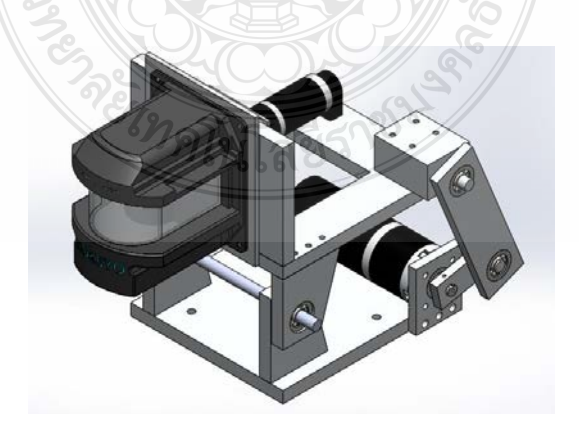

 $\,$ รูปที่ 3.1 อุปกรณ์สำหรับงานวิจัยที่ออกแบบด้วยโปรแกรม SOLIDWORKS

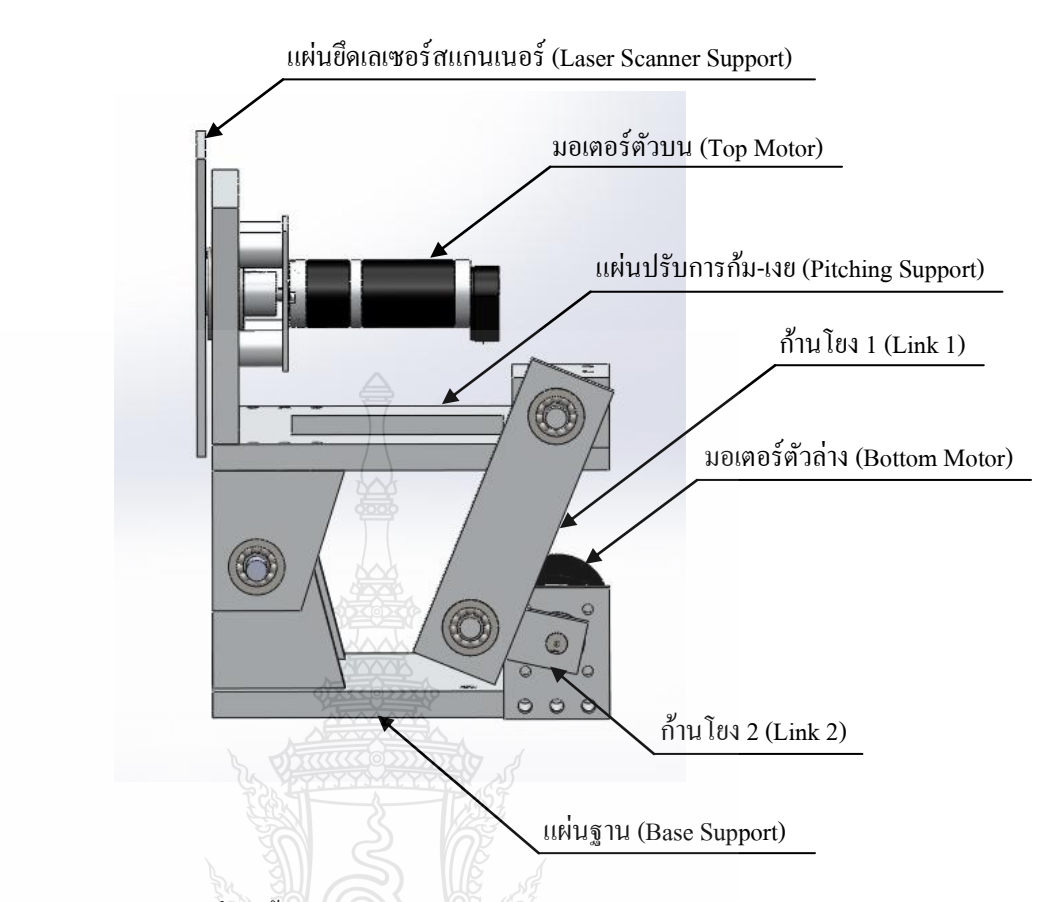

รูปที่ 3.2 รายละเอียดของอุปกรณ์ที่ติดตั้งมอเตอร์แบบสองแกน

ในขั้นที่สอง จะท าการหาสมการทางจลนศาตร์ของหุ่นยนต์ที่ใช้ในโครงการวิจัยนี้ โดยจะ สามารถพิจารณาระบบรักษาเสถียรภาพในการหมุน เหมือนกับหุ่นยนต์ที่มีแกนหมุน 2 แกนที่ตั้งฉาก กนั แสดงดังรูปที่3.3 โดยเริ่มแรกจะหาเมตริกซ์ในการหมุน(Rotation Matrix)โดยจะใช้พารามิเตอร์ ของเดนาวิทและฮาเทนเบิร์ก (Denavit – Hartenberg) ดังในตารางที่ 3.2

คย เทคโนโลยีรา

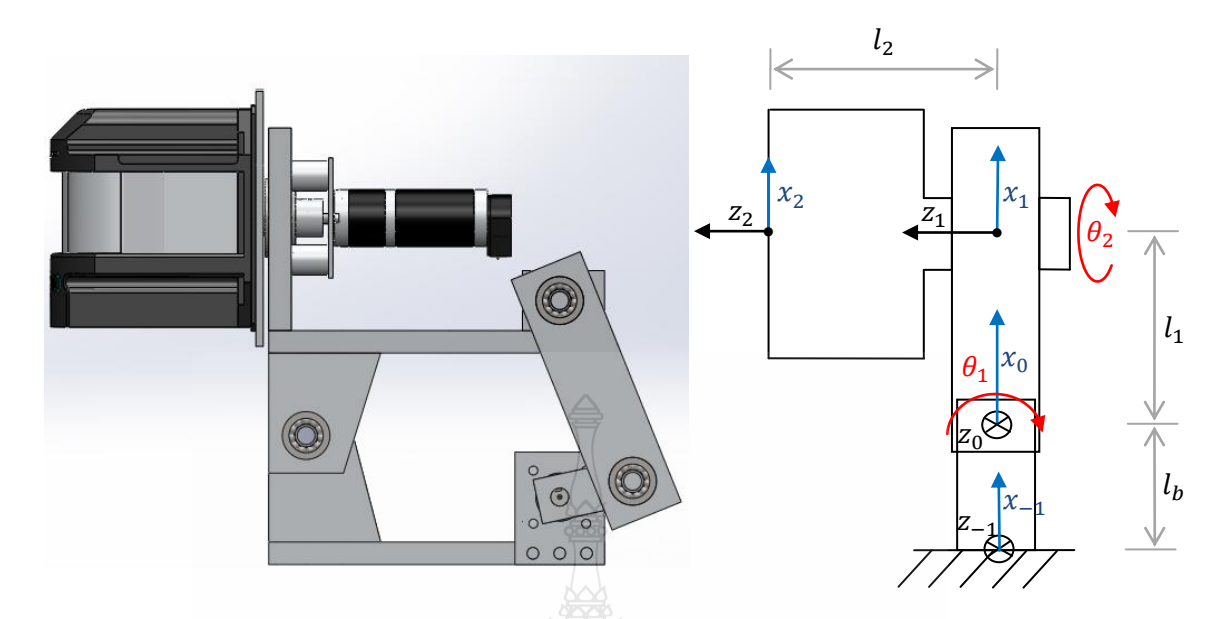

ี **รูปที่ 3.3** การตั้งแกนหุ่นยนต์สำหรับคำนวณหาพารามิเตอร์ของเดนาวิทและฮาเทนเบิร์ก

 $a_i$  กือ ระยะทางจากแกน  $Z_{i-1}$  ไปยังแกน  $Z_i$  วัดตามแนวแกน  $X_i$ 

- $d_i$  กื้อ ระยะทางจากแกน  $\overline{X_{i-1}}$  ไปยังแกน  $\overline{X_i}$  วัดตามแนวแกน  $\overline{Z_{i-1}}$
- $\alpha_i$  คือ มุมที่วัดจากแกน  $Z_{i-1}$  ไปยังแกน  $Z_i$  รอบแกน  $X_i$
- $\theta_i$  คือ มุมที่วัดจากแกน  $X_{i-1}$  ไปยัง  $X_i$  รอบแกน  $Z_{i-1}$

กาหนดให้ <sup>1</sup>

เมื่อ

 $\epsilon = 1$ มุมของเฟรมที่ 0 รอบแกน  $Z_0$  $\mathcal{O}_2$  $=$  มุมของเฟรมที่ 1 รอบแกน  $Z_1$ 

จากรูปที่ 3.3 หลังจากตั้งแกนหุ่นยนต์สำหรับการหาพารามิเตอร์ของเดนาวิทและฮาเทน เบิร์ก (Denavit-Hartenberg : D-H ) ซึ่งจะเป็ นเมทริกซ์ 4x4 แบบ homogeneous Transformation Matrix และนำไปสู่การหาเมตริกซ์การแปลงพิกัด (Transformation Matrix หรือ T)

ตารางที่ 3.2 แสดง D-H Table พารามิเตอร์ของหุ่นยนต์แบบสองแกนในงานวิจัย

| $\alpha$     | $\boldsymbol{a}$ |  |
|--------------|------------------|--|
|              |                  |  |
| $90^{\circ}$ |                  |  |
|              |                  |  |

จากจลน์ศาสตร์ข้างหน้า สามารถหาเมตริกซ์การแปลงพิกดั (Transformation matrix)จาก สมการที่ 2.7ได้คือ

$$
T_1^0 = \begin{bmatrix} c_1 & 0 & s_1 & l_1c_1 \\ s_1 & 0 & -c_1 & l_1s_1 \\ 0 & 1 & 0 & 0 \\ 0 & 0 & 0 & 1 \end{bmatrix}
$$
 (3.1)

$$
T_2^1 = \begin{bmatrix} c_2 & -s_2 & 0 & 0 \\ s_2 & c_2 & 0 & 0 \\ 0 & 0 & 1 & l_2 \\ 0 & 0 & 0 & 1 \end{bmatrix}
$$
 (3.2)

$$
T_2^0 = \begin{bmatrix} c_1c_2 & -c_1s_2 & s_1 & l_1c_1 + l_2s_1 \\ c_2s_1 & -s_1s_2 & -c_1 & l_1s_1 - l_2c_1 \\ s_2 & c_2 & 0 & 0 \\ 0 & 0 & 0 & 1 \end{bmatrix}
$$
(3.3)

โดยที่  $c_1 = cos\theta_1, c_2 = cos\theta_2, s_1 = sin\theta_1$  และ  $s_2 = sin\theta_2$ 

ในขั้นที่สามจะสามารถคำนวณหาสมการการเคลื่อนที่แบบพลศาสตร์ของหุ่นยนต์ (Dynamics Model) ที่ไม่คิดแรงเสียดทานจากสมการที่ 2.13 คือ

$$
M(q)\ddot{q} + C(q,\dot{q})\dot{q} + G(q) = Q \qquad (3.4)
$$

หรือ

$$
M(q)\ddot{\theta} + C(q,\dot{q})\dot{\theta} + G(q) = Q \qquad (3.5)
$$

โดยมี เมตริกซ์ความเฉื่อยของหุ่นยนต์ (Manipulator Inertia Matrix) หรือ *M q*

$$
m_{11} = I_{1y} + m_1 I_{s1}^2 + m_2 (I_{s1}^2 + I_{s2}^2) + I_{2x} s_2^2 + I_{2y} c_2^2
$$
 (3.6)

$$
m_{12} = m_{21} = 0 \tag{3.7}
$$

$$
m_{22} = I_{2z} \tag{3.8}
$$

เมตริกซ์ของแรงเหวี่ยงหนีศูนย์กลางหรือแรงแบบโคริออลิส ( Velocity Coupling Vector or Coriolis Force)

$$
C_1 = 2c_2 s_2 (I_{2x} - I_{2y}) \dot{\theta}_1 \dot{\theta}_2
$$
\n(3.9)

$$
C_2 = -c_2 s_2 (I_{2x} - I_{2y}) \dot{\theta}_1^2
$$
 (3.10)

เวกเตอร์ความโน้มถ่วงโลก (Vector of Gravitational Forces หรือ $\,G(q)$  )

$$
G_{\rm I} = -m_{\rm I} g l_{\rm SI} c_{\rm I} \tag{3.11}
$$

$$
G_2 = -m_2 g \left( l_{s1} c_1 + l_{s2} s_1 \right) \tag{3.12}
$$

ดังนั้นจะได้สามารถกลื่อนที่ของทุ่นยนต์ในงานวิจัยนี้คือ  
\n
$$
\tau_1 = \left(I_{1y} + m_1 l_{s1}^2 + m_2 (l_{s1}^2 + l_{s2}^2) + I_{2x}s_2^2 + I_{2y}c_2^2\right)\ddot{\theta}_1 + 2c_2 s_2 (I_{2x} - I_{2y})\dot{\theta}_1 \dot{\theta}_2 - m_1 g l_{s1} c_1 \quad (3.13)
$$
\n
$$
\tau_2 = I_{2z} \ddot{\theta}_2 - c_2 s_2 (I_{2x} + I_{2y})\dot{\theta}_1^2 - m_2 g \left(l_{s1} c_1 + l_{s2} s_1\right) \quad (3.14)
$$

$$
\tau_2 = I_{2z}\ddot{\theta}_2 - c_2 s_2 (I_{2x} + I_{2y})\dot{\theta}_1^2 - m_2 g (I_{s1}c_1 + I_{s2} s_1)
$$
\n(3.14)

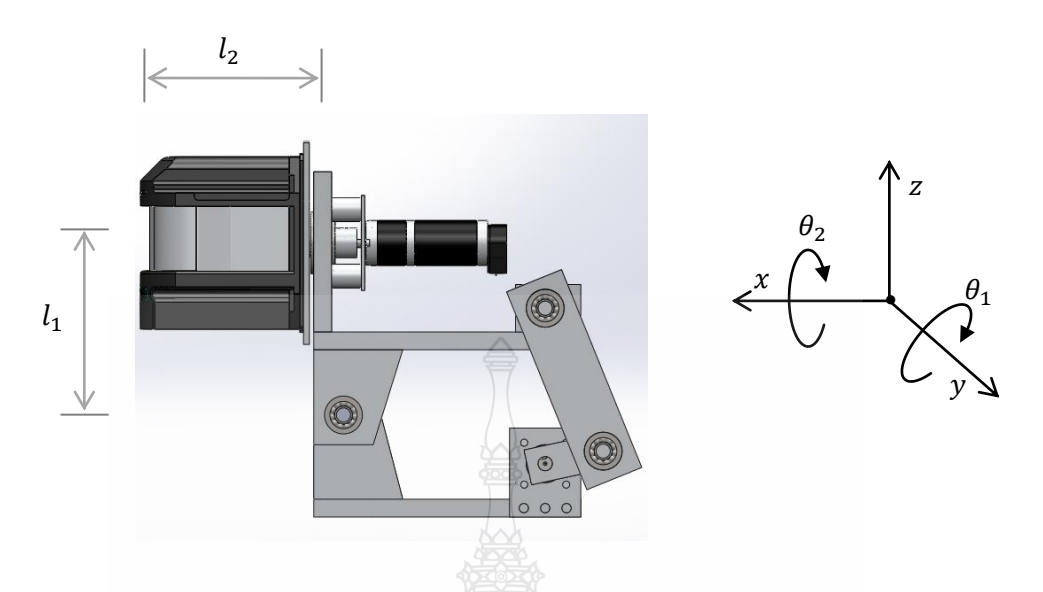

### รูปที่ 3.4 พิกัดการหมุนและก้านโยงของหุ่นยนต์ในงานวิจัย

ขั้นที่สี่นำสมการการเคลื่อนที่ของหุ่นยนต์จำลองการทำงานของระบบพลศาสตร์ใน โปรแกรมแมทแลบซิมมูลิงค์ (MATLAB/Simulink) สำหรับการคำนวณหาแรงบิดมอเตอร์ทั้ง 2 ตัว แสดงในรูปที่ 3.5

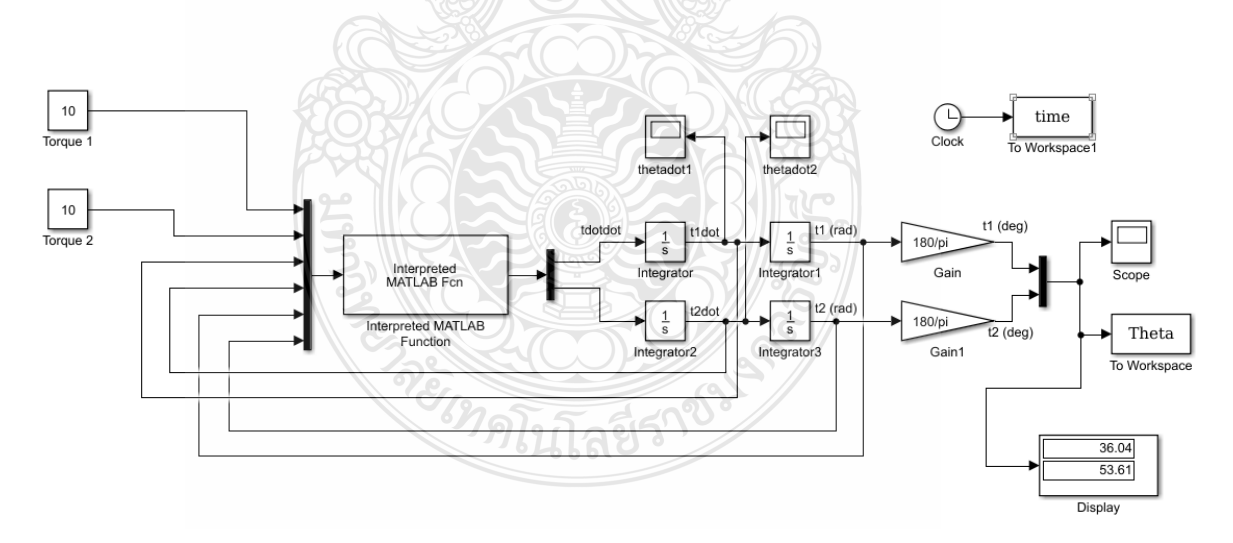

### รูปที่ 3.5 สมการการเคลื่อนที่ของระบบโดยโปรแกรมแมทแลบซิมมูลิงค์

้วิเคราะห์องศาการถ่ายแรงของชุดกลไกเชื่อมต่อแบบสี่ก้านโยงที่ออกแบบในโปรแกรม SOLIDWORKS ไปคำนวณใน MATLAB แสดงในรูปที่ 3.6 และ 3.7 ซึ่งค่าที่ได้ประมาณ 33 องศา

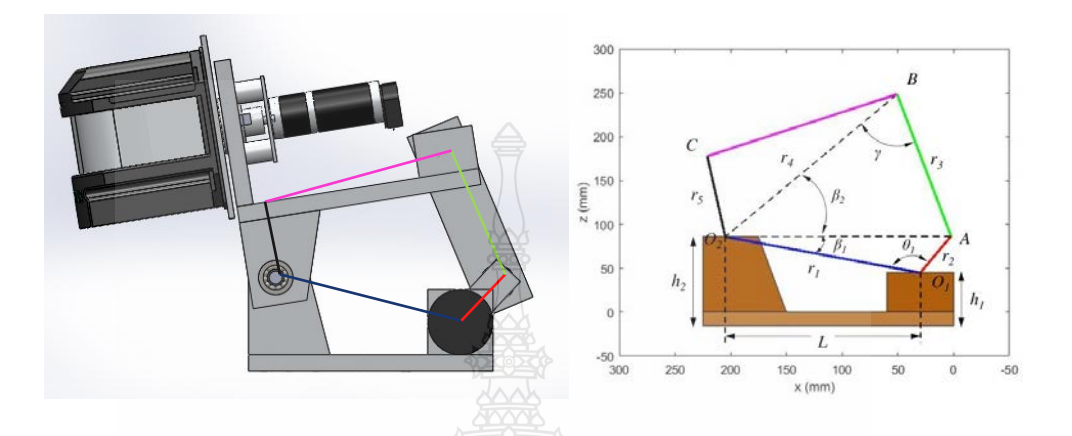

 $\,$ รูปที่ 3.6 วิเคราะห์ชุดกลไกสี่ก้านโยงด้วยโปรแกรมแมทแลบ

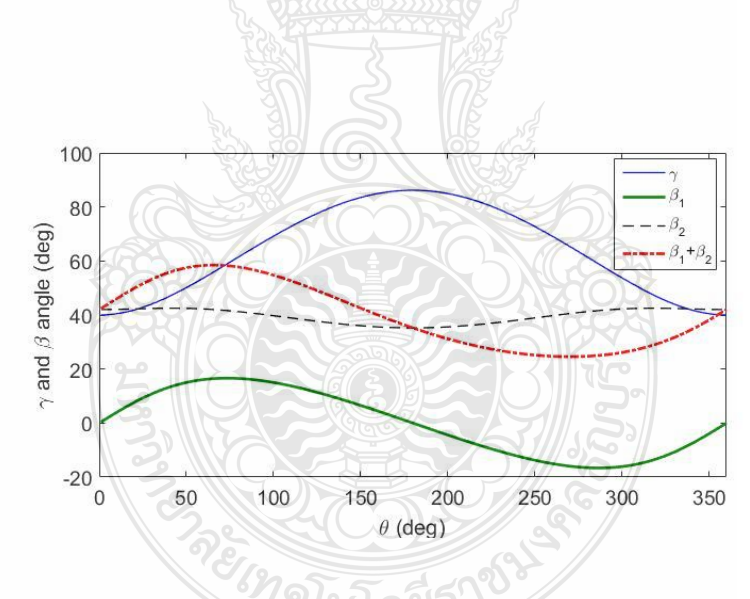

 $\,$ รูปที่ 3.7 องศาการเคลื่อนที่ของชุดกลไกสี่ก้านโยงจากโปรแกรมแมทแลบ

ออกแบบวงจรการติดตั้งมอเตอร์ทั้ง 2 ตัว ไปยังไมโครคอนโทรเลอร์ดังแสดงในภาพที่ 3.8 ในที่นี้ได้เลือกใช้ไมโครคอนโทรเลอร์ของ Arduino DUE

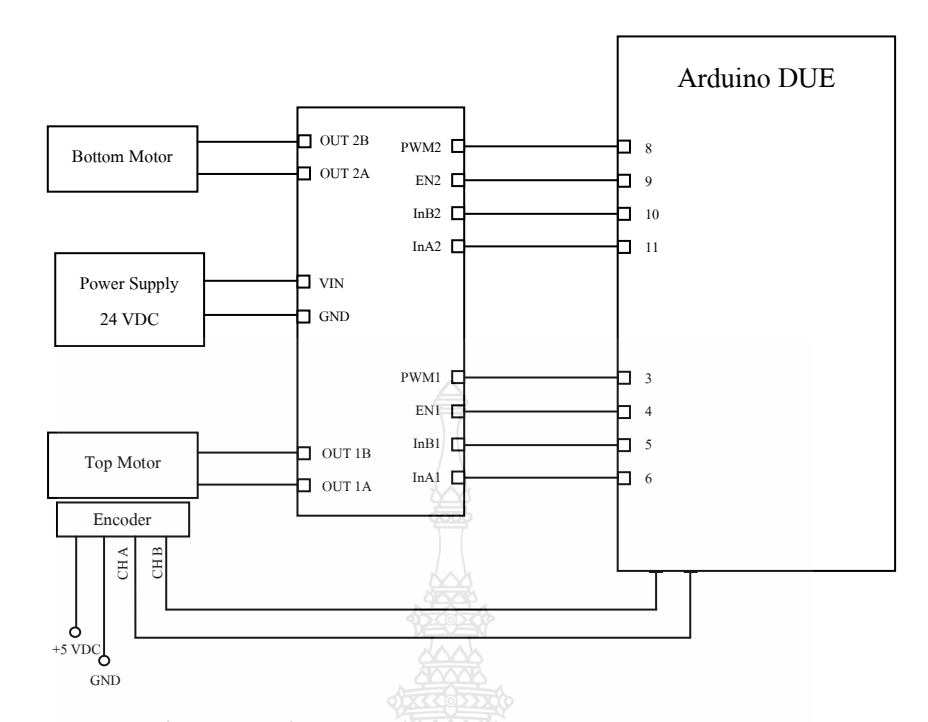

รูปที่ 3.8 วงจรการติดตั้งมอเตอร์ทั้ง 2 ตัวที่ต่อไปยังไมคอนโทรเลอร์

#### 3.4 การควบคุมมอเตอร์

 $3.4.1$  มอเตอร์ตัวบน (Top Motor) การควบคุมตำแหน่งมอเตอร์ด้วย PID Control เพื่อ ควบคุมตำแหน่งตั้งตรงของเลเซอร์สแกนเนอร์ โดยติดตั้งลิ่มิตสวิตช์ (Limit Switch) เพื่อให้แกนของ แผ่นยึดเลเซอร์สแกนเนอร์หมุนตาเข็มนาฬิกามาแตะลิมิตสวิตช์ที่ 60 ° เมื่อเปิดการทำงานของระบบ และรีเซ็ดค่าพลัสจากโค้ดเดอร์ (Encoder) ให้เป็นศูนย์ จากนั้นจะมีคำสั่งให้มอเตอร์หมุนแผ่นยึด เลเซอร์สแกนเนอร์ไปตั้งตรงหือทำมุม 90 ° จากระนาบแนวนอน (เอ็นโคดเดอร์นี้มีค่า 44,000 พลัส ต่อรอบ และ 1 รอบ มี360 องศา) แผนภาพการควบคุมแสดงในรูปที่3.9

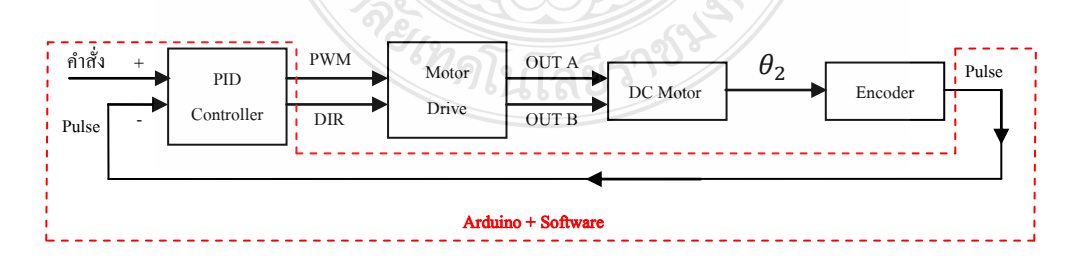

รูปที่ 3.9 แผนภาพการควบคุมมอเตอร์ตัวบนด้วยพีไอดี (PID Control)

3.4.2 มอเตอร์ตัวล่าง (Bottom Motor) ควบคุมความเร็วมอเตอร์ด้วยการควบคุมแบบป้ อน ไปข้างหน้า (Feed Forward Control) เพื่อให้ความเร็วของชุดกลไกเชื่อมต่อแบบสี่ก้านโยง (Four Bar Linkage) อยู่ในสภาวะคงที่ไม่กระชากหรือมีความเร็วรอบที่สม่ำเสอมภายใต้ความเร่งที่เกิดจากแรง โน้มถ่วงของโลก และค่ามุมอ้างอิงจาก IMU จะเป็นตัวกำหนดความเร็วของมอเตอร์ สำหรับสมการ การควบคุมมอเตอร์แสดงในสมการที่ 3.15

$$
u_1(t) = \mathbf{K}_F \sin\left(A_1\left(\theta_1(t) - B_1\right)\right) \tag{3.15}
$$

เมื่อ แอมพิจูด  $(K_{_F})$  เป็นอัตราขยายที่ใช้ช่วยปรับความเร็วรอบการหมุนที่ป้อนไปข้างหน้า ค่า  $A_{\!\scriptscriptstyle 1}$  เป็นอัตราขยายขององศาการก้ม-เงย และค่า  $B_{\!\scriptscriptstyle 1}$  ใช้ปรับแก้องศาการก้มเงยของเซนซอร์ วัดมุม เอียง (IMU) การทำงานของการควบคุมแบบไปข้างหน้าแสดงในรูปที่ 3.10

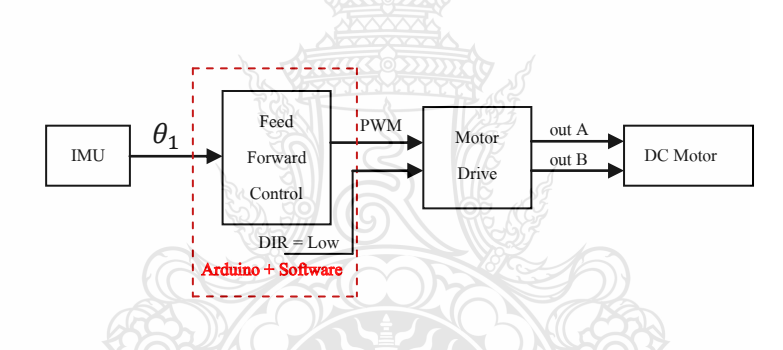

 $\,$ รูปที่ 3.10 การควบคุมมอเตอร์ตัวล่างด้วยการป้อนไปข้างหน้า (Feed Forward Control)

#### 3.5 ระบบไอเอ็มยู (IMU : Inertial Measurement Unit)

ระบบ IMU (Inertial Measurement Unit) เป็นระบบหนึ่งซึ่งบรรจุในระบบนำหนด้วยแรง เฉื่อย (Inertial Navigation System : INS) มีส่วนประกอบหลักที่สำคัญคือเครื่องวัดความเร่งซึ่งวัดทั้ง ความเร่งเชิงมุมและความเร่งเชิงเส้น (สำหรับการเปลี่ยนแปลงตำแหน่ง) และไจโรสโคป (เพื่อรักษา ให้อยู่ในแนวอ้างอิงที่ถูกต้อง) ซึ่งโดยปกติจะต้องมี sensor ตรวจวัดอย่างน้อยหนึ่งตัวในแต่ละ แนวแกนลักษณะการออกแบบโดยทั่วไป IMU จะมีลักษณะเป็นกล่องภายในบรรจุเครื่องวัดความเร่ง 3 ตัวและไจโรสโคปอีก3 ตัวเครื่องวัดความเร่งจะถูกติดตั้งเข้าไปในแต่ละแนวแกนที่ต้องการวัดโดยที่ แต่ละแนวแกนตั้งฉากกันไจโรสโคปอีก 3 ตัวจะถูกติดตั้งในลักษณะตั้งฉากเช่นเดียวกันทำการวัด ้อาการหมุนที่เบี่ยงเบนไปจากแนวอ้างอิงในระบบพิกัดที่กำหนดไว้จากที่กล่าวมาจะเห็นได้ว่า เซนเซอร์ตรวจวัดหลักๆของระบบ IMU เซนเซอร์สาหรับตรวจวัดความเร่งและเซนเซอร์สำหรับ

ตรวจวัดอาการเอียงในแนวแกนต่างๆซึ่ งก็คือเครื่องวัดความเร่ง (Accelerometer) และไจโรสโคป (Gyroscope) โดยในงานวิจัยนี้ใช้ MinIMU-9 ของ Pololu ซึ่งเป็นเซ็นเซอร์วัดมมเอียง (Compass) ความเร่ง (Accelerometer) ความเร็วในการหันเห (Gyro) ทั้งสามแกน มีขนาดเล็ก 0.9" x 0.6" x 0.1" ใช้ไฟเลี้ยง 2.6-5.5 VDC

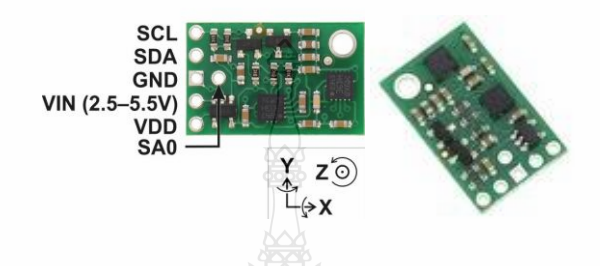

รูปที่ 3.11 เซนเซอร์วัดมุมเอียงแบบ 9 แกน ขนาดเล็ก (MinIMU-9) ของ Pololu [18]

### 3.6 ไมโครคอนโทรลเลอร์อาดูอิโน่ (Arduino Microcontroller)

อาดูอิโน่ (Arduino) คือ Microcontroller | (MCU) กึ่งสำเร็จรูป ถือเป็น Open-Source Hardware และ Software. ซึ่งนิยมนำมาใช้เป็นบอร์ด MCU สำหรับทดลองวงจรต่างๆ เพราะมีความ ้ สะดวกมาก เนื่องจากไมโครคอนโทรลเลอร์ทั่วๆ ไปจะต้องมีการโปรแกรม(เบิร์น) คำสั่งลงบนบอร์ด เพื่อใช้งาน ซึ่งจะต้องมีอุปกรณ์อื่นๆเข้าช่วย รวมทั้งต้องต่อวงจรไฟเลี้ยงและสัญญาณนาฬิกาเพิ่มเติม แต่สำหรับอาดูอิโน่นั้น ทุกสิ่งทุกอย่างถูกรวมไว้ในบอร์ดเดียวแล้ว เราจึงสามารถใช้งาน  $\,$  MCU  $\,$  ได้ ง่ายๆ เพียงแค่เขียนโปรแกรมและอัพโหลด(Upload) ลงอาดูอิโน่ผ่านสายยูเอสบี(USB) เท่านั้น ส าหรับงานวิจัยนี้จะใช้อาดูอิโน่ดู (Arduino DUE) ซึ่งสามารถประมวลผลความเร็วในการหมุนของ มอเตอร์จากเอนโค้ดเดอร์ได้

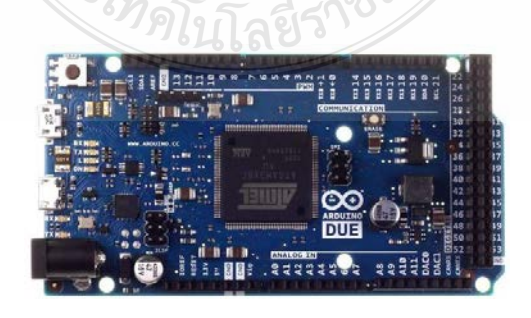

รูปที่ 3.12 อาดูอิโน่ดู(Arduino DUE : AT91SAM3X8E microcontroller chip) [19]

#### 3.7 เลเซอร์สแกนเนอร์ (Laser Scanner)

แสงเลเซอร์ (Light Amplification by Stimulated Emission of Radiation) โดยปกติเป็ นแสง ี่สีแดงที่เกิดจากการแผ่รังสี มีความเข้มแสงสูงที่สุดเนื่องจากมีแสง-สีและเฟสเดียวซึ่งแตกต่างจากแสง  $\mathring{\rm n}$ ว่ไป โดยมีความยาวคลื่นอยู่ที่ 0.01 mm หรือในช่วงความถี่ 10 $^{\rm l}$ 3 Hz ถึง 10 $^{\rm l}$ 5 Hz โดยประมาณ ข้อดี ของเลเซอร์คือมีระยะการส่งแสงที่ไกลมากและสามารถเซนเซอร์วัตถุได้ทุกสี ตลอดจนสามารถ เซนเซอร์วัสดุที่มีขนาดเล็กๆ ได้ แต่ข้อเสียคือ จะมีราคาที่แพงกว่าตัวกำเนิดแสงชนิดอื่น โดยงานวิจัยนี้ จะใช้ Hokuyo UXM-30LXH-EWA มีขนาด 125 x 124 x 150 มม. มีน้ำหนัก 800 กรัม ใช้แหล่งจ่ายไฟ ในช่วง 10-30 VDC มีช่วงการวัดระยะทาง (Range) สูงสุดได้ถึง 80 เมตร มุมกวาดของเลเซอร์ (Scanning angle) 190 ° ความสามารถในการแสดงผลเชิงมุม (Angular resolution) 0.125 ° ความ แม่นยำ (Accuracy)  $\pm$ 50 มิลลิเมตร ความถี่ในการสแกน 20 Hz มีมาตราฐานการป้องกันแบบ IP67

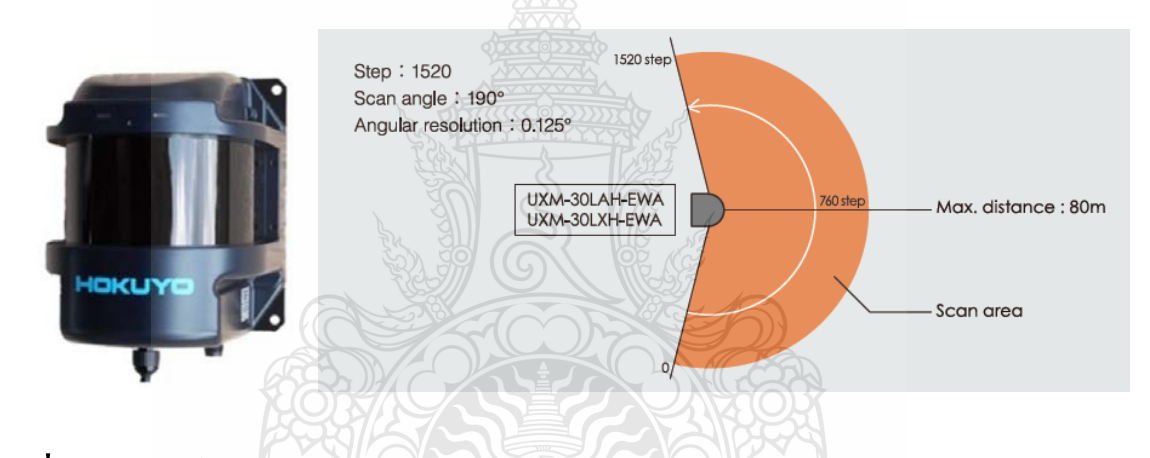

รูปที่ 3.13 เลเซอร์สแกนเนอร์ Hokuyo UXM-30LXH-EWA [20]

### 3.8 มอเตอร์เกียร์และมอเตอร์เกียร์แบบมีเอ็นโค้ดเดอร์

มอเตอร์เกียร์ในงานวิจัยนี้มี2 ตัว คือ มอเตอร์เกียร์แบบที่ไม่มีเอ็นโค้ดเดอร์และแบบที่มี เอ็นโก้ดเดอร์ (Encoder) ในตัว โดยมอเตอร์เกียร์ตัวที่ 1 เป็นแบบไม่มี Encoder แรงดันไฟฟ้า 24 ดีซี โวลต์ ทดเกียร์ให้ความเร็วรอบสงสุดที่ 168 รอบต่อนาที รับแรงบิดได้สงสุดไม่เกิน 90 kg · cm (8.82  $\rm\,N\cdot m)$  ใช้สำหรับเพิ่มเพิ่มมมในการเก็บข้อมลของอุปกรณ์ และสำหรับมอเตอร์เกียร์ตัวที่ 2 เป็นแบบ มีเอ็นโค้ดเดอร์ แรงดันไฟฟ้า 12 ดีซีโวลต์ ทดเกียร์ให้ความเร็วรอบสงสุดที่ 250 รอบต่อนาที พร้อม ติดตั้งเอ็นโค้ดเดอร์ 500 P/R รับแรงบิดได้ถึง 16 kg · cm (1.57 N · m) หรือน้ำหนักประมาณ 40 kg รักษาระนาบการโคลงของอุปกรณ์

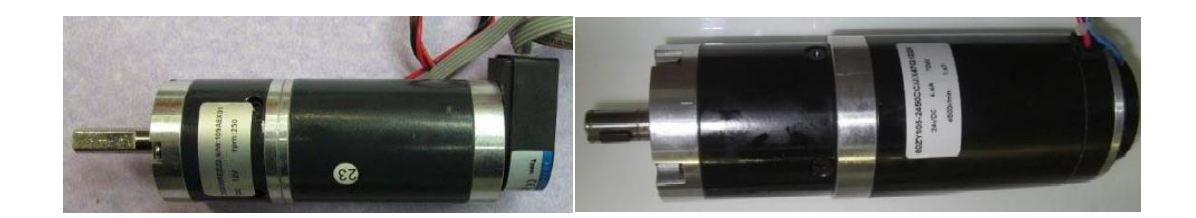

รูปที่ 3.14 มอเตอร์เกียร์ 24 VDC 250 RPM พร้อม Encoder 500 P/R และมอเตอร์เกียร์ 24 VDC

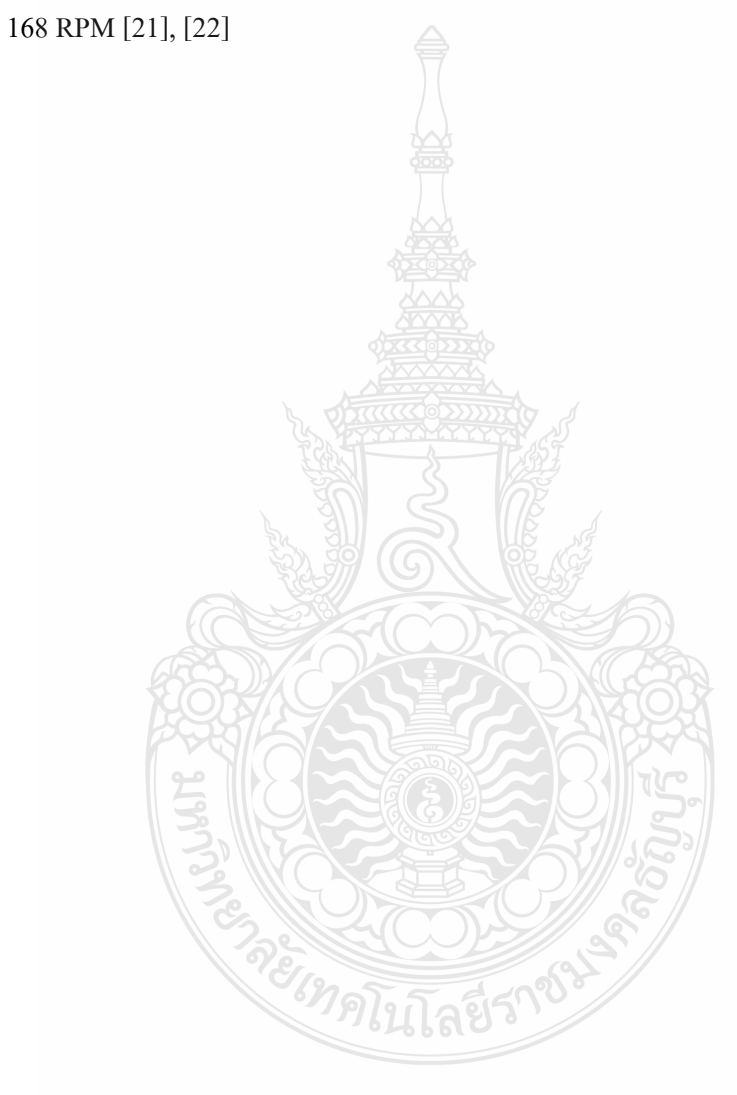

## บทที่ 4 ผลการทดลอง

่ ในบทที่นี้จะกล่าวถึงผลการทดสอบที่แบ่งออกเป็น 3 ส่วน คือ 1) การคำนวณหาแรงบิด มอเตอร์ทั้งสองตัวของระบบกลไกการเชื่อมต่อแบบสี่ก้านโยงและระบบรักษาระนาบการเอียง ซ้าย-ขวา จากแบบจำลองทางคณิตศาสตร์ ด้วยโปรแกรมแมทแล็บซิมมูลิงค์ (MATLAB/Simulink) 2) ทดสอบการควบคุมแบบป้อนไปข้างหน้าที่ใช้คำสั่งจากองศาการก้ม-เงย สำหรับระบบกลไกการ เชื่อมต่อแบบสี่ก้านโยง และการควบคุมแบบพี่ไอดีที่ป้อนกลับด้วยองศาการกลิ้งสำหรับระบบรักษา ระนาบการเอียงซ้าย-ขวา และ 3) ทดสอบการวัดระยะทางของกลุ่มจุดในสามมิติจากข้อมูลที่วัดได้ จากเลเซอร์สแกนเนอร์

### 4.1 การทดสอบการหาแรงบิดของมอเตอร์ทั้งสองตัวด้วยโปรแกรมแมทแล็บซิมมูลิงค์

การทดสอบการหาแรงบิดของมอเตอร์จากแบบจ าลองทางคณิตศาสตร์ในโปรแกรมแมท แล็บซิมมูลิงค์เพื่อที่จะนำไปเลือกขนาดของมอเตอร์ที่เพียงพอสำหรับระบบกลไกการเชื่อมต่อแบบสี่ ก้านโยงและระบบรักษาระนาบการเอียงซ้าย-ขวานี้ การทดสอบหาแรงบิดของมอเตอร์ทั้ง 2 ตัว โดย การป้ อนค่าแรงบิดต่างๆ ใส่ในบล็อกไดอะแกรมด้านอินพุท (Input) และรัน (Run) ในโปรแกรมแมท แล็บซิมมูลิงค์จนสามารถทราบค่าแรงบิดที่เหมาะ ซึ่งพบว่ามอเตอร์ที่มีแรงบิดมากกว่า 1.5 N · m (15 kg · cm) จะสามารถหมุนมอเตอร์ตัวล่าง (Torque 1) ได้ และมอเตอร์ที่มีแรงบิดมากกวา่ 0.2 N · m (2 kg · cm) จะสามารถหมุนมอเตอร์ตัวบน (Torque 2) โดยบล็อกใดอะแกรมในโปรแกรมสำหรับ มอเตอร์ทั้ง 2 ตัวแสดงใน รูปที่ 4.1

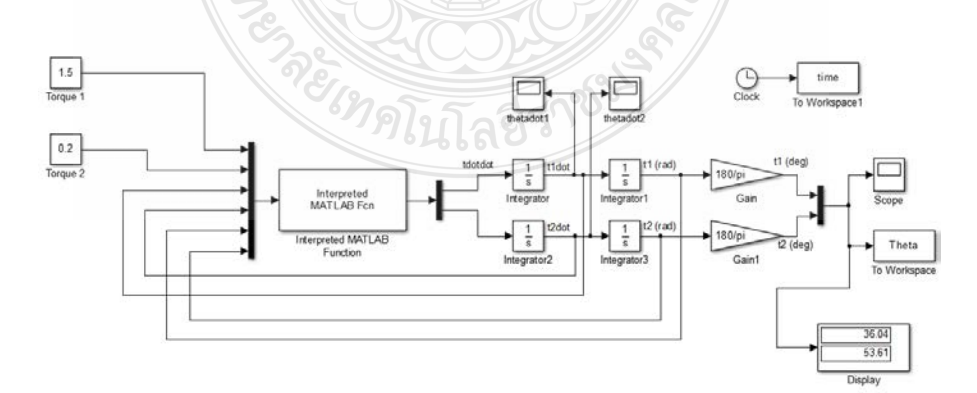

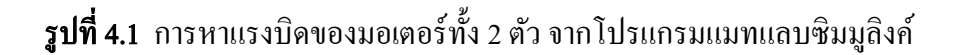

### 4.2 ทดสอบระบบกลไกเชื่อมต่อแบบสี่ก้านโยงและระบบรักษาระนาบเอียงซ้าย-ขวา

ิจากการออกแบบกลไกจากโปรแกรม SOLIDWORKS การคำนวณหาแรงบิดมอเตอร์ทั้ง สองตัวของระบบกลไกการเชื่อมต่อแบบสี่ก้านโยงและระบบรักษาระนาบการเอียงซ้าย-ขวา จาก แบบจำลองทางคณิตศาสตร์ ด้วยโปรแกรมแมทแล็บซิมมูลิงค์ (MATLAB/Simulink) แล้วนั้น เราจะ สามารถนำอุปกรณ์ต่างๆ ที่ออกแบบมาประกอบและต่อวงจรเข้าด้วยกัน ดังแสดงในรูปที่ 4.2 และจะ ทำการทดสอบการควบคุมการทำงานของระบบกลไกการเชื่อมต่อแบบสี่ก้านโยง และระบบรักษา ระนาบการเอียงซ้าย-ขวา ต่อไป

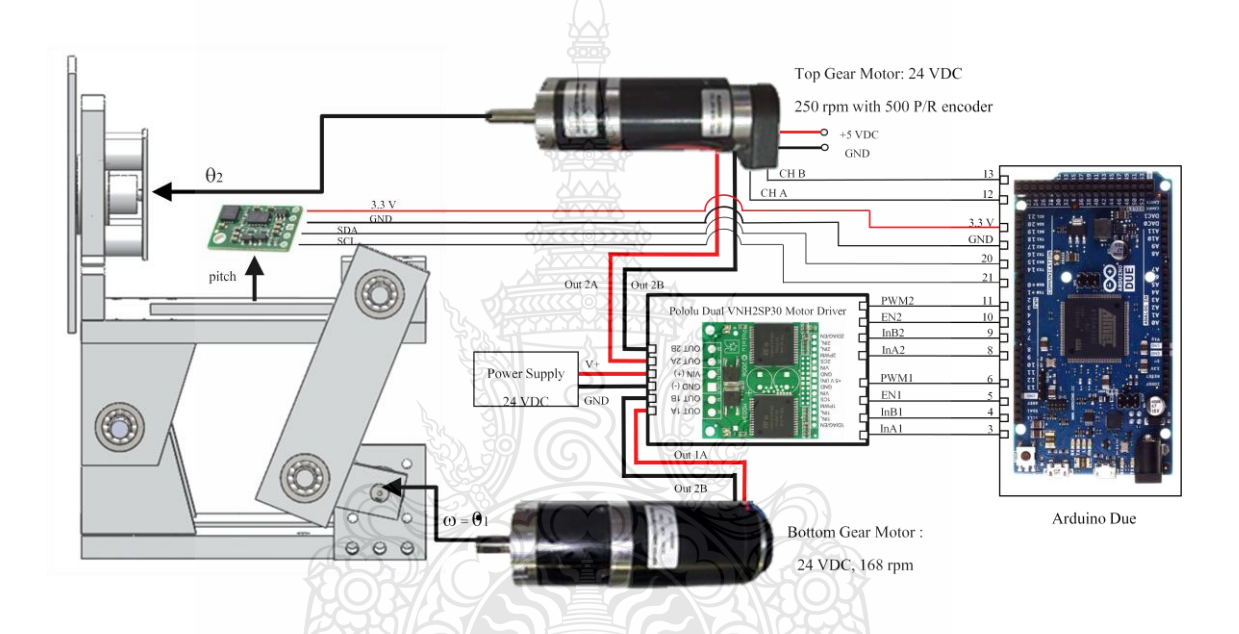

รูปที่ 4.2 วงจรของระบบกลไกสี่ก้านโยงและระบบรักษาระนาบเอียงซ้าย-ขวา

4.2.1 ทดสอบการควบคุมตำแหน่งของมอเตอร์ตัวบนด้วยพีไอดี

ในการทดสอบการควบคุมตำแหน่งมอเตอร์ด้วยพีไอดีเพื่อที่จะให้มอเตอร์ตัวบน ควบคุมแผ่นยึดเลเซอร์สแกนเนอร์ให้มีความสามารถในการหมุนกลับมาตั้งตรงในแนวดิ่งได้อย่าง รวดเร็ว โดยการควบคุมของไมโครคอนโทรเลอร์ โดยขั้นต้นได้ทำการทดสอบการควบคุมตำแหน่ง เริ่มแรกเพื่อให้แผ่นยึดเลเซอร์สแกนเนอร์หมนกลับมาตั้งตรงก่อน โดยเมื่อเปิดสวิตช์การทำงานแผ่น ยึดเลเซอร์สแกนเนอร์จะหมุนตามเข็มนาฬิกามาแตะลิมิตสวิตช์ที่ติดอยู่ที่ตำแหน่งองศาการกลิ้ง ประมาณ 60 ° (ตามที่ได้ออกแบบไว้) จากระนาบแนวตั้งและจะรีเซ็ทค่าพลัสของเอ็นโค้ดเดอร์ให้เป็น ศูนย์ (0) เพื่อให้ไมโครคอนโทรลเลอร์รู้ตำแหน่งอ้างอิงในช่วงแรกหลังจากเปิดเครื่อง และเมื่อค่าพลัส

ของเอ็นโค้คเคอร์เป็นศูนย์แล้ว จะมีคำสั่งจากไมโครคอนโทรลเลอร์ให้มอเตอร์หมนทวนเข็มนาฬิกา โดยใช้การควบคุมแบบพีไอดี กลับไปที่ตำแหน่งตั้งตรงหรือตั้งฉากกับระนาบแนวนอน 90 ° โดย คำสั่งพลัสที่สั่งมอเตอร์หมุนทวนเข็มนาฬิกาไป -7,333 พลัส (ค่าพลัสของเอ็นโค้ดเดอร์สำหรับ 360 ° คือ 44,000 พลัส และถ้าต้องการให้หมุนไป 60 ° จะประมาณ 7,333 พลัส) หรือเท่ากบัค่าองศาการ ึกลิ้งประมาณ 60 ° จนถึงค่าที่กำหนดมอเตอร์จะหยุดหมุน โดยจะสัมพันธ์กับคำสั่งที่ไปสั่งมอเตอร์ (Control Input : u) ซึ่งค่าเท่ากับศูนย์ (0) และ ได้ทำการทดสอบจำนวน 3 ครั้ง ผลการทดสอบแสดงใน รูปที่ $4.2$ 

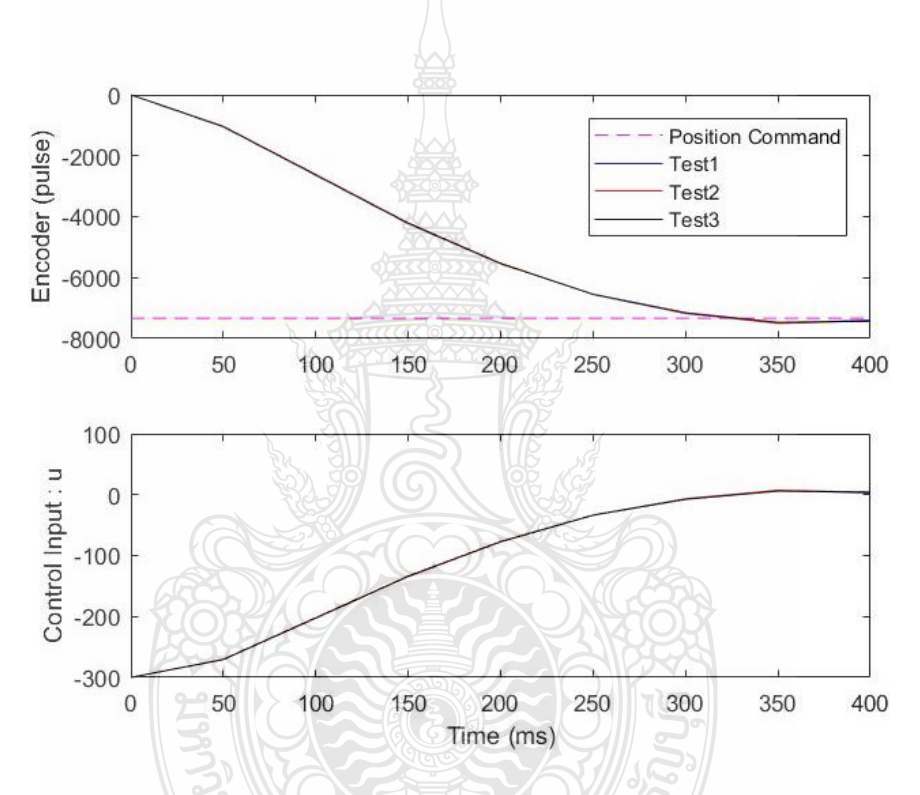

ร**ูปที่ 4.3** ความสัมพันธ์ระหว่างค่าพลัสของเอ็นโค้ดเดอร์กับคำสั่งควบคุมมอเตอร์

4.2.2 ทดสอบกลไกเชื่อมต่อแบบสี่ก้านโยงโดยระบบควบคุมแบบป้อนไปข้างหน้า การทดสอบกลไกเชื่อมต่อแบบสี่ก้านโยงโดยระบบควบคุมแบบป้อนไปข้างหน้านี้ที่ จะช่วยปรับการหมุนของมอเตอรตัวที่สอง เพื่อทำให้กลไกแบบสี่ก้านโยงนั้นมีความเร็วรอบที่คงที่ และ เพื่อช่วยชดเชยการยกโยงก้านโยงขึ้นต้านแรงโน้มถ่วงของโลก ทำการทดสอบโดยเมื่อเปิดระบบ ทางทำงาน และได้ทำการเอียงแผ่นฐานไปทางซ้ายและขวา จากผลทดสอบจะพบว่ามอเตอร์ตัวล่าง สามารถท างานได้อย่างต่อเนื่องและการหมุนขึ้นลงในแต่ละรอบนั่นมีความเร็วรอบที่คงที่และมี ช่วงเวลาในการหมุนขึ้น-ลงที่คงที่และเท่ากันและมุมองศาของแผ่นปรับการก้ม-เงย อยู่ที่ 33 ° เป็นไป ตามที่ได้ออกแบบ ซึ่งสามารถสังเกตุได้จากค่ามุมก้มเงย (Pitch Angle) ของ IMU ที่วัดได้ โดยในหนึ่ง คาบใช้เวลาประมาณ 3 วินาที ซึ่งจะสัมพันธ์กับคำสั่งจากระบบควบคุมแบบป้อนไปข้างหน้าจาก ไมโครคอนโทรลเลอร์อาดูโน่ ที่ส่งเป็ นค่าควบคุมแบบ PWM (PWM Control) เพื่อส่งไปยังบอร์ด ควบคุมมอเตอร์ตัวล่างที่มีค่าอยู่ในช่วง 32 ถึง 199 ดังแสดงในรูปที่ 4.5 โดยในช่วงขาขึ้นของกลไก เชื่อมต่อแบบสี่ก้านโย ง ระบบควบคุมแบบป้อนไปข้างหน้าก็จะมีคำสั่งไปจนถึง 199 (เพื่อสั่งให้ มอเตอร์เพิ่มแรงดันทางไฟฟ้าให้มากขึ้น) และกลับกันในช่วงขาลงของกลไกเชื่อมต่อแบบสี่ก้าน ระบบควบคุมแบบป้อนไปข้างหน้าจะสร้างคำสั่งที่ค่อยๆ ลดลงจนเหลือ 32 (มอเตอร์จะลดแรงดันทาง ไฟฟ้าลง)

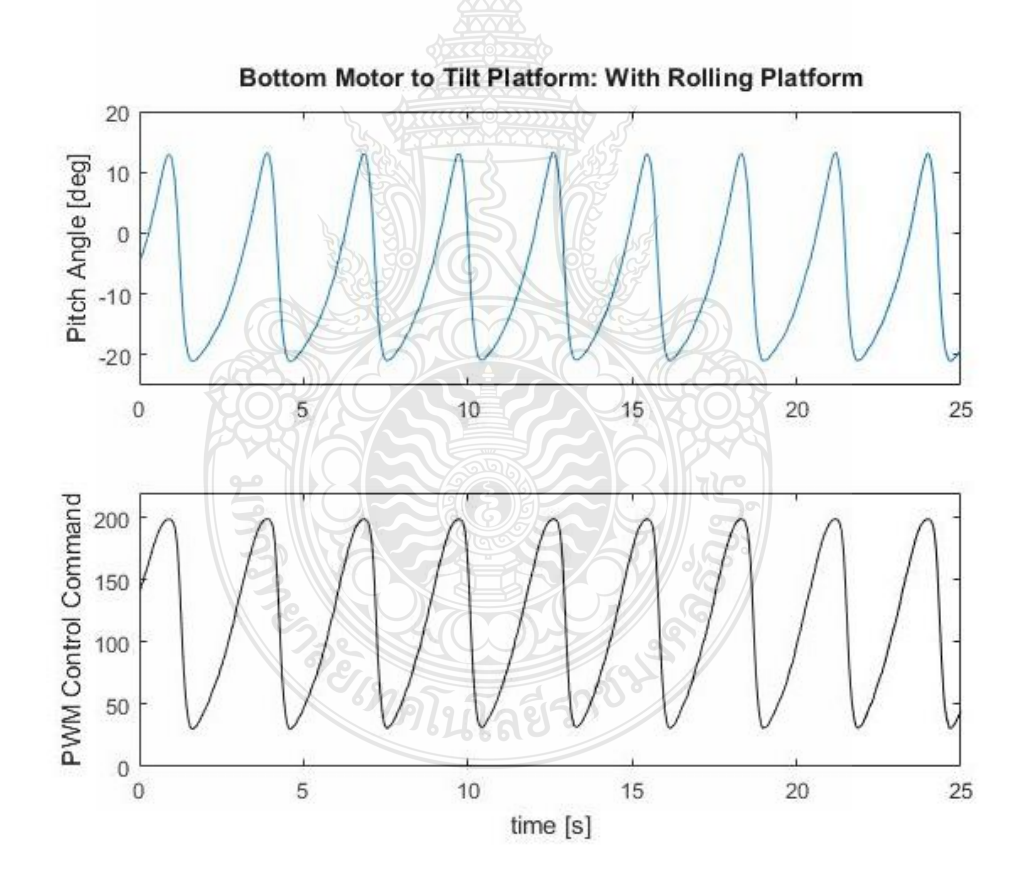

รูปที่ 4.4 ความสัมพันธ์ระหว่างองศาก้ม-เงย และคำสั่งของระบบควบคุมแบบป้อนไปข้างหน้า

4.2.3 ทดสอบระบบรักษาระนาบการเอียงซ้าย-ขวา และระบบควบคุมแบบพีไอดี การทดสอบระบบรักษาระนาบการเอียงซ้าย-ขวา และระบบควบคุมแบบพีไอดีนั้น เพื่อที่จะศึกษาการตอบสนองของแผ่นยึดเลเซฮร์สแกนเนอร์ให้กลับมาตั้งตรงหรือทำมุมตั้งฉากกับ ระนาบแนวนอนจากการป้ อนกลับขององศาการเอียงของแผ่นฐาน ที่วัดได้จากเซนเซอร์วัดมุมเอียง หรือไอเอ็มย (IMU) เมื่อมีการเอียงแผ่นฐานไปทางซ้ายหรือทางขวา โดยในการทดสอบนั้นจะทำการ เอียงแผ่นฐานไปทางซ้ายและทางขวา และสังเกตการตอบสนองของมอเตอร์ตัวบนในการปรับแผ่นยึด เลเซอร์สแกนเนอร์ให้กลับมาตั้งตรงในแนวดิ่ง ซึ่งผลการทดสอบพบว่าเมื่อเอียงแผ่นฐานไปทางซ้าย ซึ่งสังเกตุได้จากองศาการกลิ้ง (Roll Angle) ของ IMU ที่เป็นลบ เมื่อ t  $\in$  [0, 4.6] วินาที แผ่นยึด เลเซอร์สแกนเนอร์ก็จะถูกปรับให้หมุนกลับมาทางขวาให้ตั้งตรงกับแนวดิ่ง โดยค่าพลัสของเอ็นโค้ด เดอร์ (Encoder Pulse) จะมีค่าเป็นลบ และคำสั่งของระบบควบคุมแบบพีไอดี (U,) ที่สั่งให้มอเตอร์ หมนตามเข็มนาฬิกา ในทางกลับกันเมื่อเอียงแผ่นฐานไปทางขวาในช่วงเวลา t  $\in$  [4.6, 7.1] วินาที ้ระบบควบคุมแบบพี่ไอดีก็จะพยายามปรับแผ่นยึดเลเซอร์ให้หมนกลับมาทางซ้ายหรือสั่งให้มอเตอร์ หมุนทวนเข็มนาฬิกาด้วยเช่นกัน และคำสั่ง U, ของระบบควบคุมจะมีค่าเป็นบวก

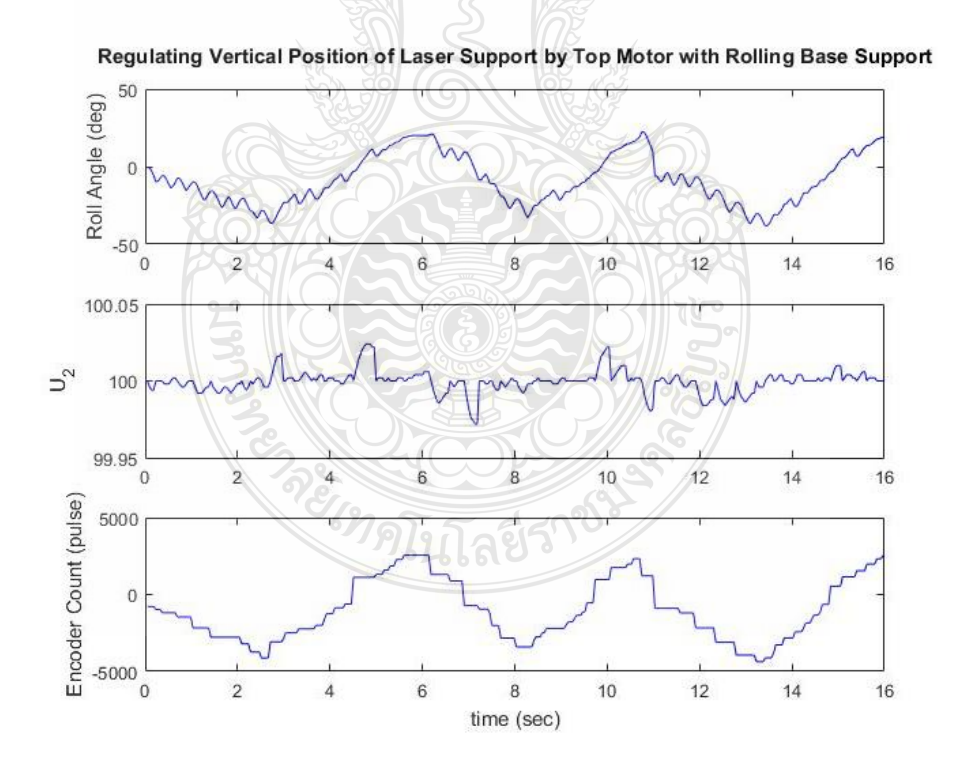

รูปที่ 4.5 ความสัมพันธ์ระหว่างองศาการกลิ้ง คำสั่งระบบควบคุมแบบพีไอดี และค่าพลัสของเอ็นโค้ด ของระบบรักษาระนาบการเอียงซ้าย-ขวา

4.2.4 ทดสอบระบบควบคุมแบบป้ อนไปข้างหน้าเทียบกบัระบบที่ไม่มีการควบคุม การทดสอบระบบควบคุมแบบป้ อนไปข้างหน้า (Feed Forward Control System) เทียบกับระบบที่ไม่มีการควบคุม เพื่อที่จะดูการเปลี่ยนแปลงของมุมก้ม-เงย (Pitch Angle) ที่ต่างกัน เมื่อทำการทดสอบระบบควบคมที่มีการควบคมแบบป้อนไปข้าง แสดงในรูปที่ 4.6 (ซ้าย) จะพบว่า ในช่วง 20 วินาที จะมีคาบของมุมก้ม-เงย ประมาณ 7 คาบ โดยจะมีจำนวนครั้งการหมุนมากกว่าระบบ ที่ไม่มีการควบคุม แสดงในรูปที่ 4.6 (ขวา) และความชันขาขึ้นต่างกันจึงเป็นผลให้คาบของมุมก้ม-เงย ของระบบควบคุมแบบป้อนไปข้างหน้าจึงมีคาบที่สั้นกว่าสำหรับการทดสอบในช่วงเวลา 20 วินาที และความชันขาขึ้นของระบบควบคุมแบบป้ อนไปข้างหน้านี้จะช่วยชดเชยหรือเพิ่มความเร็วรอบของ ้มอเตอร์ในช่วงขาขึ้นเพื่อให้มีแรงในการขับชุดกลไกเชื่อมต่อแบบสี่ก้านโยงให้มีประสิทธิดีขึ้น

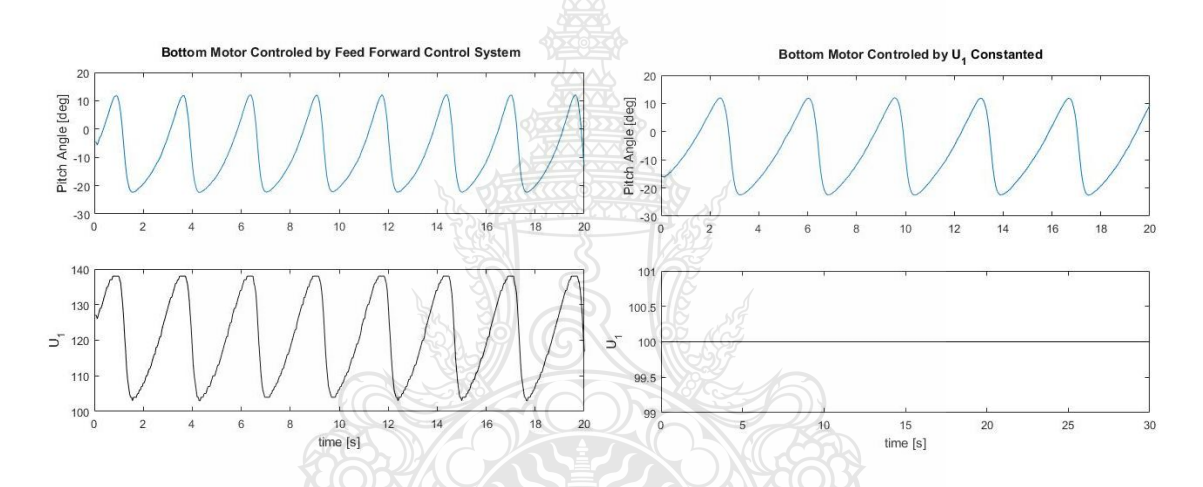

รูปที่ 4.6 มุมกม้ -เงย ที่มีระบบควบคุมแบบป้ อนไปข้างหน้า (ซ้าย) และที่ไม่มีระบบควบคุม (ขวา)

4.2.5 ทดสอบการเอียงของแผ่นฐานเพื่อสังเกตมุมกลิ้งของแผ่นฐานที่ได้จากไอเอ็มยู (IMU) ึ กับมุมของแผ่นยึดเลเซอร์สแกนเนอร์ที่ได้จากเอ็นโค้ดเดอร์ (Encoder) เทียบกัน ซึ่งจะทำให้ทราบได้ ว่าเมื่อมุมกลิ่งของแผ่นฐานเปลี่ยนไปแล้วจะยังสามารถทำให้แผ่นยึดเลเซอร์สแกนเนอร์กลับมาขนาน กับระนาบแนวนอนหรือไม่ ในการทดสอบจะทำการเอียงแผ่นฐานไปทางซ้ายซึ่งจะทำให้มุมกลิ้งของ ไอเอ็มยูมีค่าลบและหยุดนิ่งในช่วงที่ 1 ของมุมกลิ้งไอเอ็มยู ซึ่ งอยู่ประมาณ -18 ° จากนั้น คอนโทรลเลอร์จะสั่งให้มุมกลิ้งของเอ็นโค้ดเดอร์พยายามหมุนกลับมาทางขวาโดยค่ามุมจะอยู่ ประมาณ 18 ° ในช่วงที่ 1 ของมุมกลิ้งเอ็นโค้ดเดอร์ และทำให้แผ่นยึดเลเซอร์สแกนเนอร์ขนานกับ แนวนอน กลับกันถ้าเอียงแผ่นฐานไปทางขวาและหยุดนิ่งในช่วงที่ 2 มุมกลิ้งของไอเอ็มจะอยู่ ประมาณ 25 ° และมมกลิ้งของเอ็นโค้ดเดอร์พยายามหมนกลับมาทางขวาโดยค่ามมจะอย่ประมาณ -25 ° แสดงในช่วงที่ 2 ของมุมกลิ้งเอ็นโค้ดเดอร์ ซึ่งจะทำให้แผ่นยึดเลเซอร์สแกนเนอร์กลับมาขนาน กับระนาบแนวนอนเช่นกัน และคาบเวลาการหมุนกลับของแผ่นยึดเลเซอร์ที่แสดงโดยมุมกลิ้งของเอ็น โค้ดเดอร์จะมีระยะเวลาที่ต่างกันในแต่ละช่วง แสดงในรูปที่ 4.7

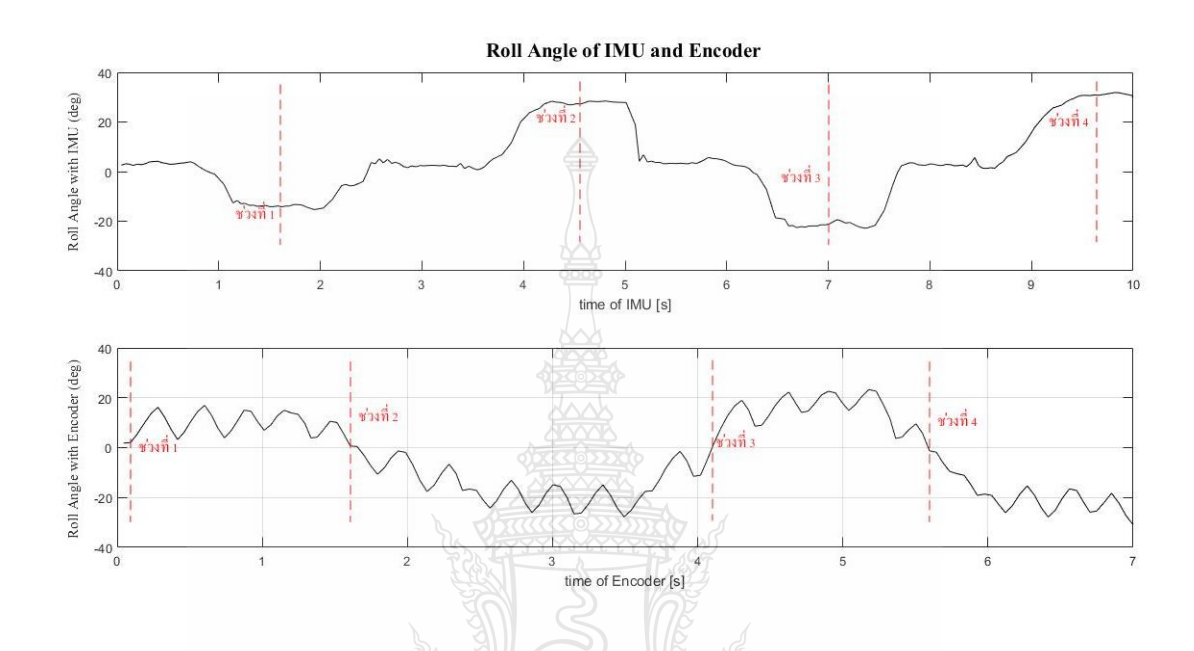

รูปที่ 4.7 มุมกลิ้งของไอเอ็มยู (บน) และมุมกลิ้งของเอ็นโค้ดเดอร์ (ล่าง)

### 4.3 ทดสอบวัดระยะทางกลุ่มจุดในสามมิติของข้อมูลที่วัดได้จากเลเซอร์สแกนเนอร์

4.3.1 หลังจากทำการทดสอบอุปกรณ์และฮาร์ดแวร์ที่ประดิษฐ์ขึ้นแล้ว จะต้องทำการ ทดสอบการทำงานของเลเซอร์สแกนเนอร์ที่ติดตั้งกับอุปกรณ์และฮาร์ดแวร์ที่ประดิษฐ์ขึ้น แสดงในรูป ที่ 4.8 และเพื่อที่จะนำข้อมูลระยะทางที่วัดได้จากเลเซอร์สแกนเนอร์ในระนาบสองมิติมาบรูณาเข้ากับ องศาการก้ม-เงย  $(\theta_{\text{\tiny I}})$  ที่วัดได้จาก IMU ในการสร้างพื้นผิวสามมิติ โดยการนำข้อมูลกลุ่มจุดระยะทาง ในแนวรัศมีจากเลเซอร์สแกนเนอร์  $(d)$  ที่กวาดเป็นมุม  $\alpha$  ในช่วง ±95 ° มาแปลงให้เป็นข้อมูลกลุ่ม จุดในพิกัดคาร์ทีเซียนเทียบกับแกนอ้างอิงที่ตั้งอยู่ที่จุดกึ่งกลางเพลาของฐานชุดกลไกเพิ่ม ประสิทธิภาพของเลเซอร์สแกนเนอร์หรือจุด  $o_{\scriptscriptstyle B}$  ดังแสดงในรูปที่ 4.9 และ 4.10

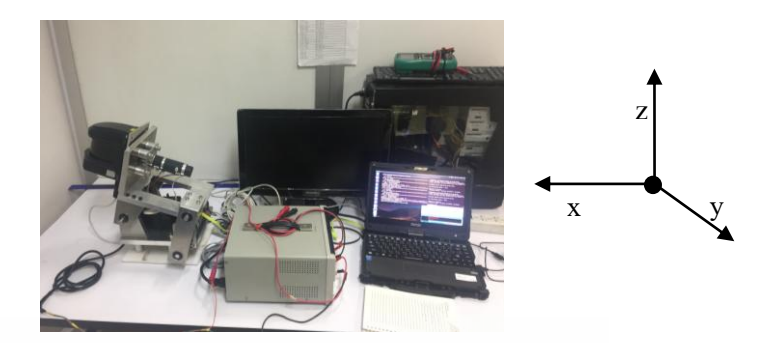

 $\,$ รูปที่ 4.8 เลเซอร์สแกนเนอร์ที่ติดตั้งกับอุปกรณ์และฮาร์ดแวร์ที่ประดิษฐ์ขึ้น

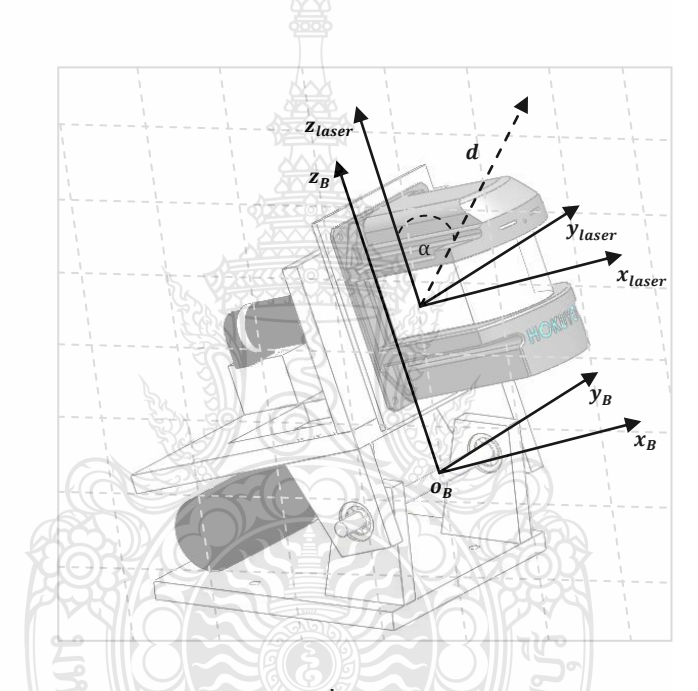

 $\,$ รูปที่ 4.9  $\,$ ระยะทางที่วัดได้จากเลเซอร์สแกนเนอร์ที่พุ่งออกตามแนวรัศมี และกวาดเป็นมุม  $\alpha$ 

จากรูปที่ 4.9 จะพบว่าจุดที่เลเซอร์สแกนเนอร์วัดระยะทางในแนวรัศมีเป็น  $d$  ที่กวาด เป็นมุม  $\alpha$  จากฝั่งด้านซ้ายไปขวาเมื่อพิจารณาในระนาบ  $\mathit{x}$ z และระนาบ  $\mathit{y}$ z จะได้ระยะทางในแนว รัศมีเป็น *dcos* $\alpha$  และ*dsin* $\alpha$  ตามลำดับวฉะนั้นจะได้ระยะทางของวัตถุเทียบกับจุด  $o_{_B}$ ตามแกน  $\alpha_{_{B}}, \, \!y_{_{B}}\!$  และ  $\,$   $\,z_{_{B}}$ ที่อธิบายค้วยสมการที่ 4.1, 4.2 และ 4.3 ดังในรูปที่ 4.10

$$
x = (dcos\alpha)cosp + lcosp - Lsinp
$$
 (4.1)

$$
y = d\sin\alpha \tag{4.2}
$$

$$
y = dsin\alpha
$$
\n
$$
z = (dcos\alpha) \sin p + l \sin p + L \cos p
$$
\n
$$
(4.2)
$$
\n
$$
(4.3)
$$

โดยที่ จุด  $_{o_B}$  นั้นตั้งอยู่ที่กึ่งกลางของเพลาที่ฐาน ส่วน  $_{z_B}$ และ  $_{z_{laser}}$  ชี้ขึ้นขนานกับขอบ ค้านข้างในแนวตั้งของเลเซอร์สแกนเนอร์ และ  $\ _{y_{B}}$  และ  $\ _{y_{laser}}$  ซึ่งนานไปกับเพลาที่ฐานของชุดกลไก และ *B x* และ *laser x* ชี้ไปข้างหน้าของเลเซอร์สแกนเนอร์

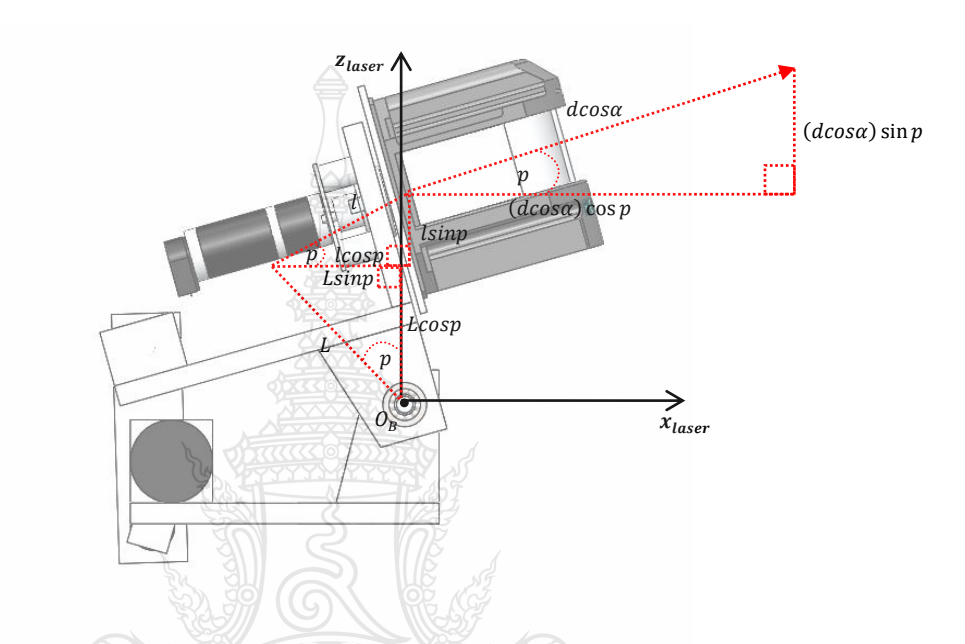

 $\boldsymbol{g}$ ปที่ 4.10 ระยะทางของวัตถุที่วัดได้จากเลเซอร์เมื่อเทียบกับจุด  $o_{_B}$  ที่แผ่นฐานในระนาบ  $\boldsymbol{\mathit{x}}$ z

จากสมการที่ 4.1, 4.2 และ 4.3 เมื่อนำข้อมูลองศาก้ม-เงย  $(\theta_{_{\rm I}})$  ที่วัดได้จาก IMU ที่อยู่ ในช่วงประมาณ 3 วินาทีแรก ที่แสดงในรูปที่ 4.11 มาประมวลผลร่วมกับ ข้อมูลกลุ่มจุดที่วัดได้จาก เลเซอร์ในแนวรัศมี  $\left( d \right)$  ที่ทดสอบการเก็บข้อมูลจากผนังห้องที่กว้าง 3.45 เมตร ในรูปที่ 4.12 แทน ลงในสมการที่ 4.1, 4.2, 4.3 และนำข้อมูลกลุ่มจุดในสามมิติที่สร้างขึ้นไปแสดงผลในพิกัดคาร์ทีเซียน จากการทดสอบด้วยโปรแกรม MATLAB ดังในรูปที่ 4.13และ 4.14จะเห็นได้วาจะสามารถวัดความ ่ กว้างและวัดแนวตั้งตรงของพื้นผิวผนังที่ได้สร้างขึ้นจากข้อมูลกลุ่มจุดของเลเซอร์สแกนเนอร์โดยที่ จุด  $o_{_B}$  นั้นอยู่ที่พิกัด  $(x,y,z) = (0,0,0.13)$  เมตร

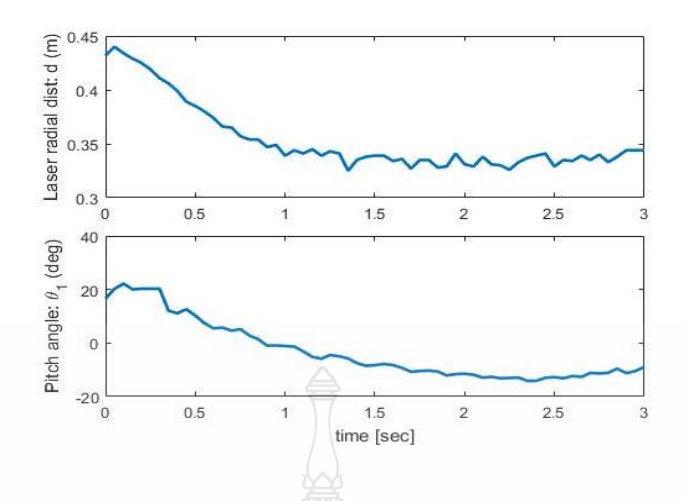

 $\,$ รูปที่ 4.11 ระยะทางที่วัดได้จากเลเซอร์ในแนวรัศมีและองศาการก้ม-เง้ย ในช่วงเวลา 3 วินาที

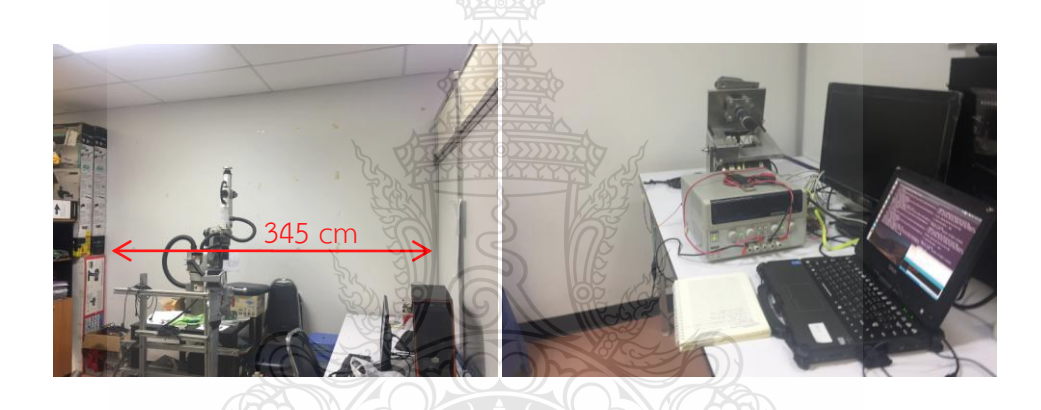

รูปที่ 4.12 สถานที่ใช้ทดสอบการเก็บข้อมูลจากผนังห้องที่กว้าง 3.45 เมตร

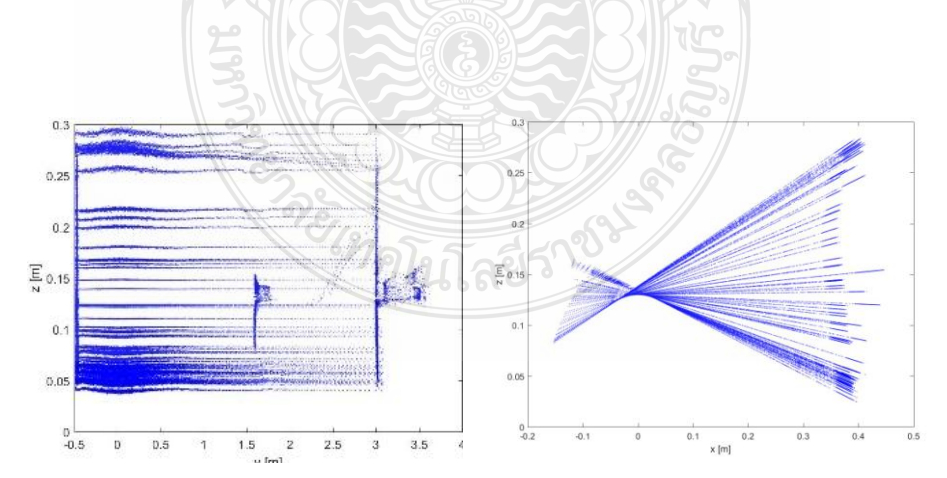

 $\boldsymbol{\tilde{\mathsf{g}}}$ ปที่ 4.13 ข้อมูลกลุ่มจุดในสามมิติในระนาบ  $\boldsymbol{\mathsf{y}}$ z เมื่อมองจากค้านหน้า (ซ้าย) และในระนาบ  $\boldsymbol{\mathsf{x}}$ z เมื่อ มองจากด้านข้าง (ขวา) จากการทดสอบครั้งที่ 1

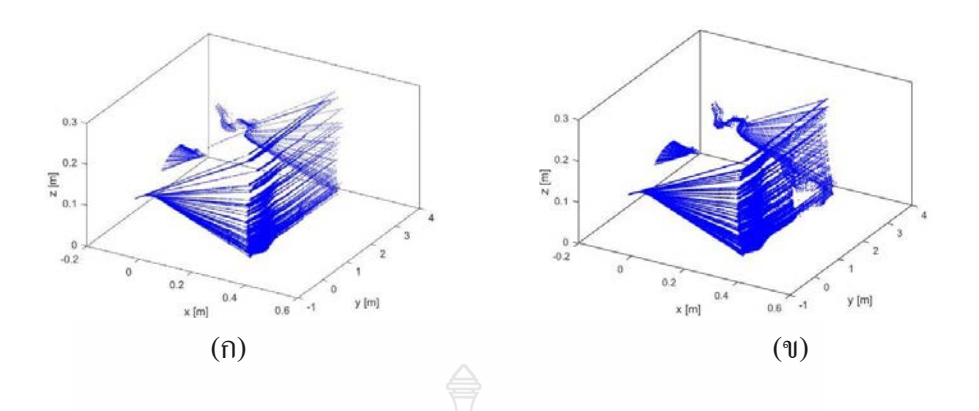

 $\boldsymbol{\mathfrak{g}}$ ปที่ 4.14 ข้อมูลกลุ่มจุดในสามมิติที่สร้างขึ้นในพิกัด  $\boldsymbol{\mathit{xyz}}$  ของผนังในห้องทดลอง ก) ทดสอบครั้ง ที่1 (ข) ทดสอบครั้งที่2

้จากผลการทดสอบสามครั้ง เพื่อประเมินความแม่นยำของความกว้างผนังที่วัดได้จาก ข้อมูลพิ้นผิวแบบกลุ่มจุดในสามมิติ จำนวนแนวเส้นที่สแกนได้ (Number of Reconstructed Lines) จากเลเซอร์ในครึ่งรอบในการทดสอบแต่ละครั้งจะมีจำนวนทั้งหมด 62 เส้น และระยะทางความกว้าง ของผนังดังแสดงในรูปที่ 4.15 จะเห็นได้ว่าค่าความกว้างของแต่ละเส้นนั้นมีความใกล้เคียงกันมากใน ระดับมิลลิเมตร แล้วจึงทำการหาค่าน้อยสุด (Min) ค่ามากสุด (Max) ค่าเฉลี่ย (Mean) และ ค่าเบี่ยงเบน มาตราฐาน (Std) จากข้อมูลความกว้างทั้ง 62 แนวเส้นในการทดสอบแต่ละครั้ง ดังในตารางที่ 4.1 เมื่อ เทียบความกว้างของผนังในห้องทดลองที่วัดด้วยตลับเมตร กับ ค่าฉลี่ยของความกว้างผนังที่ประมวล จากข้อมูลพื้นผิวแบบกลุ่มจุดที่เก็บจากเลเซอร์สแกนเนอร์ จะพบว่ามีค่าความผิดพลาด ±7 เซนติเมตร หรือ ±2% ซึ่งจะมาได้จากความผิดพลาดในการวัดความกว้างด้วยตลับเมตร และ มุมก้ม-เงยที่วัดได้ จากเซนเซอร์ IMU

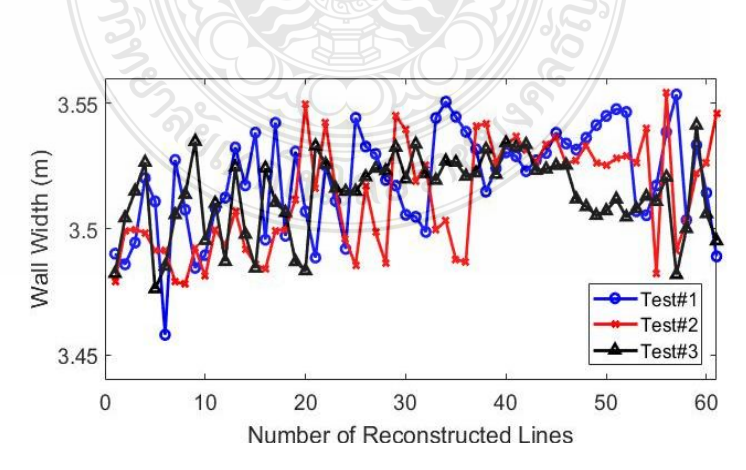

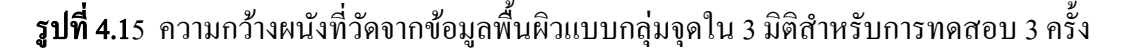

ี ตารางที่ 4.1 ผลการประมวลค่าความแม่นยำของความกว้างของผนัง (W) จากข้อมูลพื้นผิวแบบกลุ่ม จุดในสามมิติที่ประเมินจากค่าเฉลี่ยของความกว้าง หรือ Mean (W) และค่าเบี่ยงเบน มาตรฐานของความกว้าง หรือ Std (W)จากการทดสอบ 3 ครั้ง

| Test No. | Min(W)(1195) | Max(W)(1195) | Mean(W)(11995) | $Std(W)$ (เมตร) |
|----------|--------------|--------------|----------------|-----------------|
|          | 3.458        | 3.554        | 3.520          | 0.020           |
| 2        | 3.478        | 3.554        | 3.513          | 0.022           |
| 3        | 3.476        | 3.541        | 3.514          | 0.016           |

4.3.2 ทดสอบความแม่นยำของเลเซอร์สแกนเนอร์กับวัตถุประเภทต่างๆ เช่น กล่อง อลูมิเนียม และกล่องกระดาษ โดยจะเปรียบเทียบผลข้อมูลที่ได้จากเลเซอร์แสกนเนอร์ว่ามีความผิด ผลาดอย่างไรเมื่อเทียบกับระยะทางความกว้างที่ได้ทำการวัดจริง โดยใช้โปรแกรมของ UrgBenriPlus ในการแสดงผลข้อมูลของเลเซอร์สแกนเนอร์ที่มองจากมุมมองด้านบน โดยข้อมูลเบื้องต้นของเลเซอร์ สแกนเนอร์Hokuyo UXM-30LXH-EWA นั้นจะมีความผิดพลาดไม่เกิน ±30 มิลลิเมตร ที่ระยะห่าง ระหว่าง 0.1-15000 มิลลิเมตร สำหรับการสแกนในห้องที่มีแสงสว่างประมาณ 1,000 lux

4.3.2.1 ทดสอบผลการเก็บข้อมูลระยะทางความกว้างของกล่องอลูมิเนียมที่มีความ กว้าง 250 มิลลิเมตร เทียบกับขนาดที่วัดได้จริงเพื่อจะหาความผิดพลาดของข้อมูลที่วัดได้ โดยได้เว้น ระยะระหวาง่ จุดที่ปล่อยแสงเลเซอร์สแกนเนอร์และกล่องอลูมิเนียมที่มีระยะห่าง 980 มิลลิเมตรแสดง ในรูปที่ 4.16 แมื่อทำการสแกนด้วยเลเซอร์สแกนเนอร์ตรงผิวที่เรียบของกล่องอลูมิเนียมจะได้ ระยะทางความกว้าง 254 มิลลิเมตร จากโปรแกรม UrgBenriPlus ที่แสดงในรูปที่ 4.17 ระยะความ กว้างนั้นมีค่าความผิดพลาดเพียง 4 มิลลิเมตรหรือคิดเป็ นร้อยละ 1.60

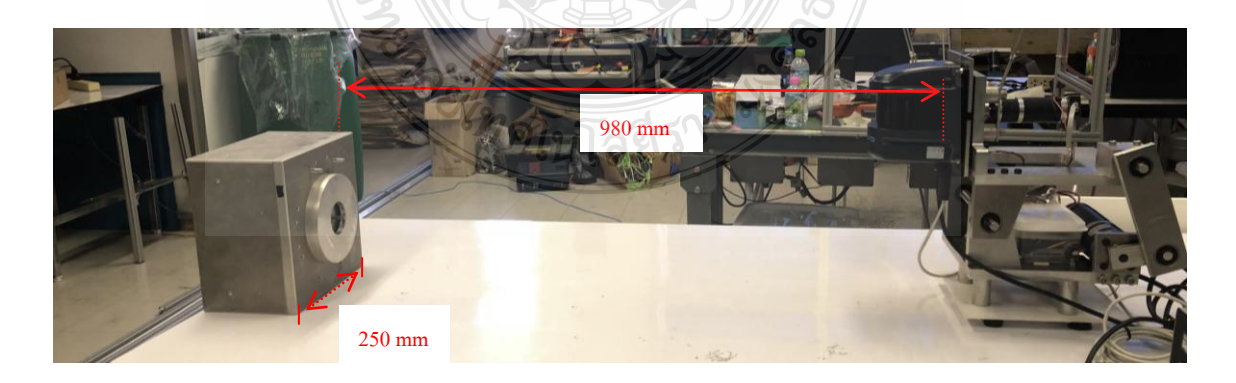

 $\,$ รูปที่ 4.16 ระยะทางของกล่องอลูมิเนียมกับจุดปล่อยแสงของเลเซอร์

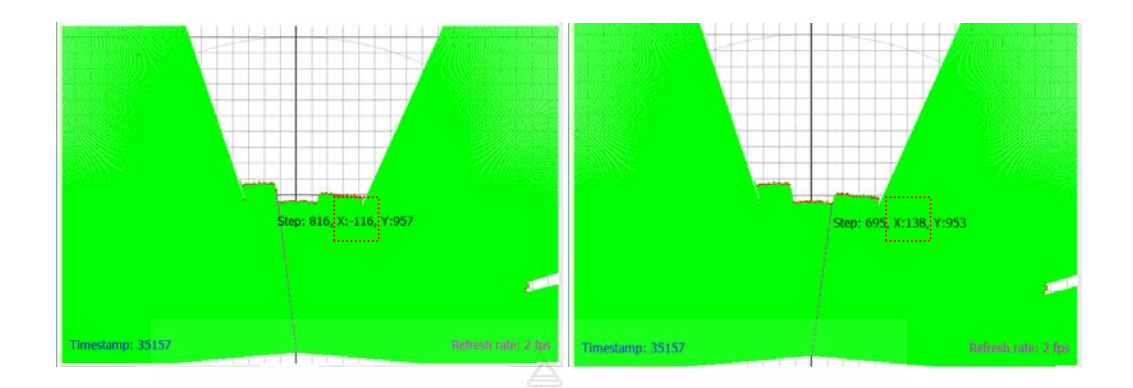

รูปที่ 4.17 ข้อมูลระยะทางระหว่างกล่องอลูมิเนียมกับจุดปล่อยแสงของเลเซอร์จาก UrgBenriPlus

4.3.2.2 ทดสอบผลการเก็บข้อมูลระยะความกว้างของกล่องกระดาษที่มีความกว้าง 520 มิลลิเมตร และ ถูกเจาะรูขนาด 100 มิลิเมตร เทียบกับขนาดที่วัดจริงเพื่อจะหาความผิดพลาดของ ข้อมูลที่วัดได้ โดยได้เว้นระยะระหว่างจุดปล่อยแสงเลเซอร์สแกนเนอร์กับกล่องอลูมิเนียมที่มี ระยะห่าง 1000 มิลลิเมตร แสดงในรูปที่ 4.18 เมื่อทำการสแกนด้วยเลเซอร์สแกนเนอร์ตรงผิวที่เรียบ ของกล่องกระดาษตรงที่ไม่มีการเจาะรูจะได้ระยะความกว้าง 504 มิลลิเมตร ที่วัดจากโปรแกรม UrgBenriPlus ที่แสดงในรูปที่ 4.19 ระยะทางความกว้างนั้นมีค่าความผิดพลาดเพียง 16 มิลลิเมตรหรือ คิดเป็นร้อยละ 3.08 และเมื่อทำการสแกนไปยังตำแหน่งที่มีการเจาะรูทางด้านซ้าย แสดงในรูปที่ 4.20 จะได้ระยะทางความกว้างของรู 95 มิลลิเมตร ซึ่ งค่าความผิดผลาดของความกว้างของรูเพียง 5 มิลลิเมตร หรือคิดเป็นร้อยละ 5

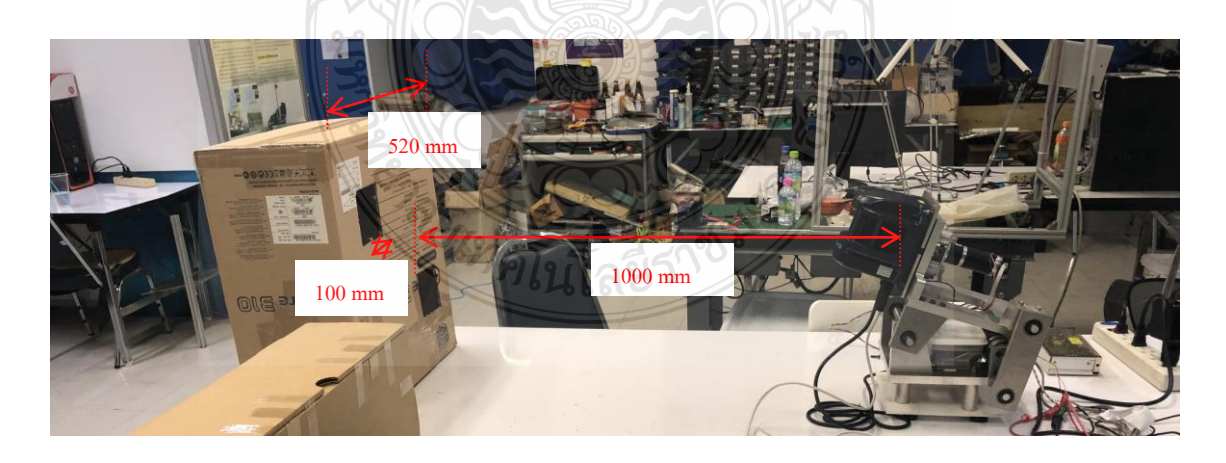

ร**ูปที่ 4.18** ระยะทางของกล่องกระดาษที่เจาะรูกับจุดปล่อยแสงของเลเซอร์

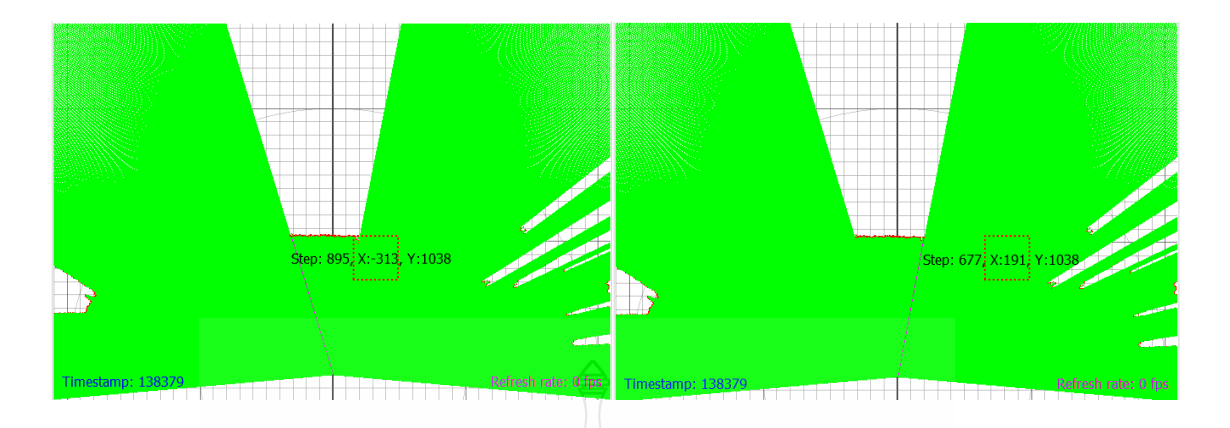

รูปที่ 4.19 ข้อมูลระยะความกว้างของกล่องกระดาษที่เจาะรู ที่วัดจากโปรแกรม UrgBenriPlus เมื่อจุด ปล่อยแสงของเลเซอร์อยู่ที่ตำแหน่ง  $(0, 0)$ 

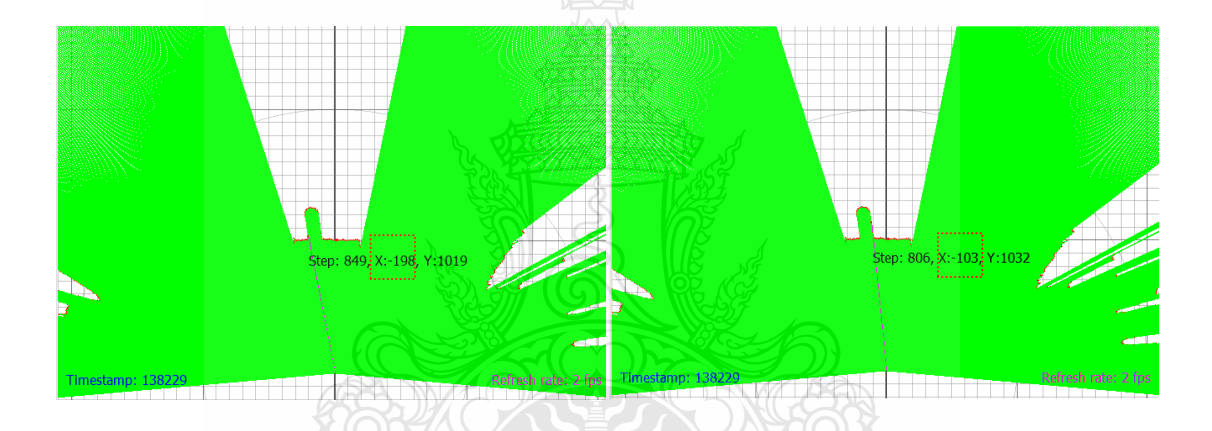

รูปที่ 4.20 ข้อมูลระยะความกว้างของรูด้านซ้าย ที่วัดจากโปรแกรม UrgBenriPlus เมื่อจุดปล่อยแสง ของเลเซอร์อยู่ที่ตำแหน่ง  $(0, 0)$ 

4.3.2.3 ทดสอบผลการเก็บข้อมูลระยะทางของกล่องอลูมิเนียมกับกล่องกระดาษเพื่อ จะเปรียบเทียบผลกระทบของผิววัตถุ 2 ชนิด ที่มีต่อการสแกนด้วยเลเซอร์แสดงในรูปที่ 4.19 ซึ่งเมื่อ ทำการสแกนด้วยเลเซอร์สแกนเนอร์ในตำแหน่งที่ผิวเรียบและมีระยะห่างระหว่างกล่องและจุดที่ ปล่อยแสงเลเซอร์ที่เท่ากันนั้น จะพบว่าผิวของกล่องอลูมิเนียมมีผลกระทบที่แตกต่างจากผิวของวัตถุ กล่องกระดาษที่ท าให้ขอมูลระยะห่างต่างกันประมาณ 0.5 หรือ 1 ช่อง ที่วัดจากโปรแกรม UrgBenriPlus หรือประมาณ 10 ตารางมิลลิเมตร แสดงในรูปที่ 4.20 จากผลการทดลองท าให้ทราบวา่ พื้นผิววัตถุแบบโลหะที่มีการสะท้อนแสงได้ของอลูมิเนียมนั้นอาจจะท าให้ได้ข้อมูลที่มีค่าความ ผิดพลาดของระยะห่างที่ต่างจากวัตถุที่ไม่สะท้อนแสงแบบกล่องกระดาษ

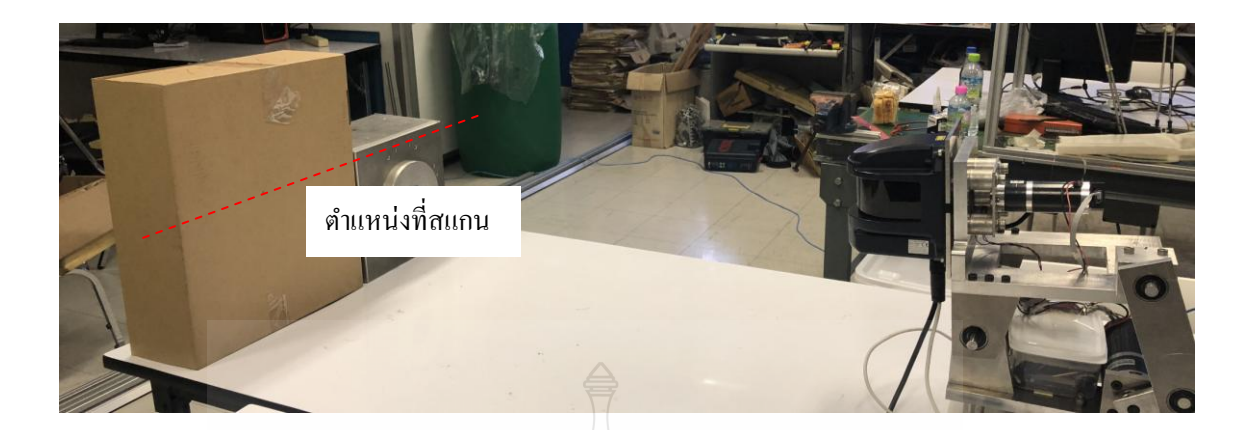

ร**ูปที่ 4.21** ตำแหน่งที่สแกนของวัตถุ 2 ชนิด ที่วัดด้วยเลเซอร์สแกนเนอร์

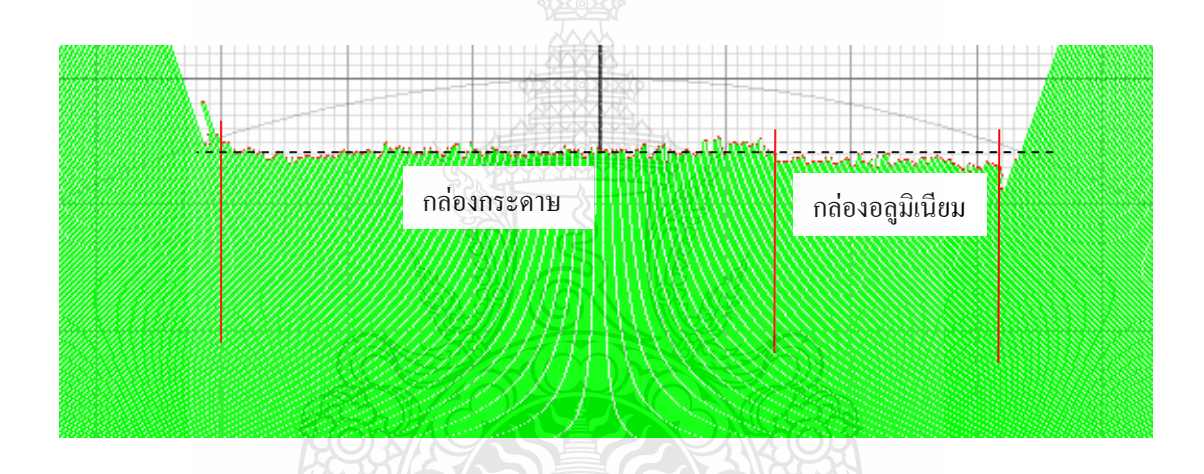

รูปที่ 4.22 ข้อมูลระยะห่างของวัตถุ 2 ชนิด คือ กล่องกระดาษและกล่องอลูมิเนียม จากจุดปล่อยแสง ของเลเซอร์ที่วัดโดยโปรแกรม UrgBenriPlus

 4.3.3 ท าการทดสอบเก็บข้อมูลการสแกนกล่องสี่เหลี่ยมขนาดเล็กที่มีการเจาะรูด้วยเลเซอร์ สแกน เพื่อนำไปสร้างพื้นผิวในรูปแบบของข้อมูลกลุ่มจุดในสามมิติที่สร้างพื้นผิวในระบบพิกัดคาร์ที เซียนขึ้นด้วยโปรแกรม MATLAB ดังเช่นในหัวข้อ 4.3.1และประเมินผลระยะความกว้างของวัตถุ หรือกล่องโดยพื้นที่การทดสอบแสดงในรูปที่ 4.23 ซึ่งกล่องที่ใช้ทดสอบมีขนาดกว้าง 520 มิลลิเมตร ยาว 520 มิลลิเมตร โดยมีรูที่ถูกเจาะที่กว้าง 100 มิลลิเมตร และยาว 100 มิลลิเมตร

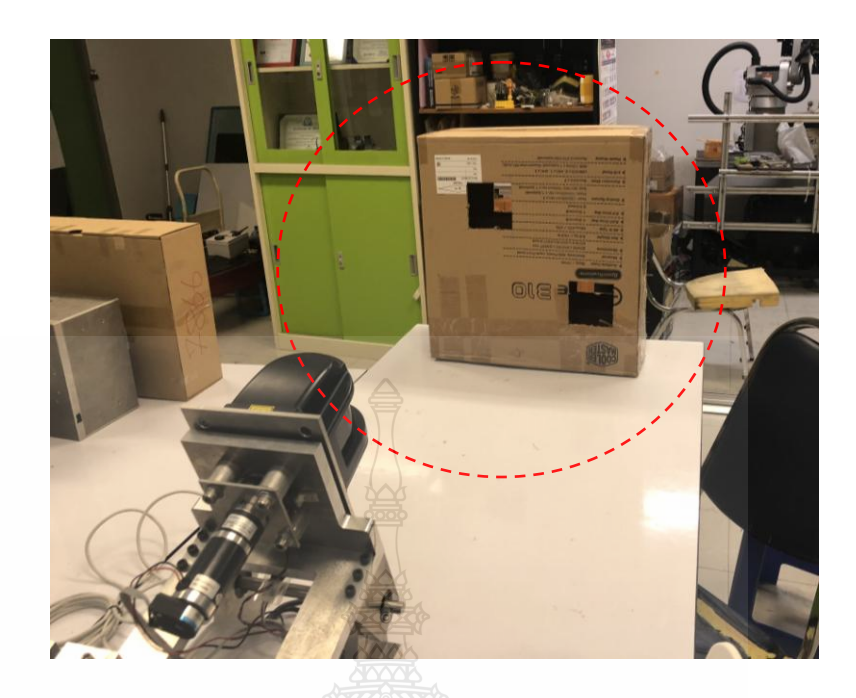

### รูปที่ 4.23 พื้นที่ทดสอบการสแกนกล่องสี่เหลี่ยมที่มีการเจาะรู

 ผลการสอบนั้นจะได้พื้นผิวของกลุ่มข้อมูลแบบจุดในสามมิติที่แสดงผลในระบบพิกดั คาร์ทีเซียน ดังในรูปที่ 4.24โดยระยะความทางกว้างของกล่องอยูที่ ่ 504 มิลลิเมตร แสดงในรูปที่ 4.25 ซึ่งมีค่าความผิดพลาดเท่ากบั 16 มิลลิเมตร หรือคิดเป็ นร้อยละ 3.08 ส่วนระยะทางความกว้างของรูนั้น มีค่า 100.3 มิลลิเมตร แสดงในรูปที่ 4.26 ซึ่งมีค่าความผิดพลาดเท่ากับ 0.3 มิลลิเมตรหรือ คิดเป็นร้อย ละ  $0.30$ 

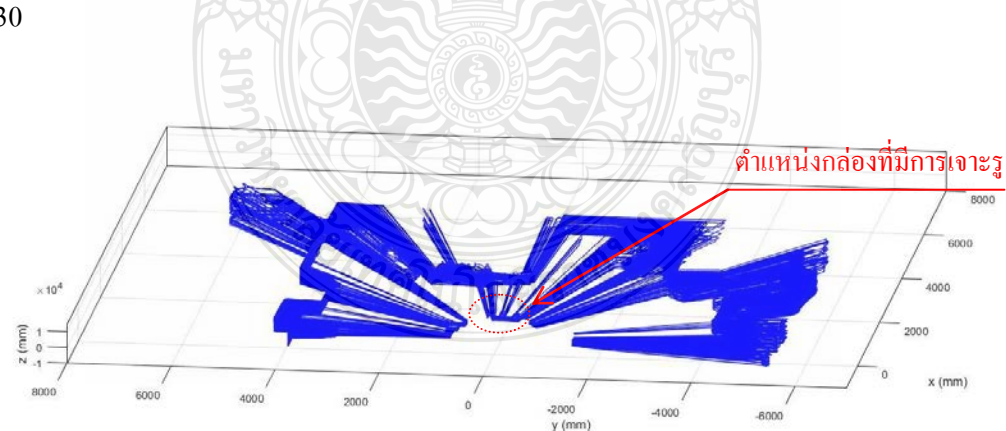

### รูปที่ 4.24 ข้อมูลกลุ่มจุดแบบสามมิติที่ได้จากการเก็บข้อมูลในห้องทดสอบ

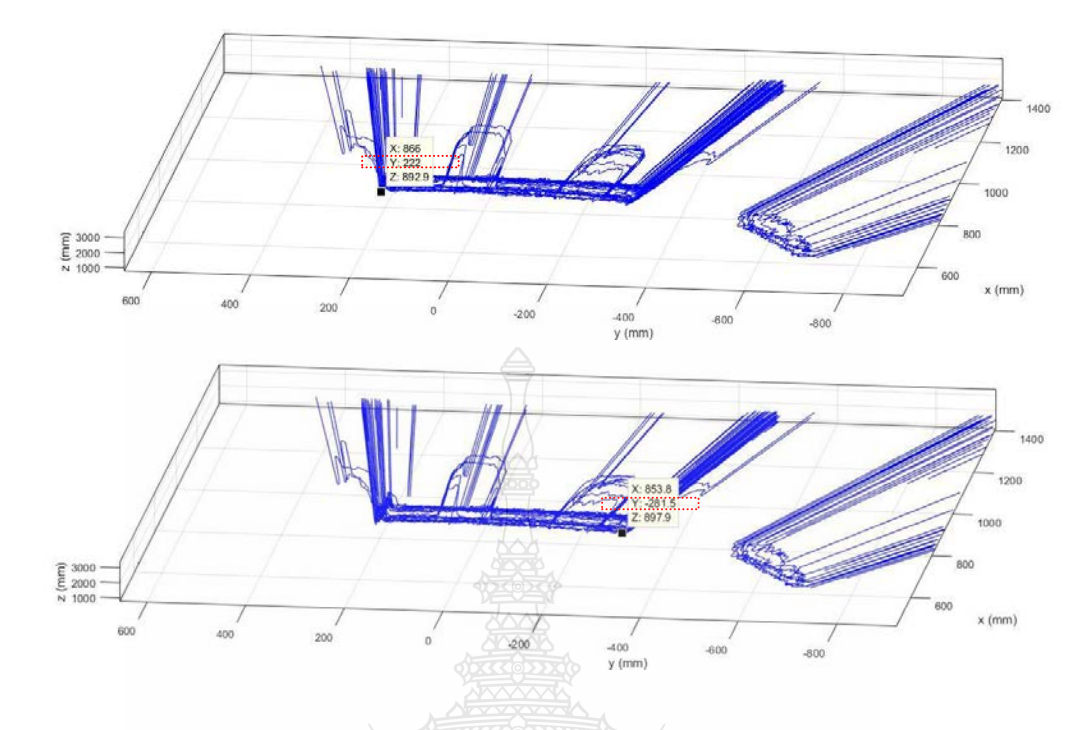

รูปที่ 4.25 ระยะความกว้างของกล่องที่เจาะรู้ที่แสดงในข้อมูลกลุ่มจุดแบบสามมิติ

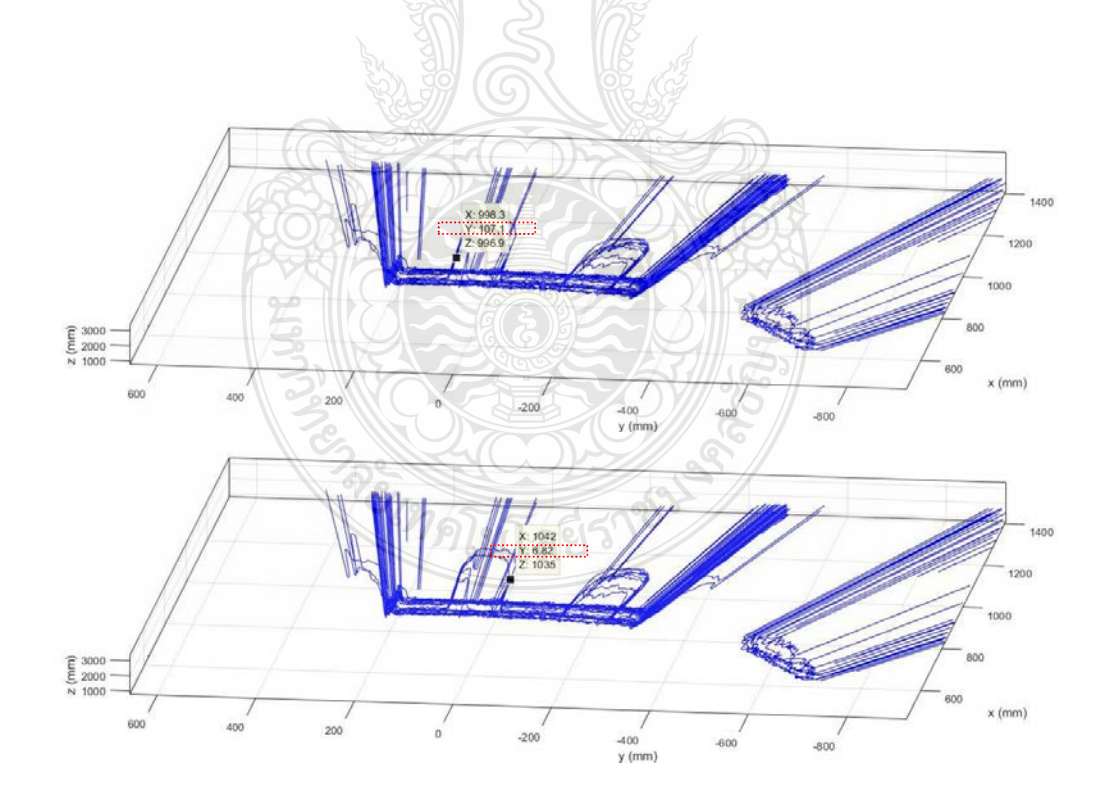

รูปที่ 4.26 ระยะความกว้างของรูเจาะบนกล่องที่แสดงในข้อมูลกลุ่มจุดแบบสามมิติ

## บทที่ 5 สรุปผลการทดลองและข้อเสนอแนะ

#### 5.1 สรุปผลการทดลอง

การเพิ่มประสิทธิภาพของเลเซอร์สแกนเนอร์ที่ใช้ตรวจจับวัตถุสำหรับติดตั้งบนเรือ โดยชุด กลไกที่ออกแบบและสร้างขึ้น เพื่อเพิ่มประสิทธิภาพให้กับเลเซอร์สแกนเนอร์ที่ให้ข้อมูลกลุ่มจุด เฉพาะในระนาบแนวนอน ให้สามารถวัดข้อมูลกลุ่มจุดของเลเซอร์สแกนเนอร์ในระนาบแนวตั้งเพิ่ม ขึ้นมา แล้วจึงจะสามารถช่วยสร้างเป็นพื้นผิวสามมิติ โดยจะใช้กลไกการเชื่อมต่อแบบสี่ก้านโยง (Four-bar Linkage) ที่ขับเคลื่อนด้วยมอเตอร์เพื่อให้เลเซอร์มีองศาการหมุนแบบก้ม-เงย (Pitch Angle) รอบแกน y หรือ เป็นการเพิ่มองศาอิสระในการเก็บข้อมูลระยะทางในแนวตั้งจากเลเซอร์ โดยมีองศา การก้มเงยอยู่ในช่วง ±16.5 ° และมีความเร็วรอบคงที่ 13.2 °/วินาที จากการควบคุมด้วยระบบควบคุม แบบป้ อนไปข้างหน้า (Feed Forward ControlSystem) นอกจากนั้นชุดกลไกนี้ยังมีระบบรักษาระนาบ การเอียงซ้าย-ขวา ของข้อมูลกลุ่มจุดที่วัดได้จากเลเซอร์สแกนเนอร์ ซึ่งใช้เซนเซอร์วัดมุมเอียง (Inertial Measurement Unit) ในการวัดค่ามุมเอียงแบบกลิ้ง (Roll Angle) ของแผน่ ฐานเลเซอร์สแกนเนอร์ และ ส่งค่าป้ อนกลับไปควบคุมมอเตอร์ตัวที่หนึ่งที่มีเอนโค้ดเดอร์ด้วยระบบควบคุมแบบพีไอดี ให้หมุน ปรับแก้องศาการเอียงซ้าย-ขวารอบแกน x ที่ชี้ไปทางด้านหน้าของหัวเรือ โดยจะสามารถปรับแก้การ เอียงของแผ่นฐานเลเซอร์ เมื่อมีองศาการเอียงอยู่ในช่วงที่น้อยกว่า ±60 ° และ มีความเร็วรอบในการ ปรับแก้องศาการเอียงเป็น 22.5 °/วินาที

ในการออกแบบกลไกก่อนการจัดทำชิ้นส่วน ได้ทำการวิเคราะห์ด้วยแบบจำลองทาง ึจลนศาสตร์และพลศาสตร์ด้วยโปรแกรม MATLAB/Simulink ทำให้สามารถคำนวณหาแรงบิดอย่าง น้อยที่ต้องการ เพื่อนำมาใช้เลือกมอเตอร์ที่จะมาประยุกต์สร้างชุดกล ใกที่ออกแบบไว้ให้มีกำลัง เพียงพอ การพัฒนาระบบควบคุมแบบพีไอดี (PID) Control) สำหรับมอเตอร์ตัวบนเพื่อให้สามารถ ควบคุมองศาการเอียงซ้าย-ขวาได้เมื่อฐานของชุดกลไกเกิดการเอียง ที่ส่งผลให้สามารถรักษาระนาบ ของข้อมูลกลุ่มจุดที่วัดได้จากเลเซอร์สแกนเนอร์ให้อยู่ในระนาบแนวนอน ส่วนระบบควบคุมแบบ ป้อนไปข้างหน้า (Feed Forward Control) สำหรับมอเตอร์ตัวล่าง จะสามารถรักษาความเร็วรอบของ ้มอเตอร์ให้คงที่ โดยการเพิ่มความเร็วในช่วงขาขึ้นและลดความเร็วในช่วงขาลงของกลไกแบบสี่ก้าน โยง ที่ช่วยชดเชยน้ำหนักของกลไกแบบสี่ก้านโยงเมื่อมีการหมุนขึ้น ส่งผลให้ได้ข้อมูลของกลุ่มจุดจาก เลเซอร์ที่วัดได้แบบสม่ำเสมอในแนวตั้ง

่ ในการวิเคราะห์ความแม่นยำในการสร้างพื้นผิวของกลุ่มข้อมูลแบบจุดในสามมิติ ในระบบ พิกัดคาร์ทีเซียนที่สร้างขึ้นจาก กลุ่มจุดข้อมูลวัดได้จากเลเซอร์สแกนเนอร์ในระนาบแนวนอนหรือ แนวรัศมี โดยได้ทำการตรวจสอบความแม่นยำของความกว้างของผนังในห้องทดลอง โดยตรวจสอบ ค่าความผิดพลาด อยู่ในช่วง ±7 เซนติเมตร หรือ คิดเป็น ±2% ที่มีค่าเบี่ยงเบนมาตรฐานอยู่ไม่เกินกว่า 2 เซนติเมตร

นอกจากนั้นได้ทำการทดสอบหาค่าความผิดผลาดในการวัดระยะความกว้างของวัตถุจาก ข้อมูลที่วัดได้โดยเลเซอร์สแกนเนอร์ โดยใช้โปรแกรม UrgBenriPlus ในการทดสอบมีระยะห่างใน ึการสแกนระหว่างจุดปล่อยแสงเลเซอร์และวัตถุที่จะทำการวัดความกว้างอยู่ที่ 980 มิลลิเมตร และทำ การสแกนวัตถุ 2ชนิด ได้แก่ กล่องอลูมิเนียมและกล่องกระดาษ ผลของค่าความผิดผลาดในการวัด ความกว้างของข้อมูลจากกล่องมีค่าร้อยละ 1.60 และ 3.08 ตามล าดับ อีกทั้งได้ท าการทดสอบสร้าง พื้นผิวของกลุ่มข้อมูลแบบจุดในสามมิติจากกล่องที่มีการเจาะรูและหาค่าความผิดพลาดของระยะ ความกว้างของกล่องและรูที่เจาะ ผลค่าความผิดพลาดในการวัดความกว้างของกล่องและรูที่วัดได้มีค่า ร้อยละ 3.08 และ 0.3 ตามลำดับ

#### 5.2 ปัญหาที่พบในการทำวิจัยและแนวทางในการแก้ปัญหา

5.2.1 ปัญหาการทำงานของเซนเซอร์ที่เชื่อมต่อสายไม่แน่น หรือสายไฟที่ต่อกับชุดควบคุม หลวมหรือเสื่อมสภาพ

5.2.2 ปัญหาของชุดกลไกฯ ที่ยังมีขนาดใหญ่ซึ่งท าให้เป็ นปัญหาในการติดตั้งบนเรือ หรือ ยานพาหนะอื่นๆ ซึ่งอาจจะออกแบบชุดกลไกฯ ให้มีขนาดกระทัดรัด และสามารถนำไปติดตั้งบนเรือ และยานพาหนะอื่นๆ ได้

5.2.3 ปัญหาจากการทดลองเมื่อเกิดอุบัติเหตุจากการตกน้ำ เป็นสาเหตุให้ต้องซ่อมระบบ อิเล็กทรอนิกส์ใหม่ทั้งหมด

# 5.3 ข้อเสนอแนะและแนวทางการพัฒนา

5.3.1 ควรจะพัฒนาระบบให้สามารถนำไปเพิ่มประสิทธิภาพในการใช้เลเซอร์สแกนเนอร์ สร้างยานพาหนะที่ใช้หลบสิ่งกีดขวางได้

5.3.2 ควรจะพัฒนาระบบข้อมูลให้สามารถออกมาแสดงแบบออนไนล์ได้ กรณีนำไป ส ารวจอุทกศาสตร์ต่างๆ

5.3.3 ออกแบบชุดกลไกให้สามารถติดตั้งอุปกรณ์เก็บข้อมูลต่างๆ ที่นอกเหนือจากเลเซฮร์ สแกนเนอร์ที่ใช้วิจัยได้ ได้ เช่น กล้อง หรือ สแกนเนอร์ขี่ห้ออื่น เป็นต้น

5.3.4 พัฒนาการรักษาระนาบการเอียงซ้าย-ขวา ของกลไกฯ นี้ ให้สามารถนำไปใช้งานใน น้ำได้เพื่อประสิทธิภาพในการเก็บข้อมูลในน้ำที่ดีขึ้น

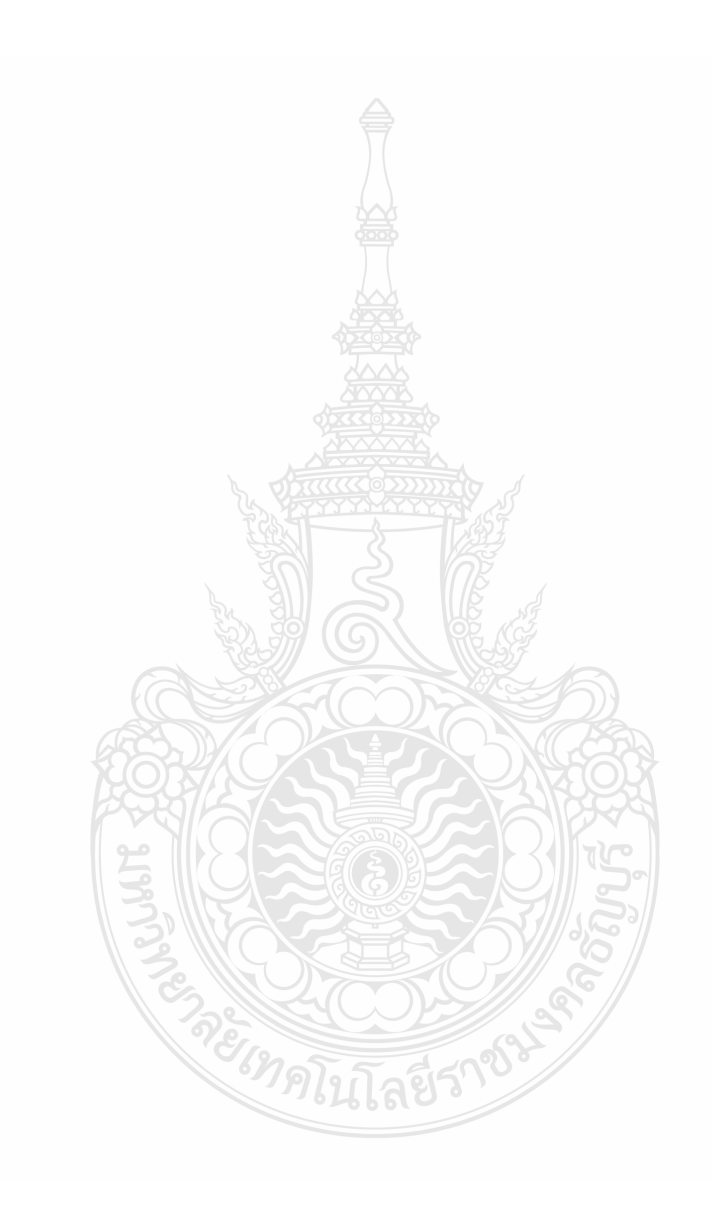

#### บรรณานุกรม

- [1] Experimental evaluation of an Autonomous Surface Vehicle for water quality and greenhouse (Online), Available: https://www.semanticscholar.org/paper/Experimental-evaluation-ofan-Autonomous-Surface-V-DunbabinGrinham/582cb52016794bf3cda4ea085bb38146f6 7a2a9f/figure/0, (March 10, 2017).
- [2] P. Prempraneerach, M. Janthong, K. Phothongkum, C. Choosui, S. Timpitak, "Hydrographical survey using point cloud data from laser scanner and echo sounder,"  $13<sup>th</sup>$  International Conference on Electrical Engineering/Electronics, Computer, Telecommunications and Information Technology (ECTI-CON), pp. 1-6, 2016.
- [3] Andrei Battistel, Fernando Lizarralde and Liu Hsu, Inertially stabilized platforms using dualaxis gyros, Department of Electrical Engineering, Federal University of Rio de Janeiro, Brazil, (2012).
- [4] วิชชา อุปภัย, ระบบควบคุมระดับของแผ่นรักษาความเสถียร, สาขาวิศวกรรมเครื่องกล คณะ วิศวกรรมศาสตร์, มหาวิทยาลัยเทคโนโลยีราชมงคลธัญบุรี, 2554.
- [5] Hannes Ovren and Per-Erik Forssen, Gyroscope-based Video Stabilisation With Auto-Calibration (online), 2015. available: http://ieeexplore.ieee.org/document/7139474, (July 2, 2015).
- [6] David Evanko, Arend Dorrsett and Chiu Choi, A ball on beam system with embradded controller (online), 2008. available: https://www.asee.org/documents/zones/zone1/2008/ professional/ASEE12008\_0012\_paper.ppd, (Jun 13, 2008).
- [7] วสันต์ ลีละธนาฤกษ์ และปรัชญา เปรมปราณีรัชต์, การศึกษาและออกกแบบสร้างหุ่นยนต์กระพือ ปีกควบคมด้วยวิทยุบังคับ, สาขาวิศวกรรมเครื่องกล คณะวิศวกรรมศาสตร์, มหาวิทยาลัย เทคโนโลยีราชมงคลธัญบุรี, 2557.
- [8] Thomas J. Pastore and Andrew N. Patrikalakis, Laser Scanners for Autonomous Surface Vessels in Harbor Protection: Analysis and Experimental Results (online), 2011. available: http://ieeexplore.ieee.org/document/5730270/ (March 14,2011).
- [9] LIU Hongkai, HE Guojian, YU Haichen, ZHUANG Yan and WANG Wei, Fast 3D Scene Segmentation and Classification with Sequential 2D Laser Scanning Data n Urban Environments (online), 2016. available: http://ieeexplore.ieee.org/document/7554484, (August 29, 2016).
- [10] ไกรศักดิ์โพธิ์ทองคา,การควบคุมแบบพีไอดี+ฟัซซีของระบบหลบหลีกสิ่งกีดขวางสาหรับ หุ่นยนต์เคลื่อนที่ภายในอาคาร, สาขาวิศวกรรมเครื่องกลคณะวิศวกรรมศาสตร์, มหาวิทยาลัยเทคโนโลยีราชมงคลธัญบุรี, 2558.
- [11] Bruno Siciliano, Lorenzo Sciavicco, Luigi Villani, Giuseppe Oriolo, Robotics: Modelling, Planning and Control, Springer-Verlag London Limited, 2009.
- [12] Reza N. Jazar, Theory of Applied Robotics : Kinematics, Dynamics, and Control, Second Edition, Springer Science+Business Media, LLC 2006, 2010 .
- [13] พงศ์แสน พิทักษ์วัชระ, พื้นฐานของหุ่นยนต์ กลศาสตร์ของหุ่นยนต์แบบอนุกรม, สำนักพิมพ์ แห่งจุฬาลงกรณ์มหาวิทยาลัย, 2557.
- [14] สุชาติจันทร์จรมานิตย์, Control Systems (Online), 2551, Available : http://suchart.rmutl.ac.th/ 04-220-308/Control.pdf, (January 7, 2015).
- $[15]$  การควบคุมพลังงานไฟฟ้าอัตโนมัติและการประมวลผล (Online), Available: http://www2. dede.go.th/bhrd/old/Download/file\_handbook/Pre\_Elec/Elec\_3.pdf, (December 3, 2017)
- [16] ระบบควบคุมพีไอดี(Online), Available: https://th.wikipedia.org/wiki/ระบบควบคุมพีไอดี, (December 18, 2014).
- [17] วีระยุทธ บุญครอง, หลักการทำงานของซิมมูลิงค์ในแมทแลป, สาขาวิชาวิศวกรรมไฟฟ้า, คณ วิศวกรรมศาสตร์, มหาวิทยาลัยศรีนครินทรวิโรฒ , ถนนรังสิต-นครนายก อำเภอองครักษ์ จังหวัดนครนายก 26120 (21/6/2547).
- [18] MinIMU-9 v3 Gyro, Accelerometer, and Compass (L3GD20H and LSM303D Carrier) (Online), Available: : https://www.pololu.com/product/2468, (September 8, 2017).
- [19] Arduino DUE (Online), http://www.thaieasyelec.com/products/development-boards/arduinodue-detail.html, (October 18, 2017).
- [20] Hokuyo UXM-30LXH-EWA (Online), https://www.autonomoustuff.com/wp-content/uploads/ 2016/07/UXM-30LXH-EWA.pdf, (October 30, 2017).
- [21] มอเตอร์เกียร์รหัส J2046 (Online), http://www.nattakit.com/L2046.jpg, (November 10, 2017).

[22] มอเตอร์ทดรอบ (Online), http://www.sangtawan.org/product\_detail.asp?product\_id=261&lng =th, (November 22, 2017).

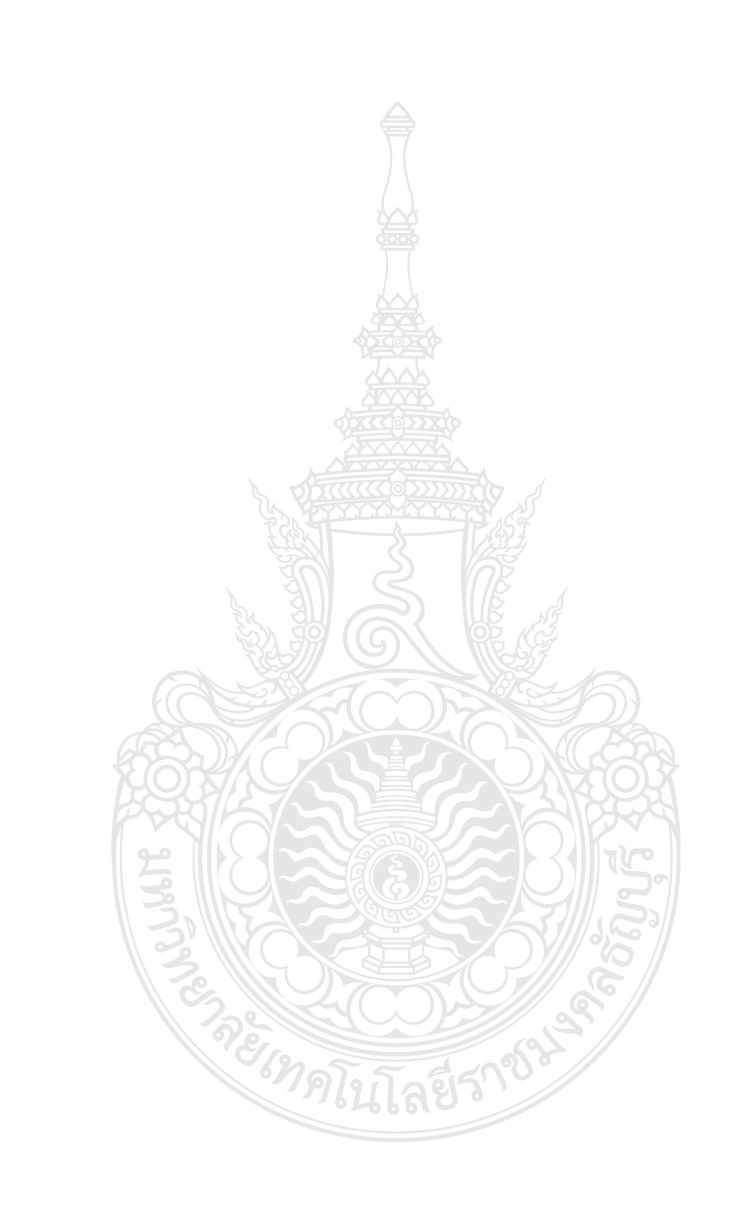
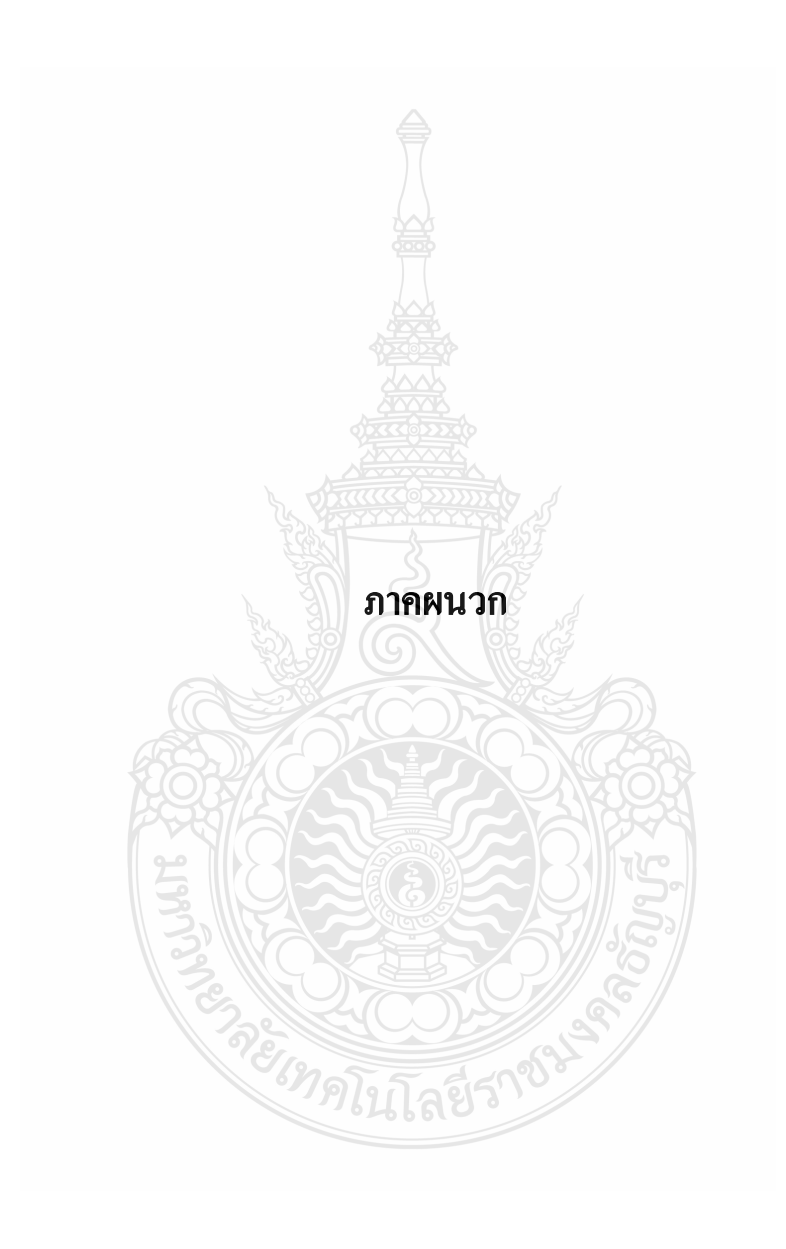

# ภาคผนวก ก แสคงวิธีคำนวณการหาสมการพลศาสตร์ของหุ่นยนต์ **REACTION AND REACTION** ย์เทคโนโลยีราช

## **ก.**1 แสดงวิธีคำนวณ

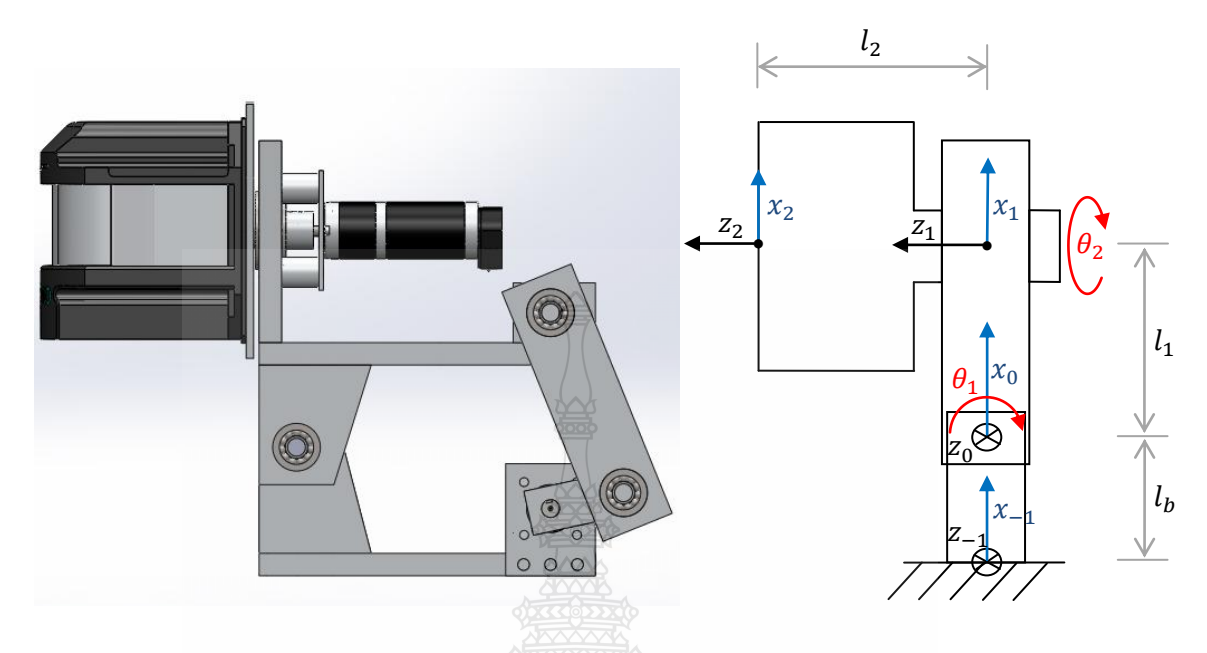

# ี ภาพที่ ก.1 แสดงการตั้งแกนหุ่นยนต์สำหรับคำนวณหาพารามิเตอร์ของเดนาวิทและฮาเทนเบิร์ก

โดยที่

- $a_i$  กือ ระยะทางจากแกน  $Z_{i-1}$  ไปยังแกน  $Z_i$  วัดตามแนวแกน  $X_i$
- $d_i$  คือ ระยะทางจากแกน  $X_{i-1}$  ไปยังแกน  $X_i$  วัดตามแนวแกน  $Z_{i-1}$
- $\alpha_i$  กือ มุมที่วัดจากแกน  $Z_{i-1}$  ไปยังแกน  $Z_i$  รอบแกน  $X_i$
- $\theta_i$  คือ มุมที่วัดจากแกน  $X_{i-1}$  ไปยัง  $X_i$  รอบแกน  $Z_{i-1}$

ตารางที่ ก.1 D-H Table

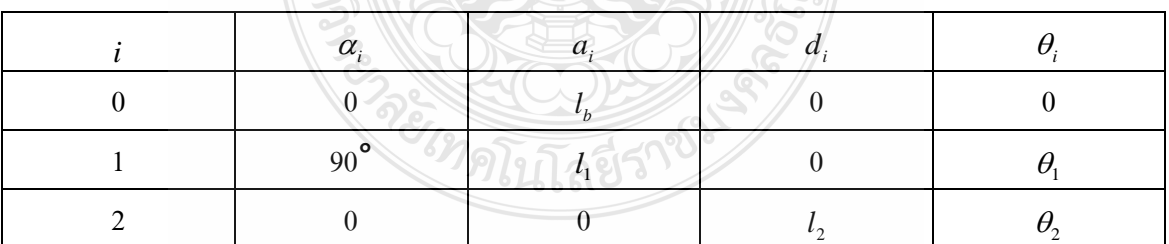

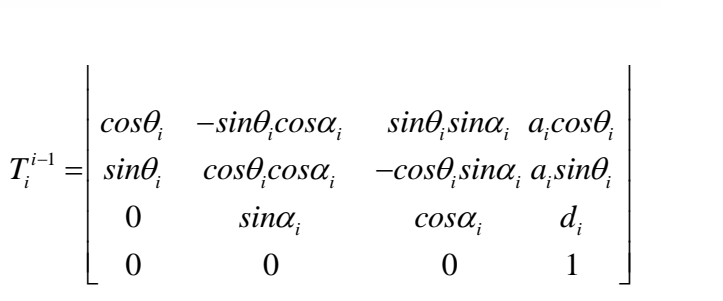

$$
T_0^{-1} = \begin{bmatrix} 1 & 0 & 0 & l_b \\ 0 & 1 & 0 & 0 \\ 0 & 0 & 1 & 0 \\ 0 & 0 & 0 & 1 \end{bmatrix}
$$
  
\n
$$
T_1^0 = \begin{bmatrix} c_1 & 0 & s_1 & l_c c_1 \\ s_1 & 0 & -c_1 & l_s s_1 \\ 0 & 1 & 0 & 0 \\ 0 & 0 & 0 & 1 \end{bmatrix}
$$
  
\n
$$
T_2^1 = \begin{bmatrix} c_2 & -s_2 & 0 & 0 \\ s_2 & c_2 & 0 & 0 \\ 0 & 0 & 1 & l_2 \\ 0 & 0 & 0 & 1 \end{bmatrix}
$$
  
\n
$$
T_2^0 = \begin{bmatrix} c_1c_2 & -c_1s_2 & s_1 & l_c c_1 + l_2s_1 \\ c_2s_1 & -s_1s_2 & -c_1 & l_s s_1 - l_2c_1 \\ s_2 & c_2 & 0 & 0 \\ 0 & 0 & 0 & 0 \end{bmatrix}
$$
  
\n
$$
T_1^0, T_2^1 \text{ that } T_2^0 \text{ with } T_1^0, T_2^1 \text{ with } T_2^0 \text{ with } T_2^1 \text{ with } T_2^1 \text{ with } T_2^1 \text{ with } T_2^2 \text{ with } T_2^2 \text{ with } T_
$$

$$
{}^{02}R = \begin{bmatrix} c_1c_2 & -c_1s_2 & s_1 \\ c_2s_1 & -s_1s_2 & -c_1 \\ s_2 & c_2 & 0 \end{bmatrix}
$$

การหา Jacobian ของแต่ละ link เมื่อข้อต่อที่  $\boldsymbol{i}$  เป็นข้อต่อแบบหมุน

1 1 1, <sup>0</sup> 1 1 *<sup>p</sup> i i P q o i <sup>J</sup> z r J J z* 

หรือ สามารถหา Jacobianที่จุด CG ของแต่ละ linkได้ดังนี้

Jacobainที่ CG ของ link ที่ 1 คือ

$$
J_q = \begin{bmatrix} J_{p1} \\ J_{q1} \end{bmatrix} = \begin{bmatrix} \vec{z}_0 \times_{(0)} \vec{r}_{0,sl} & 0 \\ \vec{z}_0 & 0 \end{bmatrix}
$$

$$
\text{Im}\,\vec{n}\ \vec{z}_0 = \begin{bmatrix} 0 & 0 & 1 \end{bmatrix}^T \text{ and } \vec{r}_{0,s1} = \begin{bmatrix} l_{s1}c_1 & l_{s1}s_1 & 0 \end{bmatrix}^T
$$

และ  $l_{\scriptscriptstyle{sl}}$  แทนที่จุด CG ของ link ที่ 1

$$
J_{s1} = \begin{bmatrix} 0 & l_{s1}c_1 & 0 \\ 0 & \times & l_{s1}s_1 & 0 \\ 1 & 0 & 0 & 0 \\ 0 & 0 & 0 & 0 \\ 0 & 0 & 0 & 0 \\ 0 & 0 & 0 & 0 \\ 0 & 0 & 0 & 0 \\ 1 & 0 & 0 & 0 \\ 0 & 0 & 0 & 0 \\ 1 & 0 & 0 & 0 \\ 0 & 0 & 0 & 0 \\ 0 & 0 &
$$

และ jacobain ที่ CG ของlink ที่ 2 คือ

$$
J_{s2} = \begin{bmatrix} J_{p2} \\ J_{o2} \end{bmatrix} = \begin{bmatrix} \vec{z}_0 \times (0) \vec{r}_{0,s2} & \vec{z}_1 \times (0) \vec{r}_{1,s2} \\ \vec{z}_0 & \vec{z}_1 \end{bmatrix}
$$

$$
\begin{aligned}\n\text{Tran } \vec{r} & \vec{r}_0 = \begin{bmatrix} 0 \\ 0 \\ 1 \end{bmatrix}, \vec{z}_1 = {}^{01}R\vec{z}_0 = \begin{bmatrix} c_1 & 0 & s_1 \\ s_1 & 0 & -c_1 \\ 0 & 1 & 0 \end{bmatrix} \begin{bmatrix} 0 \\ 0 \\ 1 \end{bmatrix} = \begin{bmatrix} t_2 \\ -c_1 \\ 0 \end{bmatrix} \\
& \begin{bmatrix} 0 \\ 0 \end{bmatrix} \\
& \begin{bmatrix} 0 \\ 0 \end{bmatrix} \vec{r}_{3,2} = {}^{01}R_{(1)}\vec{r}_{3,2} = \begin{bmatrix} c_1 & 0 & s_1 \\ s_1 & 0 & -c_1 \\ 0 & 1 & 0 \end{bmatrix} \begin{bmatrix} 0 \\ t_2 \end{bmatrix} = \begin{bmatrix} t_2s_1 \\ -t_2c_1 \\ 0 \end{bmatrix} \\
& \begin{bmatrix} t_2s_2 \\ 0 \end{bmatrix} \\
& \begin{bmatrix} 0 \\ 0 \end{bmatrix} \\
& \begin{bmatrix} 0 \\ s_2 \end{bmatrix} \\
& \begin{bmatrix} 0 \\ s_1 \end{bmatrix} \\
& \begin{bmatrix} t_2(t_1 + t_2s_1) \\ t_2(t_1) \\ 0 \end{bmatrix} + \begin{bmatrix} t_2t_2 \\ -t_2t_1 \\ 0 \end{bmatrix} = \begin{bmatrix} t_2t_2 \\ t_2t_2 \\ t_3 \end{bmatrix} \\
& \begin{bmatrix} t_2(t_1 + t_2s_1) \\ t_3(t_1 + t_2s_1) \\ 0 \end{bmatrix} \\
& \begin{bmatrix} 0 \\ s_1 \\ s_2 \end{bmatrix} \\
& \begin{bmatrix} t_2(t_1 + t_2s_1) \\ t_3(t_1 + t_2s_1) \\ 0 \end{bmatrix} \\
& \begin{bmatrix} 0 \\ s_1 \\ s_2 \end{bmatrix} \\
& \begin{bmatrix} t_2(t_1 + t_2s_1) \\ t_3(t_1 + t_2s_1) \\ 0 \end{bmatrix} + \begin{bmatrix} t_2(t_1 + t_2s_1) \\ t_3(t_1 + t_2s_1) \\ 0 \end{bmatrix} \\
& \begin{bmatrix} 0 \\ s_1 \\ s_2 \end{bmatrix} \\
& \begin{bmatrix} t_1(t_
$$

$$
I_{1z} = \begin{bmatrix} c_1 & 0 & s_1 \\ s_1 & 0 & -c_1 \\ 0 & 1 & 0 \end{bmatrix} \begin{bmatrix} I_{1x} & 0 & 0 \\ 0 & I_{1y} & 0 \\ 0 & 0 & I_{1z} \end{bmatrix} \begin{bmatrix} c_1 & s_1 & 0 \\ 0 & 0 & 1 \\ s_1 & -c_1 & 0 \end{bmatrix} = \begin{bmatrix} I_{1x}c_1^2 + I_{1z}s_1^2 & I_{1x}c_1s_1 - I_{1z}c_1s_1 & 0 \\ I_{1x}c_1s_1 - I_{1z}c_1s_1 & I_{1z}c_1^2 + I_{1x}s_1^2 & 0 \\ 0 & 0 & I_{1y} \end{bmatrix}
$$

J

$$
= \begin{bmatrix} I_{1x}c_1^2 + I_{1z}s_1^2 & (I_{1x} - I_{1z})c_1s_1 & 0 \\ (I_{1x} - I_{1z})c_1s_1 & I_{1z}c_1^2 + I_{1x}s_1^2 & 0 \\ 0 & 0 & I_{1y} \end{bmatrix}
$$

$$
\begin{aligned}\n\text{arg }_{(0)} I_2^{(s)} &= \,^{\Omega}R_{(2)} I^{(s) \, 02} R^T \text{ using }_{(2)} I^{(s)} = \begin{bmatrix} I_{2x} & 0 & 0 \\ 0 & I_{2y} & 0 \\ 0 & 0 & I_{2z} \end{bmatrix} \\
&\text{(a)} I_2^{(s)} = \begin{bmatrix} c_1 c_2 & -c_1 s_2 & s_1 \\ s_1 c_2 & -s_1 s_2 & -c_1 \\ s_2 & c_2 & 0 \end{bmatrix} \begin{bmatrix} I_{2x} & 0 & 0 \\ 0 & I_{2y} & 0 \\ 0 & I_{2y} & 0 \\ 0 & 0 & I_{2z} \end{bmatrix} \begin{bmatrix} c_1 c_2 & s_1 c_2 & s_2 \\ -c_1 s_2 & -s_1 s_2 & c_2 \\ s_1 & -c_1 & 0 \end{bmatrix}\n\end{aligned}
$$

$$
= \begin{bmatrix} I_{2x}c_1^2c_2^2 + I_{2y}c_1^2s_2^2 + I_{2z}s_1^2 & I_{2x}c_1s_1c_2^2 + I_{2y}c_1s_1s_2^2 - I_{2z}c_1s_1 & I_{2x}c_1c_2s_2 - I_{2y}c_1c_2s_2 \\ I_{2x}c_1s_1c_2^2 + I_{2y}c_1s_1s_2^2 - I_{2z}c_1s_1 & I_{2x}c_2^2s_1^2 + I_{2y}s_1^2s_2^2 + I_{2z}c_1^2 & I_{2x}c_2s_1s_2 - I_{2y}c_2s_1s_2 \\ I_{2x}c_1c_2s_2 - I_{2y}c_1c_2s_2 & I_{2x}c_2s_1s_2 - I_{2y}c_2s_1s_2 \end{bmatrix} \begin{bmatrix} I_{2x}c_1s_2 & I_{2y}c_1s_2 & I_{2z}c_1s_1 & I_{2z}c_1s_2 \\ I_{2x}c_2s_1s_2 & I_{2y}c_2s_1s_2 & I_{2z}c_2^2 + I_{2y}c_2^2 & I_{2z}c_2^2 + I_{2z}c_2^2 & I_{2z}c_2^2 \end{bmatrix}
$$

$$
= \begin{bmatrix} I_{2x}c_1^2c_2^2 + I_{2y}c_1^2s_2^2 + I_{2z}s_1^2 & I_{2x}c_1s_1c_2^2 + I_{2y}c_1s_1s_2^2 - I_{2z}c_1s_1 & (I_{2x} - I_{2y})c_1c_2s_2 \ I_{2x}c_1s_1c_2^2 + I_{2y}c_1s_1s_2^2 - I_{2z}c_1s_1 & I_{2x}c_2^2s_1^2 + I_{2y}s_1^2s_2^2 + I_{2z}c_1^2 & (I_{2x} - I_{2y})c_2s_1s_2 \ (I_{2x} - I_{2y})c_1c_2s_2 & (I_{2x} - I_{2y})c_2s_1s_2 & I_{2x}s_2^2 + I_{2y}c_2^2 \end{bmatrix}
$$

จากสมการ

 $M(q)\ddot{q}+C(q,\dot{q})\dot{q}+G(q)=Q$ 

หรือ

 $M(q)\ddot{q} + C(q, \dot{q}) + G(q) = Q$ 

โลยิว

คึง  $\dot{q}$  เข้าไปเป็นฟังก์ชันของ  $C$ 

หา $M(q)$  จาก

$$
M(q) = \sum_{i=1}^{n} \left[ m_i \left( J_{pi}^{(Si)} \right)^T J_T^{(Si)} + \left( J_R^{(Si)} \right)^T {^{0i}} R_{(i)} I_i^{(S) 0i} R^T J_R^{(Si)} \right]
$$

หรือ

$$
M(q) = \sum_{i=1}^{n} \left[ m_i \left( J_{pi} \right)^T J_{pi} + \left( J_{oi} \right)^T (0) I_i^{(S)} J_{oi} \right]
$$

โดย p กี๊อ Position of vector และ  $o$  กื๊อ Orientation of vector

คังนั้นจะได้

$$
M(q) = \sum_{i=1}^{3} \left[ m_i \left( J_{pi} \right)^T J_{pi} + \left( J_{oi} \right)^T (0) I_i^{(S)} J_{oi} \right]
$$

$$
M(q) = \left[ m_1 \left( J_{p1} \right)^T J_{p1} + \left( J_{o1} \right)^T (0) I_1^{(S)} J_{o1} \right] + \left[ m_2 \left( J_{p2} \right)^T J_{p2} + \left( J_{o2} \right)^T (0) I_2^{(S)} J_{o2} \right]
$$
  
+ 
$$
\left[ m_3 \left( J_{p3} \right)^T J_{p3} + \left( J_{o3} \right)^T (0) I_3^{(S)} J_{o3} \right]
$$
  
Then  

$$
J_{p1} = \begin{bmatrix} -l_{s1} s_1 & 0 \\ l_{s1} c_1 & 0 \\ 0 & 0 \end{bmatrix}, J_{o1} = \begin{bmatrix} 0 & 0 \\ 0 & 0 \\ 1 & 0 \end{bmatrix}
$$

และ

$$
J_{p2} = \begin{bmatrix} l_{s2}c_1 - l_{s1}s_1 & 0 \\ l_{s1}c_1 + l_{s2}s_1 & 0 \\ 0 & 0 \end{bmatrix}, J_{o2} = \begin{bmatrix} 0 & s_1 \\ 0 & -c_1 \\ 1 & 0 \end{bmatrix}
$$

<u> Agi</u>

$$
M(q) = \begin{bmatrix} m_1 \begin{bmatrix} -t_{a1}s_1 & t_{a2}c_1 & 0 \\ 0 & 0 & 0 \end{bmatrix} \begin{bmatrix} -t_{a3}s_1 & 0 \\ t_{a3}c_1 & 0 \\ 0 & 0 & 0 \end{bmatrix} + \begin{bmatrix} 0 & 0 & 1 \\ 0 & 0 & 0 \end{bmatrix} \begin{bmatrix} I_{12}c_1^2 + I_{12}s_1^2 & (I_{13} - I_{12})c_1s_1 & 0 & 0 \\ 0 & 0 & 0 & I_{13} \end{bmatrix} \begin{bmatrix} 0 & 0 \\ 0 & 0 \end{bmatrix}
$$
  
+ 
$$
\begin{bmatrix} m_2 \begin{bmatrix} I_{22}c_1 - I_{43}c_1 & t_{41}c_1 + I_{23}c_1 & 0 \\ 0 & 0 & 0 \end{bmatrix} \begin{bmatrix} I_{22}c_1 - I_{43}c_1 & 0 \\ t_{41}c_1 + I_{22}s_1 & 0 \\ 0 & 0 & 0 \end{bmatrix} \begin{bmatrix} I_{23}c_1^2c_1^2 + I_{23}c_1^2 & 0 \\ t_{41}c_1 + I_{22}s_1 & 0 \\ 0 & 0 & 0 \end{bmatrix} \end{bmatrix}
$$
  
+ 
$$
\begin{bmatrix} 0 & 0 & 1 \\ s_1 & -c_1 & 0 \end{bmatrix} \begin{bmatrix} I_{23}c_1^2c_2^2 + I_{23}c_1^2c_2^2 + I_{23}c_1^2 & 0 \\ I_{23}c_1c_1c_2^2 - I_{22}c_1^2 & I_{23}c_1^2c_2^2 + I_{23}c_1^2c_2^2 - I_{23}c_1^2s_1 & (I_{22} - I_{23})c_1c_2s_2 \\ (I_{22} - I_{23})c_1c_2s_2 & 0 \\ (I_{22} - I_{23})c_1c_2s_2 & 0 \end{bmatrix}
$$
  

$$
M(q) = \begin{bmatrix} I_{13} + m_1l_{11}^2 + m_2(l_{11}^2 + l_{22}^2) & 0 \\ t_{13} + m_2l_{12}^2 + l_{
$$

และ

$$
C_{2} = \sum_{j=1}^{2} \sum_{k=1}^{2} \left( \frac{\partial M_{2j}(q)}{\partial q_{k}} - \frac{1}{2} \frac{\partial M_{jk}(q)}{\partial q_{2}} \right) \dot{q}_{j} \dot{q}_{k}
$$
\n
$$
= \left( \frac{\partial m_{21}}{\partial \theta_{1}} - \frac{1}{2} \frac{\partial m_{11}}{\partial \theta_{2}} \right) \dot{\theta}_{1}^{2} + \left( \frac{\partial m_{21}}{\partial \theta_{2}} - \frac{1}{2} \frac{\partial m_{22}}{\partial \theta_{2}} \right) \dot{\theta}_{1} \dot{\theta}_{2}
$$
\n
$$
+ \left( \frac{\partial m_{22}}{\partial \theta_{1}} - \frac{1}{2} \frac{\partial m_{21}}{\partial \theta_{2}} \right) \dot{\theta}_{1} \dot{\theta}_{2} + \left( \frac{\partial m_{22}}{\partial \theta_{2}} - \frac{1}{2} \frac{\partial m_{22}}{\partial \theta_{2}} \right) \dot{\theta}_{2}^{2}
$$
\n
$$
= -c_{2} s_{2} (I_{2x} - I_{2x}) \dot{\theta}_{1}^{2}
$$
\n
$$
G(q) = \begin{bmatrix} G_{1} \\ G_{2} \end{bmatrix}
$$
\n
$$
G_{1} = \frac{\partial U(q)}{\partial \theta_{1}} \text{ uaz } G_{2} = \frac{\partial U(q)}{\partial \theta_{2}}
$$
\n
$$
U(q) = -\sum_{i=1}^{2} m_{i} \overline{g}^{T} \text{ (a)} \overline{f}_{i0}
$$
\n
$$
U(q) = -m_{i} \left[ g \quad 0 \quad 0 \right] \begin{bmatrix} I_{i1}c_{1} \\ I_{i2}c_{1} \\ I_{i3}c_{1} \end{bmatrix} - m_{i2} \overline{g}^{T} \text{ (b)} \overline{f}_{i2}
$$
\n
$$
U(q) = -m_{i} \left[ g \quad 0 \quad 0 \right] \begin{bmatrix} I_{i1}c_{1} \\ I_{i3}c_{1} \\ I_{i3}c_{1} \end{bmatrix} - m_{i2} \left[ g \quad 0 \quad 0 \right] \begin{bmatrix} I_{i1}c_{1} + I_{i2}c_{1} \\ I_{i3}c_{1} - I_{i2
$$

$$
G_{1} = -m_{1}gl_{s1}c_{1}
$$

$$
G_2 = -m_2 g (l_{s1} c_1 + l_{s2} s_1)
$$

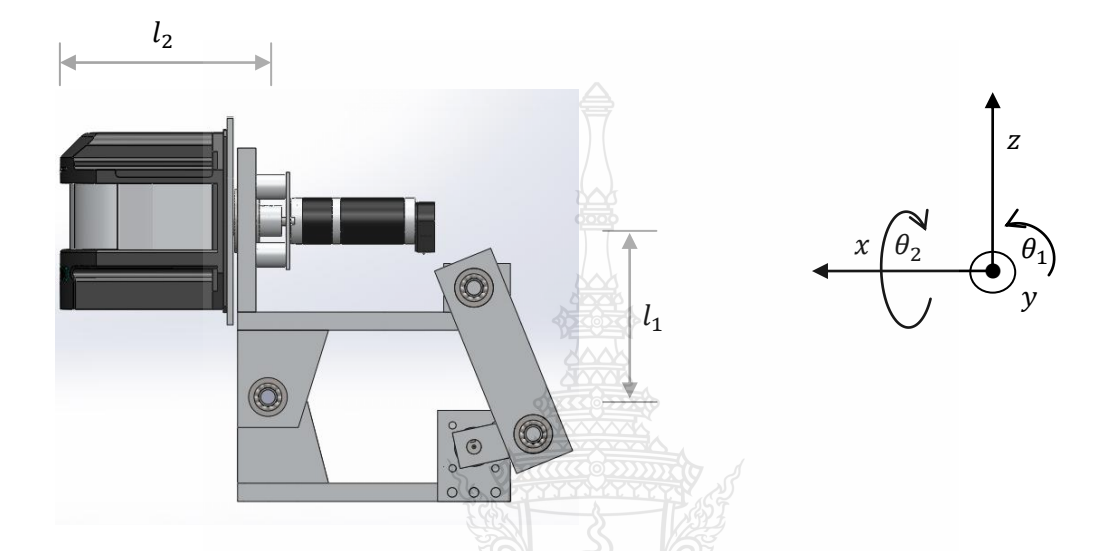

การเคลื่อนที่แบบพลศาสตร์ของหุ่นยนต์(Dynamic Model )กรณีไม่คิดแรงเสียดทาน คือ

$$
M(q)\ddot{\theta} + C(q,\dot{q}) + G(q) = Q
$$
\n
$$
\begin{bmatrix}\nI_{1y} + m_1 l_{s1}^2 + m_2 (l_{s1}^2 + l_{s2}^2) + I_{2x}s_2^2 + I_{2y}c_2^2 & 0 \\
0 & I_{2z}\begin{bmatrix} \ddot{\theta}_1 \\ \ddot{\theta}_2 \end{bmatrix} \\
+ \begin{bmatrix} 2c_2 s_2 (I_{2x} - I_{2y})\dot{\theta}_1 \dot{\theta}_2 \\ -c_2 s_2 (I_{2x} - I_{2y})\dot{\theta}_1^2 \end{bmatrix} + \begin{bmatrix} -m_1 g I_{s1} c_1 \\ -m_2 g (I_{s1} c_1 + I_{s2} s_1) \end{bmatrix} = \begin{bmatrix} \tau_1 \\ \tau_2 \end{bmatrix}
$$
\n
$$
\tau_1 = (I_{1y} + m_1 l_{s1}^2 + m_2 (l_{s1}^2 + l_{s2}^2) + I_{2x}s_2^2 + I_{2y}c_2^2) \ddot{\theta}_1 + 2c_2 s_2 (I_{2x} - I_{2y}) \dot{\theta}_1 \dot{\theta}_2 - m_1 g I_{s1} c_1
$$

 $\ddot{\cdot}$ 

$$
\begin{aligned}\n\therefore \\
\tau_1 &= \left( I_{1y} + m_1 l_{s1}^2 + m_2 (l_{s1}^2 + l_{s2}^2) + I_{2x} s_2^2 + I_{2y} c_2^2 \right) \ddot{\theta}_1 + 2 c_2 s_2 (I_{2x} - I_{2y}) \dot{\theta}_1 \dot{\theta}_2 - m_1 g l_{s1} c_1 \\
\tau_2 &= I_{2z} \ddot{\theta}_2 - c_2 s_2 (I_{2x} + I_{2y}) \dot{\theta}_1^2 - m_2 g \left( l_{s1} c_1 + l_{s2} s_1 \right)\n\end{aligned}
$$

$$
\tau_2 = I_{2z} \ddot{\theta}_2 - c_2 s_2 (I_{2x} + I_{2y}) \dot{\theta}_1^2 - m_2 g (I_{s1} c_1 + I_{s2} s_1)
$$

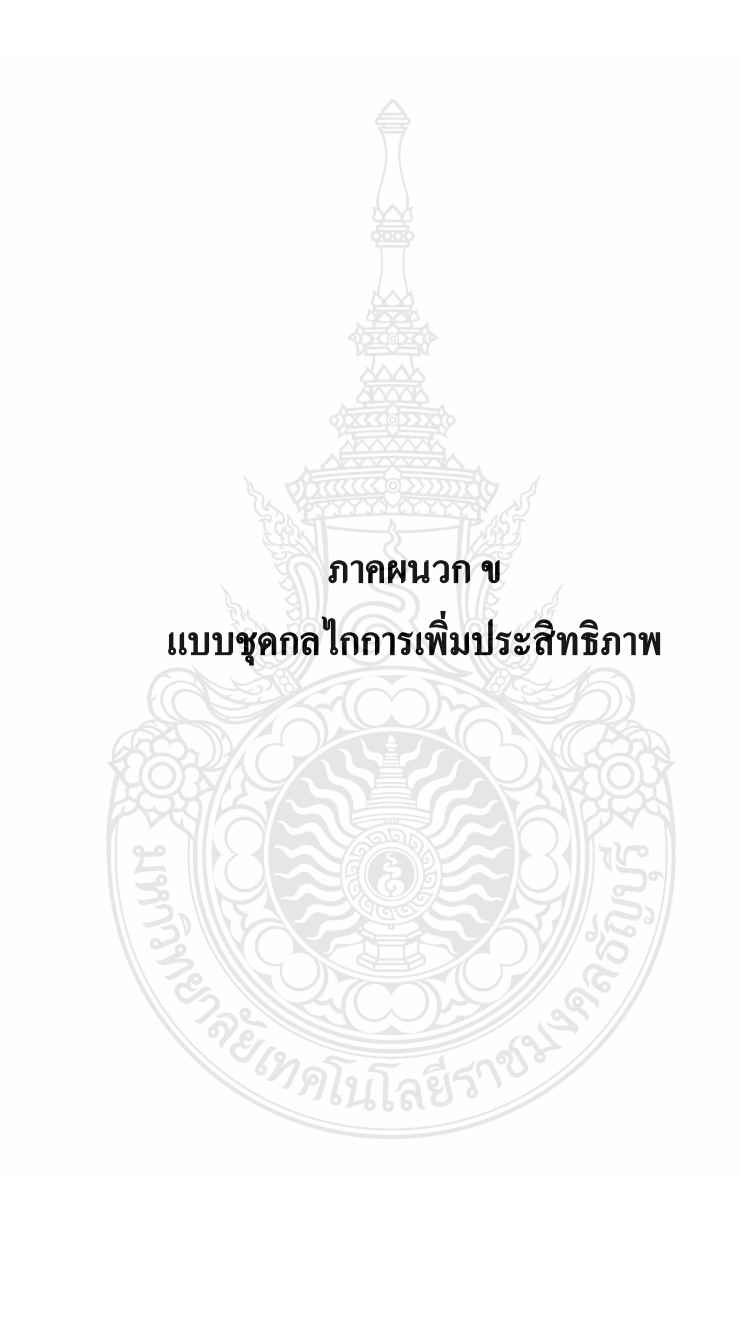

# ข.1 แสดงแบบชุดกลไกการเพิ่มประสิทธิภาพ

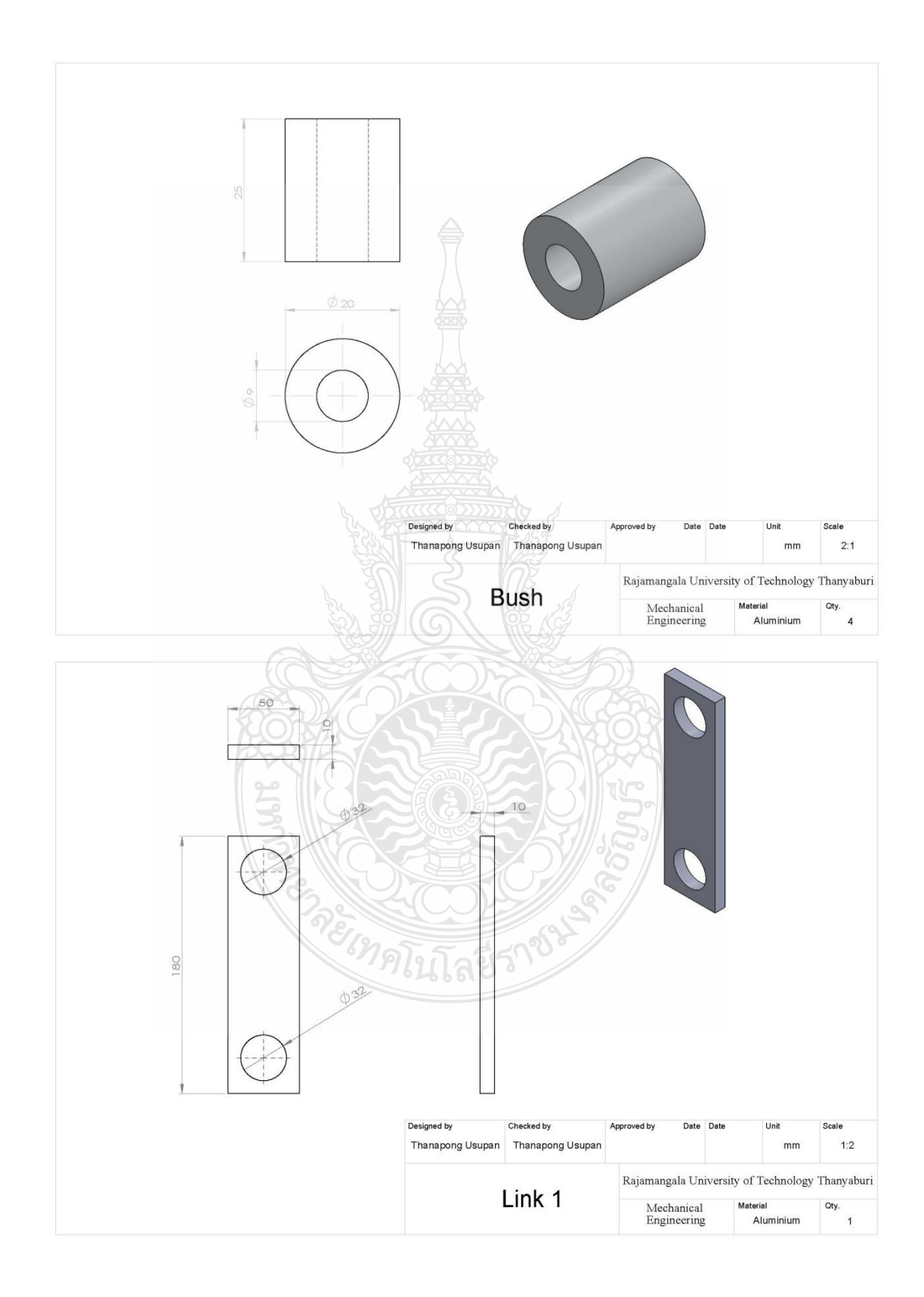

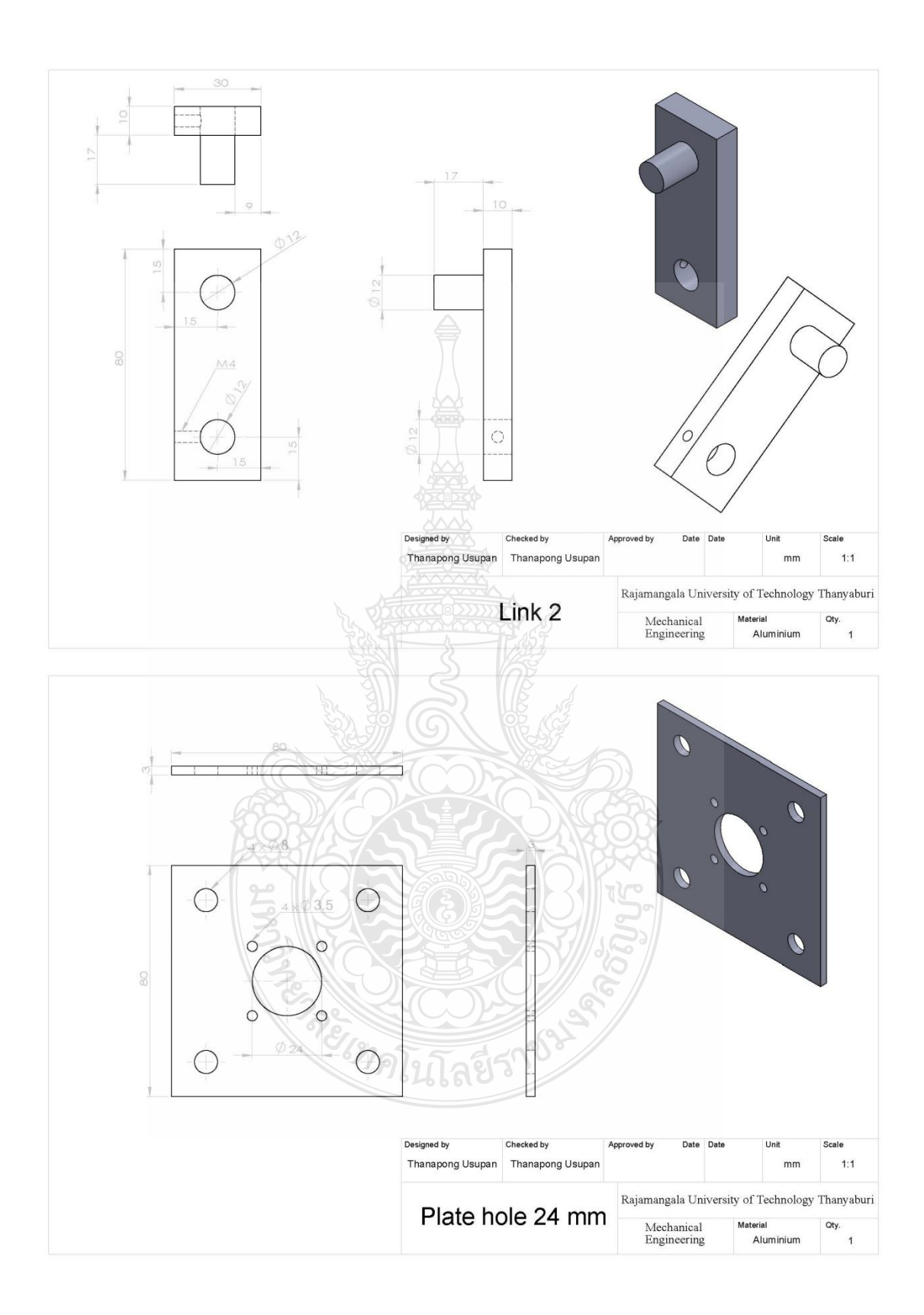

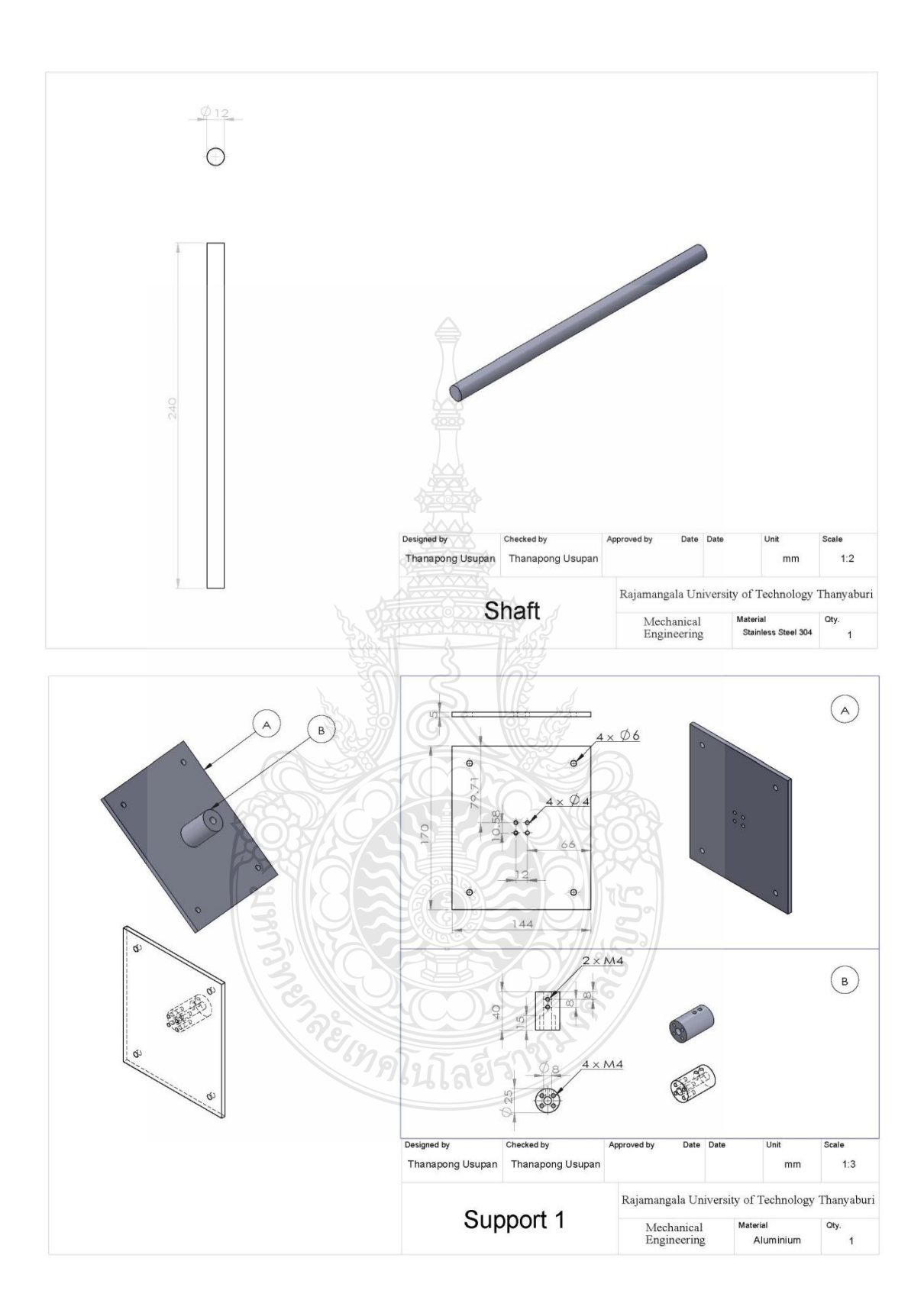

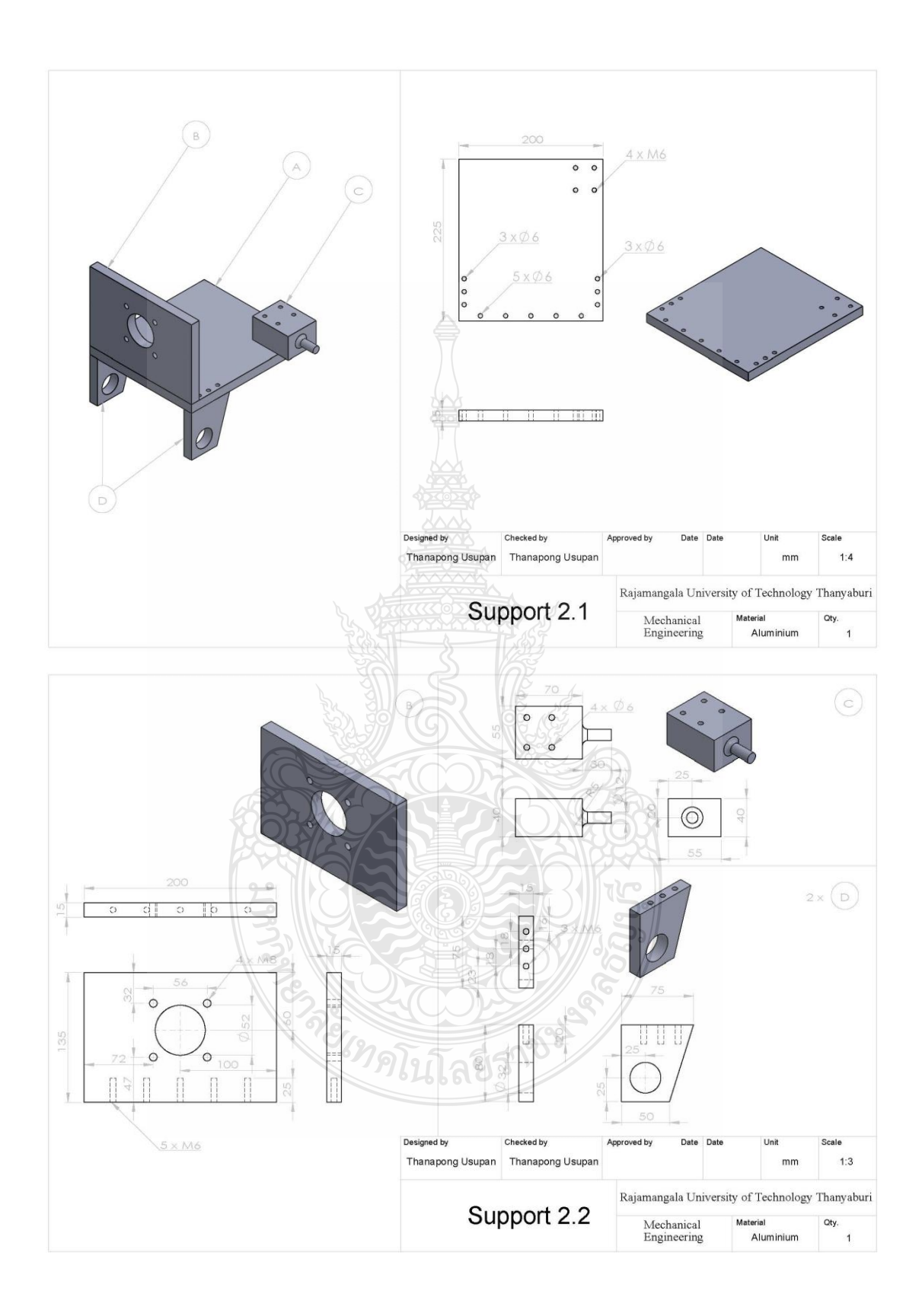

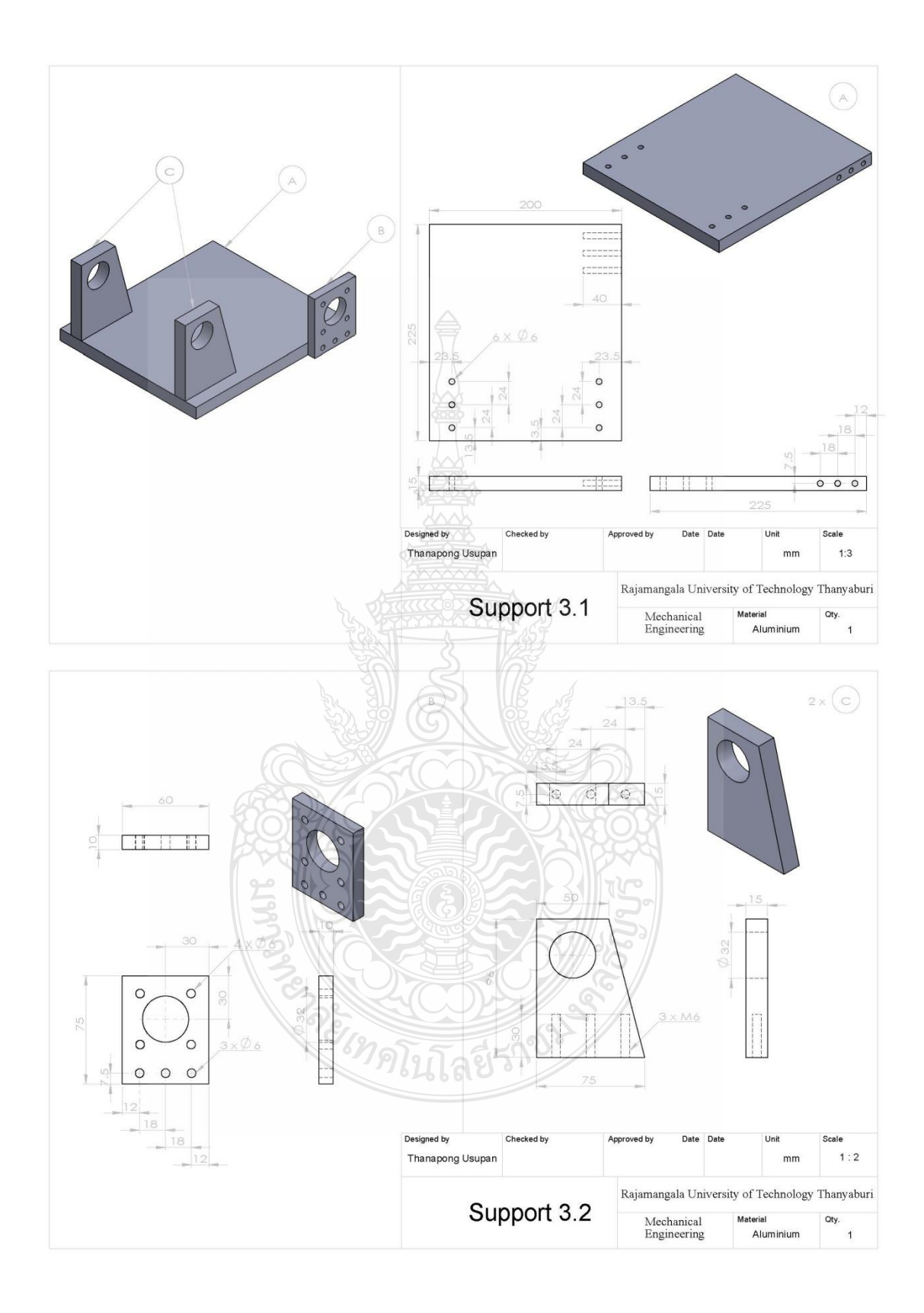

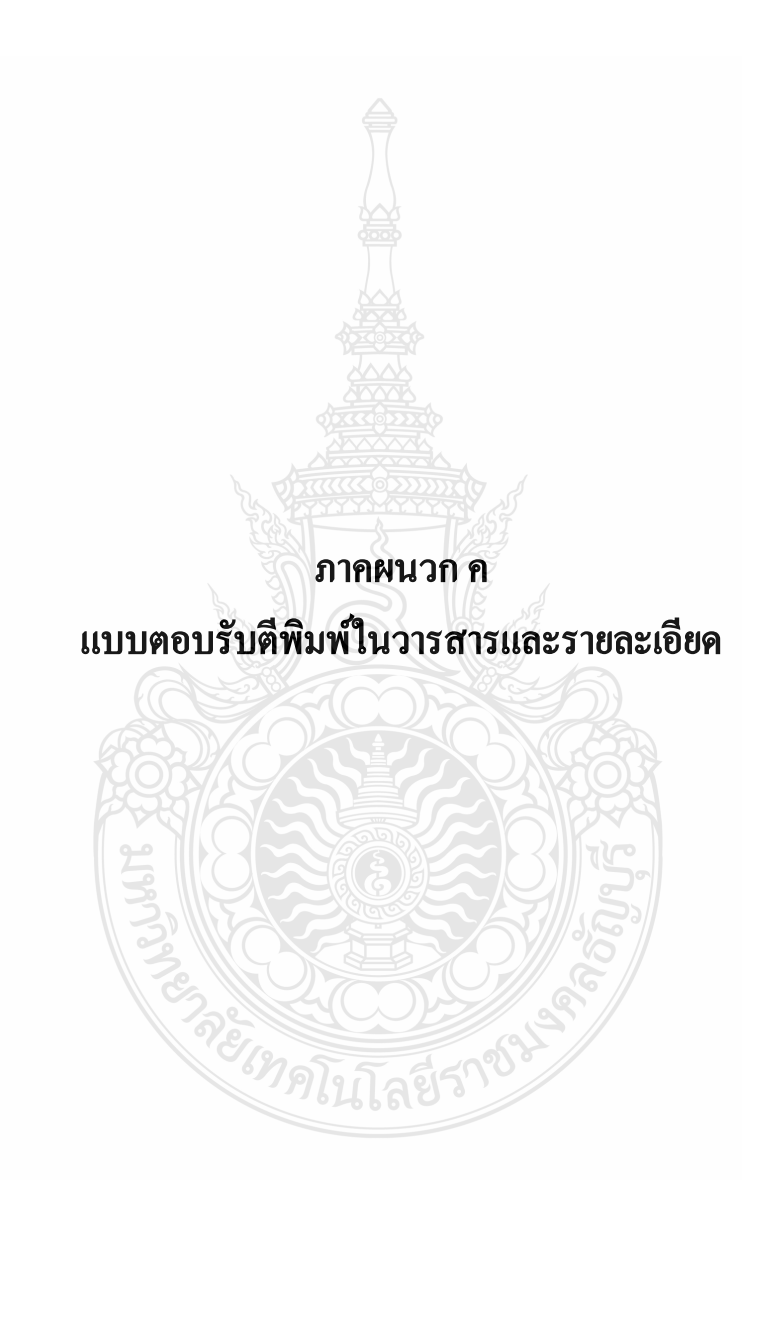

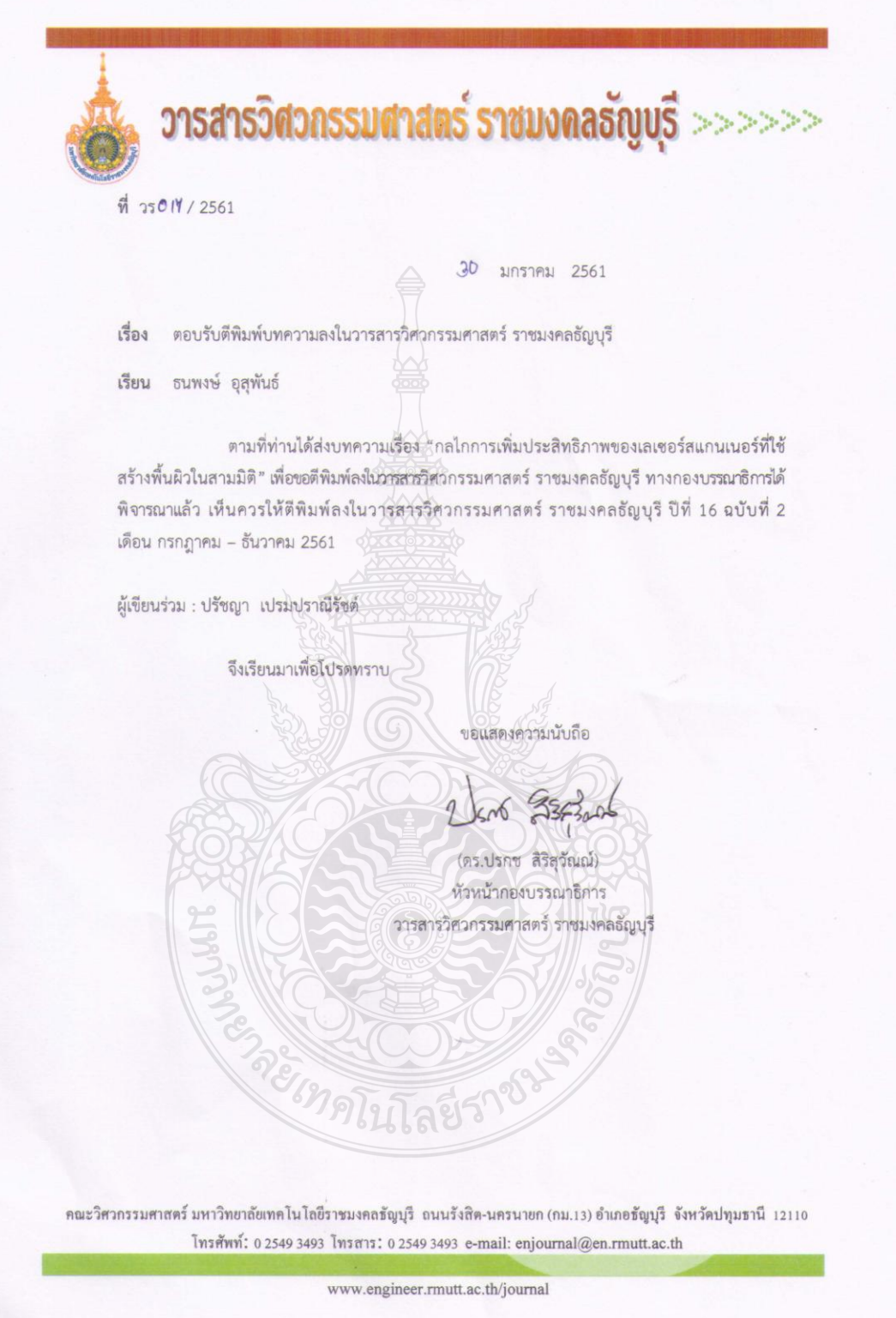

### กลไกการเพิ่มประสิทธิภาพของเลเซอร์สแกนเนอร์ที่ใช้สร้างพื้นผิวในสามมิติ Performance Enhancement Mechanism of Laser Scanner for 3D Surface Reconstruction

ธนพงษ์ อุสุพันธ์<sup>1</sup> และ ปรัชญา เปรมปราณีรัชต์<sup>2</sup> thanapong\_u@mail.rmutt.ac.th<sup>1</sup>, pradya.p@en.rmutt.ac.th<sup>2</sup>

### บทคัดย่อ

ี บทความนี้นำเสนอกลไกการเพิ่มประสิทธิภาพของเลเซอร์สแกนเนอร์ที่ใช้สร้างพื้นผิวในสามมิติ ในการออกแบบและพัฒนา ้ระบบชุดกลไกการสแกนพื้นผิวสามมิติ พร้อมกับระบบควบคุมรักษาระนาบการเอียงช้าย-ขวา และควบคุมความเร็วในการก้ม-เงย ้อย่างสม่ำเสมอ จะถูกนำไปใช้ในการวัด/เก็บข้อมูลที่วัดได้จากเลเซอร์สแกนเนอร์ที่สามารถนำไปติดตั้งไว้บนเรือ ฉะนั้นการวัดตำแหน่ง ของวัตถุและลักษณะกายภาพของวัตถุจากข้อมูลกลุ่มจุดของเลเซอร์จะมีความถูกต้องและแม่นยำขึ้น ในขั้นตอนการออกแบบได้ทำ ิการทดสอบระบบกลไกด้วยแบบจำลองทางจลศาสตร์ เพื่อคำนวณหาความยาวของแต่ละก้านโยงสำหรับกลไกการเชื่อมต่อแบบสี่ก้าน โยง (four-bar linkage mechanism) เพื่อให้ได้มุมก้ม-เงย (pitch angle) ของเลเซอร์สแกนเนอร์ รอบแกน y ในช่วง  $\pm$  16.5° และ แบบจำลองทางพลศาสตร์จะใช้ช่วยคำนวณหาแรงบิดสงสดของมอเตอร์ในแต่ละแกนที่เหมาะสม ในขั้นที่สองจึงพัฒนาระบบควบคม สองแบบด้วย Arduino ไมโครคอนโทรเลอร์ 1) เพื่อซ่วยรักษาเลเซอร์สแกนเนอร์ให้อยในระนาบแนวนอน โดยใช้ระบบควบคมแบบ ์ พีไอดีสำหรับควบคมมอเตอร์ดีชีตัวบน โดยใช้เอนโค้ดเดอร์ในการป้อนกลับองศาการกลิ้ง (roll anele) รอบแกน x ที่ชี้ไปทางด้าน หน้าของหัวเรือ 2) เพื่อให้ได้พื้นผิวข้อมลกล่มจดของเลเซอร์สแกนเนอร์ในแนวตั้งอย่างสม่ำเสมอจากการเคลื่อนที่แบบก้ม-เงย ของ กลไกแบบสี่ก้านโยงที่ขับเคลื่อนด้วยมอเตอร์ดีซีตัวล่าง ด้วยระบบควบคมแบบป้อนไปข้างหน้าที่ใช้องศากัม-เงยจากเซนเซอร์วัดมม เอียง ซึ่งจะช่วยขดเขยแรงโน้มถ่วงของโลก ในส่วนที่สามจะเป็นสร้างพื้นผิวในสามมิติจากข้อมูลกลุ่มจุดที่วัดได้จากเลเซอร์สแกนเนอร์ ในแนวรัศมี ซึ่งจะทำการประมวลผลในรูปแบบพื้นผิวแบบกลุ่มจุดสามมิติในระบบพิกัดคาร์ทีเซียน แล้ววิเคราะห์ค่าความแม่นยำของ พื้นผิวที่สร้างขึ้นโดยพิจารณาจากระยะทางในแนวนอนทางสถิตินั้นมีค่าอยู่ในช่วง ±7 เซนติเมตร และ มีค่าเบี่ยงเบนมาตรฐานที่น้อย กว่า 2.2 เซนติเมตร

้คำสำคัญ: เลเซอร์สแกนเนอร์ กลไกการเชื่อมต่อแบบสี่ก้านโยง ระบบควบคุมแบบพีไอดี ระบบควบคุมแบบป้อนไปข้างหน้า พื้นผิวแบบกลุ่มจดสามมิติ

### Abstract

This research paper presents a performance enhancement mechanism of laser scanner for threedimensional (3D) surface reconstruction. Design and development of a 3D vertical surface-scanning mechanism along with control systems for roll-motion stabilization and periodic pitch speed is used for measuring/colleting laser-scanner point cloud data, which can be installed on a surface vessel. As a result, accuracy and precision of object's position and physical characteristics measurement from laser cloud points can be improved. In a designing phase, testing with kinematics and dynamics models helps computing for link's length of a four-bar linkage mechanism such that a pitch angle of  $\pm$  16.5° around y-axis for the laser scanner is obtained. Derived dynamic model of this mechanism assists in calculating proper maximum torque of motors for each axis. In the second phase, two control systems are developed within Arduino microcontroller 1) for laser-scanner rollmotion stabilizing using a PID control system with the top DC motor's encoder feedback, and 2) for reconstructing a smooth vertical surface from laser cloud points during a pitching motion of the four-bar linkage mechanism, driven by bottom DC motor, using a feed-forward control system with the pitching angle from Inertial Measurement Unit for a gravity compensation. In the third phase, the 3D vertical reconstructed surface from laser cloud points, measured along a radial direction, is processed as a 3D point-cloud surface in a Cartesian coordinate system. A statistically analysis of reconstructed surface precision along the horizontal direction is within  $\pm 7$  centimeter with a standard deviation less than 2.2 centimeter.

<sup>้</sup> นักศึกษาภาควิชาวิศวกรรมเครื่องกล. อณะวิศวกรรมศาสตร์. มหาวิทยาลัยเทคโนโลยีราชมงคลธัดหรื

<sup>&</sup>lt;sup>2</sup>อาจารย์ประจำภาควิชาวิศวกรรมเครื่องกล คณะวิศวกรรมศาสตร์ มหาวิทยาลัยเทคโนโลยีราชมงคลธัญบุรี

### Keywords: laser scanner, four-bar linkage mechanism, PID control system, feed-forward control system, 3D point-cloud surface

### 1. ความเป็นมาและความสำคัญของปัญหา

จากสภาพอากาศของโลกที่เปลี่ยนแปลงไป ภัย พิบัติในรูปแบบต่างๆ มีแนวโน้มเพิ่มสูงมากขึ้น โดยเฉพาะ อย่างยิ่งอุทกภัยที่เกิดจากมรสุมและพายุฝน และ วาตะภัยที่ เกิดขึ้นอย่างต่อเนื่องในประเทศไทยมาโดยตลอด ดังนั้น หน่วยงานต่างๆ ได้เล็งเห็นความสำคัญและเร่งดำเนินการเพื่อ หามาตรการป้องกันให้มีประสิทธิภาพมากยิ่งขึ้น โดยหนึ่งใน วิธีการเตรียมความพร้อมรับมือกับอุทกภัย คือ การสำรวจ เพื่อหยั่งความลึก และหาหน้าตัดตามขวางและปริมาณความ จุ ของแม่น้ำลำคลอง อ่างเก็บน้ำ ฝาย ทั่วประเทศ เพื่อให้ได้ ข้อมล ณ สภาวะปัจจุบันในการจัดการและวางแผนการ รองรับและระบายน้ำ ในการเก็บข้อมูลทางอุทกศาสตร์ จำเป็นต้องใช้อุปกรณ์เก็บข้อมูลที่ถูกติดตั้งไว้บนเรือ ได้แก่ เลเซอร์สแกนเนอร์ (Laser Scanner) ที่นำมาใช้วัดระดับ ความสงขอบตลิ่ง หรือ สภาพแวดล้อมริมฝั่งน้ำ ที่พัฒนาโดย P. Prempraneerach และคณะ [1] โดยข้อมูลที่วัดได้จาก เลเซอร์สแกนเนอร์ที่ติดตั้งบนเรือนั้นยังคงมีข้อจำกัดของ ข้อมูลจากเลเซอร์สแกนเนอร์ที่เก็บได้ในแนวตั้ง เมื่อเรือ ปะทะกับคลื่นลมจะทำให้ข้อมูลที่วัดได้เอียงไปทำให้ข้อมูล อาจขาดหายไปบางช่วง และความแม่นยำของข้อมูลนั้นยัง ขึ้นกับความแม่นยำของเซนเซอร์จีพีเอสในการระบุตำแหน่ง อีกด้วย

ในงานวิจัยของ Thomas J. Pastore และคณะ [2] ได้ พัฒนาเรือลาดตระเวนผิวน้ำอัติโนมัติที่ติดตั้งเลเซอร์ สแกนเนอร์สำหรับสำรวจหรือตรวจจับวัตถุที่เข้ามาใกล้ ชายฝั่งและท่าเรือ ซึ่งการประมวลผลการควบคุมการ เคลื่อนที่ด้วย MOOS-IvP suite ที่เป็นชอฟแวร์แบบเปิด แต่ จะมีการโคลงของเรือระหว่างการปฏิบัติการซึ่งจะทำให้ข้อมูล จากเลเซอร์ในระนาบสองมิตินั้นไม่ได้ขนานกับระนาบ แนวนอนตลอดเวลา และอาจจะทำให้ไม่สามารถระบุ ตำแหน่งของวัตถุที่ตรวจพบได้อย่างแน่ซัด ถ้าสามารถลด ปัญหาการโคลงของข้อมูลที่เก็บได้จากเรือและสามารถ จัดเก็บข้อมูลจากเลเซอร์สแกนเนอร์ในรูปแบบ 3D ได้ไป พร้อมกัน จะทำให้มีประสิทธิภาพในการบ่งบอกลักษณะของ วัตถุจากข้อมูลที่เก็บได้เพิ่มมากขึ้น ในงานวิจัยของ A. Battistel และคณะ [3] ได้พัฒนาและสร้างระบบรักษา เสถียรภาพระบบตรวจจับภาพโดยใช้เชนเชอร์ไจโรแบบสอง แกน (Dual-axis gyros) ที่ประยุกต์ใช้การควบคุมแบบพีไอดี (PID) ซึ่งจะช่วยลดการบิดเบื้อนของข้อมูลภาพที่เกิดจากการ เคลื่อนที่และ ในงานวิจัยของ L. Hongkai และคณะ [4] ได้ นำเอาเลเซอร์สแกนเนอร์จำนวน 6 ตัว มาติดตั้งไว้บนรถเพื่อ

เก็บข้อมูลและประมวลผลข้อมูลจากเลเซอร์สแกนเนอร์ของ สภาพแวดล้อมในรูปแบบ 3D ได้ แต่การใช้เลเซอร์หลายตัว นั้นต้องใช้งบลงทุนสูงและการประมวลผลข้อมูลที่เยอะนั้นทำ ให้การคำนวณช้าหรือจำเป็นต้องใช้คอมพิวเตอร์ ประสิทธิภาพสูงตามไปด้วย ซึ่งถ้าสามารถพัฒนากลไกที่จะ ช่วยให้เลเซอร์เพียงตัวเดียวสามารถเก็บข้อมูลได้ ประสิทธิภาพดีกว่าข้อมูลในระนาบสองมิติแบบปกติก็จะลด งบประมาณและประมวลผลสภาพแวดล้อมได้ไวขึ้น

จากปัญหาข้างต้นและงานวิจัยที่ผ่านมา ทำให้ผู้วิจัยมี แนวคิดที่จะสร้างกลไกการก้ม-เงย ของเลเซอร์สแกนเนอร์ที่ จะเพิ่มประสิทธิภาพการตรวจวัดวัตถเพื่อให้ได้ข้อมลแบบ สามมิติ พร้อมระบบรักษาเสถียรภาพของข้อมูลที่วัดได้ใน ระนาบแนวนอนสำหรับติดตั้งบนเรือขึ้น โดยจะกล่าวถึง ้ทฤษฎีที่ใช้ในการคำนวณออกแบบระบบกลไกและการ เลือกใช้อปกรณ์สำหรับระบบที่พัฒนาขึ้นในหัวข้อ 2 จะ ิกล่าวถึงทฤษฎีที่ใช้ในการคำนวณออกแบบระบบกลไกและ การเลือกใช้อุปกรณ์สำหรับระบบที่พัฒนาขึ้นในหัวข้อที่ 3 และจะแสดงผลการเก็บข้อมูลและประมวลผลข้อมูลจาก เลเซอร์เพื่อสร้างเป็นพื้นผิวสามมิติและวิเคราะห์ค่าความ ผิดพลาดของข้อมูลอีกด้วย ในหัวข้อที่ 4

### 2. ทฤษฎีและแบบจำลองทางคณิตศาสตร์

้เพื่อให้เลเซอร์สแกนเนอร์สามารถเก็บข้อมูลใน ระนาบแนวตั้งได้ จึงได้ออกแบบและพัฒนากลไกที่เพิ่มองศา การก้ม-เงย $(\theta_i)$ ของเลเซอร์สแกนเนอร์ให้หมุนรอบแกน y พร้อมกันกับกลไกรักษาองศาการเอียงซ้าย-ขวา $(\theta,)$ ของ เลเซอร์สแกนเนอร์รอบแกน  $\times$  เพื่อให้ข้อมูลระยะทางของ วัตถุอยู่ในระนาบแนวนอนเสมอไม่ว่าจะมีแรงภายนอกมา ้กระทำหรือมีการโคลงของฐานของชุดกลไกที่จะนำไปติดตั้ง ึบนเรือ ดังนั้นจะกล่าวถึงการออกแบบและทฤษฎีที่นำมาใช้ ในการคำนวณทั้งทางจลศาสตร์และพลศาสตร์

### 2.1 การออกแบบโครงสร้างของชดกลไกการเพิ่มประสิทธิ ภาพด้วยโปรแกรม SOLIDWORKS

เพื่อให้เลเซอร์สแกนเนอร์ที่วัดข้อมูลระยะทางใน ี แนวนอนนั้นให้สามารถเก็บข้อมูลที่เกิดจากการก้มเงย ซึ่งจะ ทำให้ได้ข้อมูลในแนวตั้งหรือในมิติที่สาม จึงได้ออกแบบกลไล แบบสี่ก้านโยงที่ขับเคลื่อนด้วยมอเตอร์ตัวล่าง ดังในรูปที่ 2 ที่ ส่งกำลังโดยก้านโยงที่ 1 และ 2 เพื่อทำให้แผ่นปรับการก้ม เงยนั้นยกตัวขึ้นลงในรูปแบบของฟังก์ชั่นซายด์ (sinusoidal function) นอกจากนั้นแล้วได้ออกแบบให้ใช้มอเตอร์ตัวบนที่ เชื่อมต่อเข้ากับแผ่นยึดเลเซอร์สแกนเนอร์โดยตรง เพื่อช่วย รักษาเสถียรภาพในการเอียงของข้อมูลที่วัดได้จากเลเซอร์ให้ ขนานกับระนาบแนวนอนเสมอ กลไกทั้งหมดได้ทำการ ออกแบบด้วยโปรแกรม SOLIDWORKS เพื่อจำลองและ ทดสอบการเคลื่อนที่ของอุปกรณ์ ก่อนดำเนินการสร้างจริง

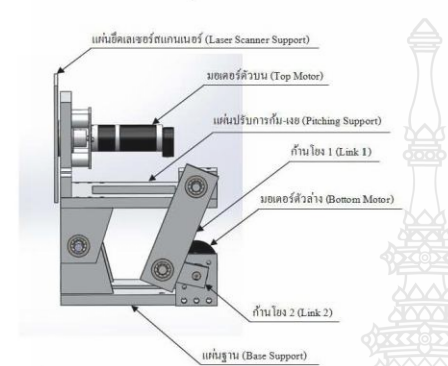

รูปที่ 1 ส่วนประกอบของกลไกการเพิ่มประสิทธิภาพของ เลเซอร์สแกนเนอร์ที่ได้ออกแบบด้วยโปรแกรม SOLIDWORKS

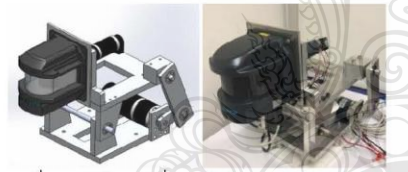

รูปที่ 2 ชุดกลไกการเพิ่มประสิทธิภาพของเลเซอร์สแกน เนอร์ที่ได้ออกแบบ (ซ้าย) และ ที่ได้สร้างขึ้นพร้อมติดตั้ง อุปกรณ์และเซนเซอร์ต่างๆ (ขวา)

### 2.2 แบบจำลองทางจลศาตร์ (Kinematics Model) ของ ชุดกลไก [5], [6]

ถ้าต้องการให้องศาการก้มเงยของเลเซอร์ สแกนเนอร์อย่างน้อยสุดเท่ากับ 30 องศา จึงได้ทำการ คำนวณองศาการหมุนของกลไกแบบสี่ก้านโยงสำหรับชุด กลไกที่ออกแบบไว้ ซึ่งจะสามารถช่วยใช้เลือกขนาดความยาว ของก้านโยงที่ 1 และ 2 และ ความยาวของแผ่นการก้มเงย แล้วจึงทำการจำลองทางจลนศาสตร์ลูกโซ่ของกลไกแบบสี่ ก้านโยง (Four-Bar Linkage) โดยจะประกอบด้วยส่วน สำคัญ 2 ส่วน คือ ก้านโยงที่ประกอบด้วยก้านโยง r<sub>1</sub>-r<sub>2</sub>-r<sub>3</sub>-r<sub>4</sub> และ ข้อต่อที่จุด A, B, O,, O2 ดังแสดงในรูปที่ 3

ได้เลือกลักษณะกลไกที่เป็นแบบ Crank Rocker จากกฎของ Grashoff และ กฎของ Cosines (Law of Consines) [5] มาช่วยในการคำนวณหาช่วงมุมในการส่งถ่าย แรง  $(\gamma)$  และ มุมก้ม-เงยของเลเซอร์สแกนเนอร์ $(\beta)$  ดังใน รูปที่ 3

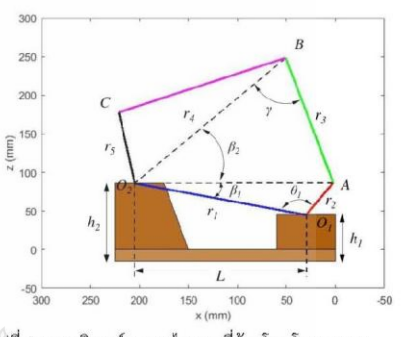

รูปที่ 3 พารามิเตอร์ของกลไกแบบสี่ก้านโยง โดยเฉพาะ มุมองศาในการส่งถ่ายแรง $(y)$  และ มุมก้ม-เงย ของเลเซอร์สแกนเนอร์ $(\beta)$ 

จากรูปสามเหลี่ยม AO $_{1}\mathrm{O}_{2}$  และ ABO $_{2}$  เมื่อประยุกต์ใช้กฎ ของ Cosines กับสามเหลี่ยมทั้งสองรูป จะได้

$$
z^{2} = r_{1}^{2} + r_{2}^{2} - 2r_{1}r_{2} \cos \theta_{1}
$$
 (1)  

$$
z^{2} = r_{3}^{2} + r_{4}^{2} - 2r_{3}r_{4} \cos \gamma
$$
 (2)

และเมื่อให้ความยาวด้าน z เท่ากันหรือ (1)=(2) จะได้

$$
\cos \gamma = \frac{r_1^2 + r_2^2 - r_3^2 - r_4^2 - 2r_1r_2 \cos \theta_1}{-2r_5r_4} \tag{3}
$$

จากสมการ (3) ถ้าองศา $|\theta_\text{\tiny I}|$  เป็นมุมการหมุนของมอเตอร์ตัว ล่างแบบต่อเนื่อง (0°-360°) ดังนั้นจะสามารถคำนวณหามุม  $\gamma$  และ  $\beta_{12}$  จากสามเหลี่ยม ฉะนั้นเมื่อปรับเปลี่ยนขนาด ความยาวของก้านโยงทั้ง 4 ชิ้น ในโปรแกรม MATLAB จะทำ ให้ได้องศาของมุมก้ม-เงยของเลเซอร์สแกนเนอร์  $(\beta_i)$ ตามที่ ต้องการ โดยมีค่าอยู่ในช่วง  $\pm 16.5^\circ$  ซึ่งผลการจำลองแสดงใน รูปที่ 4

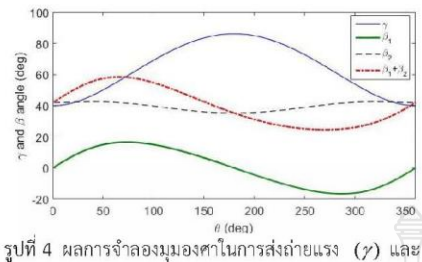

มุมกัมเงยของเลเซอร์สแกนเนอร์  $(\beta_1)$ 

2.3 แบบจำลองทางพลศาสตร์ (Dynamic Model) ของ ชุดกลไก [7],[8],[9]

การสร้างแบบจำลองทางพลศาสตร์ของชุดกลไก ในขั้นต้นจะทำการหาเมตริกซ์ในการหมุน (Rotation Matrix) โดยใช้พารามิเตอร์ของเดนาวิทและฮาเทนเบิร์ก (Denavit–Hartenberg หรือ D-H) เพื่อใช้ในการตั้งแกนก้าน ต่อของกลไกเพิ่มประสิทธิภาพ ซึ่งแสดงในรูปที่ 5 และ พารามิเตอร์ของซุดกลไกในตารางที่ 1

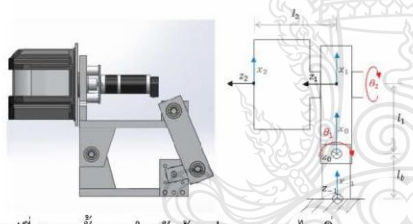

รูปที่ 5 การตั้งแกนสำหรับก้านต่อของซุดกลไกเพิ่ม ประสิทธิภาพ

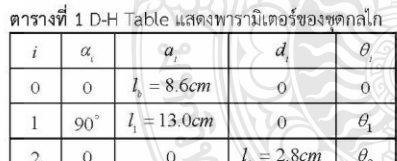

ขั้นที่สองจะทำการคำนวณหาเมทริกซ์จาโคเบียนที่แสดง ความสัมพันธ์ระหว่างความเร็วที่ปลายก้านโยงแต่ละข้อต่อ และความเร็วเชิงมุมในการหมุนของแต่ละข้อต่อ  $([\nu_i \quad \omega_j] = \text{J}_i \left\lceil \dot{\theta}_i \right\rceil)$  ซึ่งแสดงในสมการที่ (4) เพื่อนำ

ไปใช้หาเมทริกซ์ในสมการพลศาสตร์

$$
\mathbf{J}_{1} = \begin{bmatrix} -l_{1} s_{1} & 0 \\ l_{1} c_{1} & 0 \\ 0 & 0 \\ 0 & 0 \\ 0 & 0 \\ 1 & 0 \end{bmatrix} \text{ using } \mathbf{J}_{2} = \begin{bmatrix} l_{2} c_{1} - l_{1} s_{1} & 0 \\ l_{1} c_{1} + l_{2} s_{1} & 0 \\ 0 & 0 \\ 0 & s_{1} \\ 0 & -c_{1} \\ 1 & 0 \end{bmatrix} \quad (4)
$$

สำหรับสมการแบบจำลองทางพลศาสตร์ของซดกลไก ใน กรณีที่ไม่คิดแรงเสียดทานภายในของแต่ละข้อต่อ คือ

 $M(q)\ddot{q}+C(q,\dot{q})\dot{q}+G(q)=Q$  (5)

โดยที่  $M(q)$  คือ เมตริกซ์ความเฉื่อย (Inertia Matrix) ้เป็นพจน์ที่เกี่ยวข้องกับองศาการหมุนของข้อต่อ  $\bm{q}$  และ  $C(q, \dot{q})$  คือ เมตริกซ์โคริออลิสและสู่ศูนย์กลาง (Coriolis and Centripetal Matrix) เป็นพจน์ที่เกี่ยวข้องกับอนุพันธ์ อันดับหนึ่งของ  $q$  และ  $\dot{q}$  และ  $G(q)$  คือ เวกเตอร์แรงบิด ที่มาจากแรงโน้มถ่วงของโลก และ  $Q$  คือ แรงบิดที่เป็น อินพุตจากมอเตอร์ทั้งสองตัว ส่วน  $\ddot{q}, \dot{q}, q$  คือ เวกเตอร์ของ ความเร่ง ความเร็ว และ องศาการหมุนของแต่ละข้อต่อ ตามลำดับ จากสมการที่ (5) ชุดกลไกจะต้องใช้แรงบิดของ มอเตอร์ทั้ง 2 ตัว  $(Q - \lceil \tau_1, \tau_2 \rceil)$  ได้ดังนี้

$$
\mathbf{r}_{1} = \left(I_{1j} + m_{11}I_{11}^{2} + m_{2}(I_{11}^{2} + I_{12}^{2}) + I_{21}S_{2}^{2} + I_{22}S_{2}^{2}\right)\ddot{\theta}_{1} + 2c_{2}S_{2}(I_{2x} - I_{2y})\dot{\theta}_{1}\dot{\theta}_{2} - m_{1}gl_{1}c_{1}
$$
\n
$$
\mathbf{r}_{2} = I_{2x}\ddot{\theta}_{2} - c_{2}s_{2}(I_{2x} + I_{2y})\dot{\theta}_{1}^{2} - m_{2}g(I_{11}c_{1} + I_{22}s_{1})
$$
\n(5)

นำสมการที่ (6) และ (7) ไปคำนวณหาแรงบิดของมอเตอร์ที่ มากที่สุดที่จะใช้ขับเคลื่อนชุดกลไกที่ออกแบบไว้ ให้สามารถ เคลื่อนที่ด้วยความเร็วเชิงมุม $(\lceil \dot{\theta}, \dot{\theta}_i \rceil)$  ได้ไม่เกิน 0.210 และ 0.312 ้เรเดียน/วินาที โดยโปรแกรม MATLAB/Simulink ซึ่งแสดงดังรูปที่ 6

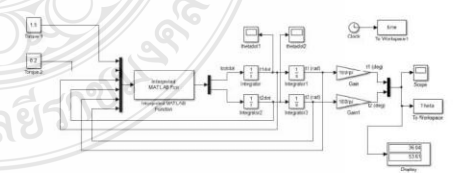

ูรูปที่ 6 แผนภาพสมการการเคลื่อนที่ของระบบโดยโปร แกรม MATLAB/Simulink

จาก Simulink ทำให้สามารถคำนวณได้ว่ามอเตอร์ที่ 1 นั้น ต้องมีแรงบิด $(\tau_1)$  มากกว่า 1.5 N·m จึงจะสามารถยกกลไก แบบสี่ก้านโยงให้หมุนครบรอบได้ ส่วนมอเตอร์ที่ 2 ต้องมี แรงบิด $(\tau$ <sub>2</sub>) มากกว่า 0.2 N·m จึงจะสามารถให้เลเซอร์ สแกนเนอร์สามารถหมนเอียงซ้าย-ขวาได้

### การสร้างชดกลไกเพิ่มประสิทธิภาพของเลเซอร์  $\overline{a}$ สแกนเนอร์

### 3.1 อปกรณ์และเซนเซอร์ที่ใช้

ในการควบคมการเคลื่อนที่ของเลเซอร์สแกนเนอร์ในทั้ง สองแกน นั้นจำเป็นต้องใช้เขนเซอร์วัดมมเอียง (หรือ IMU) ในการป้อนกลับองศาการเอียง ที่ใช้ร่วมกับบอร์ดควบคม ่ ความเร็วของมอเตอร์ที่ขับเคลื่อนในทั้งสองแกน เซนซอร์ IMU ที่ใช้วัดมุมเอียงคือ MinIMU-9 ของ Pololu ซึ่งเป็น เซ็นเซอร์วัดมุมเอียง (Compass) ความเร่ง (Accelerometer) ความเร็วในการหันเห (Gyro) ทั้งสาม แกน มีขนาดเล็ก 0.9"  $\times$  0.6"  $\times$  0.1" ใช้ไฟเลี้ยง 2.6-5.5 VDC ส่วนไมโครคอนโทรลเลอร์ที่ใช้ในการพัฒนาระบบ ควบคุมมอเตอร์ทั้งสองแกนคือ Arduino DUE ซึ่งสามารถ ประมวลผลความเร็วในการหมุนของมอเตอร์จากเอนโค้ด เดอร์ได้

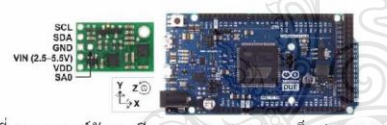

รูปที่ 7 เซนเซอร์วัดมุมเอียงแบบ 9 แกนขนาดเล็ก (MinIMU-9) ของ Pololu [10] (ซ้าย) และ ไมโครคอนโทรเลอร์ Arduino DUE [11] (ขวา)

เลเซอร์สแกนเนอร์ที่ตรวจจับวัตถุ คือ Hokuyo รุ่น UXM-30LXH-EWA มีขนาด 125 x 124 x 150 มม. มีน้ำหนัก 800 กรัม ใช้แหล่งจ่ายไฟในช่วง 10-30 VDC มีช่วงการวัด ระยะทาง (Range) สูงสุดได้ถึง 80 เมตร ความแม่นยำ (Accuracy)  $\pm 50$  มิลลิเมตร ความถี่ในการสแกน 20 Hz มี มาตราฐานการป้องกันแบบ IP67

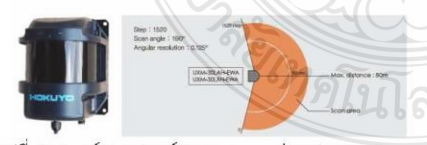

รูปที่ 8 เลเซอร์สแกนเนอร์ของ Hokuyo รุ่น UXM30LXF  $-EWA$  [12]

มอเตอรที่ใช้มี 2 ตัวคือ ได้แก่ มอเตอร์เกียร์ 24-VDC ที่มี ความเร็วรอบ 250 RPM พร้อมด้วยเอนโค้ดเดอร์ (Encoder) แบบ 500 P/R ซึ่งใช้สำหรับการปรับการเอียงซ้าย-ขวาของ เลเซอร์สแกนเนอร์ และ มอเตอร์เกียร์ 24-VDC ที่มีความเร็ว รอบ 168 RPM ใช้สำหรับการปรับองศากัม-เงยของอุปกรณ์

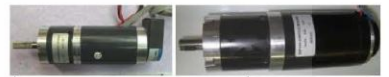

รูปที่ 9 มอเตอร์เกียร์ 24 VDC [13] ที่มีความเร็วรอบ 250 RPM พร้อมด้วยเอนโค้ดเดอร์ (Encoder) แบบ 500 P/R (ซ้าย) และมอเตอร์เกียร์ 24 VDC [14] ที่มี ความเร็วรอบ 168 RPM (ขวา)

เมื่อนำอุปกรณ์และเขนเขอร์ต่างๆมาประกอบเข้ากับขุดกลไก ู้ที่ออกแบบและสร้างขึ้น จะได้ดังในรูปที่ 2

### 3.2 ระบบควบคุมชุดกลไกด้วยไมโครคอนโทรลเลอร์

ในระบบควบคุมที่ได้ออกแบบไว้นี้จะใช้องศาการ ้ กลิ้ง (Roll) และ องศาการก้ม-เงย (Pitch) เพื่อใช้ในการ ป้อนกลับและป้อนไปข้างหน้าด้วย ไมโครคอนโทรลเลอร์ Arduino DUE เพื่อทำการประมวลผลแล้วจึงส่งคำสั่ง ความเร็วในการหมุนไปยัง Motor Driver ดังแสดงในรูปที่

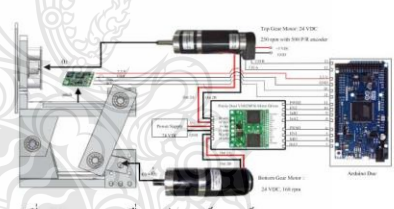

รูปที่ 10 การเชื่อมต่อฮาร์ดแวร์ของระบบควบคมแบบ ป้อนกลับและแบบป้อนไปข้างหน้าด้วย ไมโครคอนโทรเลอร์ Arduino DUE

โดยจะประยกต์ใช้ระบบควบคมแบบพีไอดี (PID) [15] ดังใน สมการที่ 8 เพื่อควบคมองศาการเอียงซ้าย-ขวา ของเลเซอร์ สแกนเนอร์ด้วยมอเตอร์ตัวบน ซึ่งจะใช้ค่าความผิดพลาด (หรือ e) ที่นิยามป็นผลต่างระหว่างคำสั่งองศาการกลิ้งที่ แปลงเป็นคำสั่งพลัส และองศาการกลิ้งหรือพลัสที่วัดได้จาก เอนโค้ดเดอร์ของมอเตอร์ตัวบน

$$
u_{2}(t) = K_{P}e(t) + K_{I}\int e(t)dt + K_{D}\frac{d}{dt}e(t)
$$
 (8)

โดยค่า $K_{p}$ ,  $K_{j}$ ,  $K_{p}$  เป็นค่าอัตราขยายแบบแปรผันตรง แบบปริพันธ์ และ แบบอนุพันธ์ ตามลำดับ แผนภาพการ ทำงานของการควบคุมแบบ PID แสดงดังรูปที่ 11

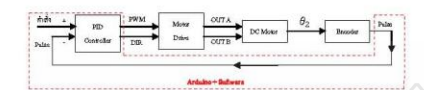

รูปที่ 11 ระบบควบคุมแบบ PID สำหรับมอเตอร์ตัวบน ที่ สั่งการด้วยไมโครคอนโทรเลอร์

ส่วนมอเตอร์ตัวล่างจะถูกควบคุมด้วยระบบควบคุมแบบ ป้อนไปข้างหน้า (Feed Forward) ดังในสมการที่ 9 เพื่อใช้ ช่วยชดเชยแรงโน้มถ่วงโลก สำหรับการยกก้านโยง 1 และ 2 ในช่วงขาขึ้นด้วยการเพิ่มความเร็วรอบของมอเตอร์ตัวล่าง และจะลดความเร็วรอบของมอเตอร์ตัวล่างในช่วงขาลงของ ึกลไกแบบสี่ก้านโยง ดังนั้นจะสามารถอธิบายได้ด้วยฟังก์ชั่น ขายด์ขององศาการก้ม-เงยที่ขึ้นกับเวลา โดย  $\,\theta_\text{\tiny s}\!=\!0\,$ เมื่อแผ่น ปรับการก้ม-เงย ขนานกับระนาบแนวนอน ส่วนเมื่อ  $\theta$ ,>0 และ  $\theta$ ,<0 เมื่อยกแผ่นปรับการก้ม-เงยให้ยกขึ้น และ ลง ตามลำดับ

$$
u_1(t) = \mathbf{K}_F \sin\left(A_1\left(\theta_1(t) - B_1\right)\right) \tag{9}
$$

เมื่อ แอมพิจูด (K<sub>F</sub>) เป็นอัตราขยายที่ใช้ช่วยปรับความเร็ว รอบการหมุนที่ป้อนไปข้างหน้า ค่า 4 เป็นอัตราขยายของ องศาการก้ม-เงย และค่า B, ใช้ปรับแก้องศาการก้มเงยของ เซนซอร์ IMU แผนภาพการทำงานของการควบคมแบบไป ข้างหน้า (Feed Forward Control) แสดงดังในภาพที่ 12

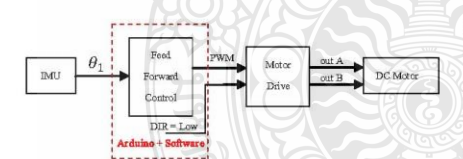

รูปที่ 12 ระบบควบคุมแบบป้อนไปข้างหน้า สำหรับ ้มอเตอร์ตัวล่าง ที่สั่งการด้วยไมโครคอนโทรเลอร์

4. ผลการทดสอบการทำงานและการประมวลผลภาพจาก กลุ่มจุดของเลเซอร์สแกนเนอร์

4.1 ผลทดสอบการควบคุมการทำงานของมอเตอร์ในทั้ง สองแกนสำหรับชุดกลไก

เมื่อเปิดสวิตข์การทำงาน เริ่มต้นแผ่นยึดเลเซอร์ ่ สแกนเนอร์จะหมุนไปแตะลิมิตสวิตซ์ที่ติดตั้งไว้ฝั่งซ้ายเป็นมุม

60° จากแนวดิ่ง และทำการรีเซ็ตค่าเอ็นโค้ดเดอร์ให้เป็นศูนย์ เพื่อใช้เป็นตำแหน่งอ้างอิง และมอเตอร์ตัวบนจะถูกหมุน กลับมาให้ตั้งตรงด้วยการป้อนกลับค่าสัญญาณพลัสจากเอ็น โคดเดอร์ (Encoder Count) ในหนึ่งรอบจะให้ค่าพลัสเป็น 500 P/R  $\times$  อัตราทดเกียร์ 22:1  $\times$  2CH (A,B)  $\times$  2 การนับ ้สัญญาณขาขึ้นและลงของสัญญาณเอนโค้ดเดอร์ ที่ ไมโครคอนโทรเลอร์นับได้ เมื่อถึง -7,333 พลัส (ซึ่งเป็นค่า คำสั่งอ้างอิง) แล้วมอเตอร์จะถูกสั่งให้หยุดหมุนและรีเซ็ตค่า เอนโค้ดเดอร์ให้เป็นศูนย์อีกครั้ง ได้ทำการทดสอบการหมุน ้ กลับมาตั้งตรงขนานกับแนวดิ่งเป็นจำนวน 3 ครั้ง ผลการ ทดสอบแสดงในรูปที่ 13 จะเห็นได้ว่าแผ่นยึดเลเซอร์สามารถ ปรับให้เลเซอร์สแกนเนอร์กลับมาตั้งตรงได้ภายใน 400 ้มิลลิวินาที หลังจากแตะลิมิตสวิทซ์เพื่อรีเซ็ตค่าเอ็นโค้ดเดอร์

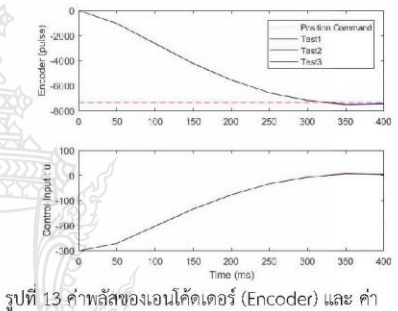

คำสั่งแบบ PWM หรือ Control Input ที่ไป ควบคุมตำแหน่งองศาการหมุนของมอเตอร์ตัว บนเทียบกับเวลา

ระบบควบคุมแบบพี่ไอดีจะพยายามรักษาองศาการหมุนของ แผ่นยึดเลเซอร์สแกนเนอร์ให้ตั้งตรงเสมอ เพื่อให้ได้ข้อมูล ระยะทางจากเลเซอร์สแกนเนอร์ในแนวราบ ดังนั้นได้ทำการ ทดสอบการเอียงของแผ่นฐาน ซ้าย-ขวา เพื่อสังเกตการ ตอบสนองของมอเตอร์ตัวบนในการปรับแผ่นยึดเลเซอร์ ิสแกนเนอร์ให้กลับมาตั้งตรง ดังในรูปที่ 14 ซึ่งผลการทดสอบ พบว่าเมื่อเอียงแผ่นฐานไปทางซ้าย ซึ่งสังเกตุได้จากองศาการ กลิ้ง (Roll Angle) ของ IMU ที่เป็นลบ เมื่อ t ∈ [0, 4.6] วินาที แผ่นยึดเลเซอร์สแกนเนอร์ก็จะถูกปรับให้หมุนกลับมา ทางขวาให้ตั้งตรงกับแนวดิ่ง โดยค่าพลัสของเอ็นโค้ดเดอร์ (Encoder Pulse) จะมีค่าเป็นลบ และคำสั่งของระบบ ควบคุมแบบพีไอดี (U<sub>2</sub>) ที่สั่งให้มอเตอร์หมุนตามเข็มนาฬิกา ์ ในทางกลับกันเมื่อเอียงแผ่นฐานไปทางขวาในช่วงเวลา t ∈ [4.6, 7.1] วินาที ระบบควบคมแบบพี่ไอดีก็จะพยายามปรับ แผ่นยึดเลเซอร์ให้หมุนกลับมาทางซ้ายหรือสั่งให้มอเตอร์หมุน

### ทวนเข็มนาฬิกาด้วยเช่นกัน และคำสั่ง U<sub>2</sub> ของระบบควบคุม จะมีค่าเป็นบวก

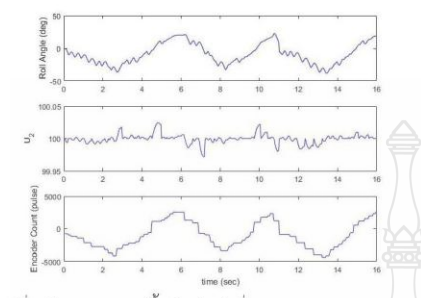

รูปที่ 14 องศาการกลิ้ง (บน), คำสั่งของระบบควบคุมแบบ พีไอดี หรือ  $\mathsf{U}_2$  (กลาง) และค่าพลัสของเอ็นโค้ดเดอร์ (ล่าง) เมื่อทดสอบการเอียงแผ่นฐานไปทางด้านช้าย และขวา

นอกจากนั้นยังได้ทดสอบการควบคุมความเร็วรอบของ มอเตอร์ตัวล่างในการปรับการก้ม-เงยของเลเซอร์สแกนเนอร์ เมื่อเอียงแผ่นฐานไปทางซ้ายและขวา จากผลการทดสอบ พบว่ามอเตอร์ตัวล่างสามารถทำงานได้อย่างต่อเนื่องและการ หมุนขึ้นลงในแต่ละรอบ นั้นมีช่วงเวลาในการหมุนขึ้น-ลงที คงที่และเท่ากัน ที่สามารถสังเกตุได้จากค่ามุมก้ม-เงย (Pitch Angle) ของ IMU โดยในหนึ่งคาบใช้เวลาประมาณ 3 วินาที ชึ่งจะสัมพันธ์กับคำสั่งจากระบบควบคุมแบบป้อนไปข้างหน้า ที่ส่งเป็นค่าควบคุมแบบ PWM (PWM Control) เพื่อส่งไป ยังบอร์ดควบคุมมอเตอร์ตัวล่างที่มีค่าอยู่ในช่วง 32 ถึง 199 ดังในรูปที่ 15

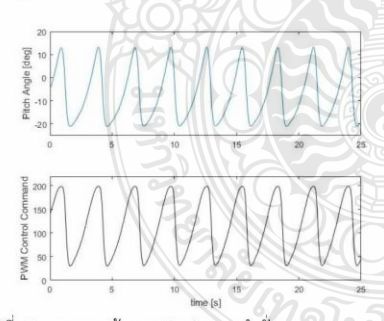

รูปที่ 15 องศาการก้ม-เงย (บน) และ คำสั่งควบคุมแบบ PWM จากระบบควบคุมแบบป้อนไปข้างหน้า สำหรับมอเตอร์ตัวล่าง (ล่าง) เมื่อทดสอบการ เอียงแผ่นฐานไปทางด้านซ้ายและขวา

### 4.2 ผลทดสอบการประมวลผลภาพสามมิติจากกลุ่มจุด ของเลเซอร์สแกนเนอร์

ในการสร้างพื้นผิวสามมิติจากข้อมูลระยะทางที่วัด ได้จากเลเซอร์สแกนเนอร์ในระนาบสองมิติที่จะนำมา บรูณา เข้ากับองศาการก้ม-เงย  $(\theta_i)$  ที่วัดได้จาก IMU ดังนั้นเพื่อนำ ข้อมูลกลุ่มจุดระยะทางในแนวรัศมีจากเลเซอร์สแกนเนอร์  $(d)$  ที่กวาดเป็นมุม  $\alpha$  ในช่วง ±95° มาแปลงให้เป็นข้อมูล กลุ่มจุดในพิกัดคาร์ทีเซียนเทียบกับแกนอ้างอิงที่ตั้งอยู่ที่จุด กึ่งกลางเพลาของฐานชุดกลไกเพิ่มประสิทธิภาพของเลเซอร์ สแกนเนอร์หรือจุด  $o_n$  ดังแสดงในรูปที่ 17 และ 18

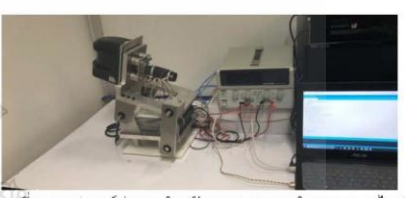

รูปที่ 16 อุปกรณ์ต่างๆ สำหรับทดสอบการทำงานชุดกลไกเพิ่ม ประสิทธิภาพเลเซอร์สแกนเนอร์

จากรูปที่ 17 จุดที่เลเซอร์สแกนเนอร์วัดระยะทาง ในแนวรัศมีเป็น  $d$  ที่กวาดเป็นมุม $\alpha$  จากฝั่งด้านซ้ายไปขวา เมื่อพิจารณาในระนาบ xz และระนาบ  $yz$  จะได้ระยะทาง ในแนวรัศมีเป็น dcosa และ dsina ตามลำดับ ฉะนั้นจะ ได้ระยะทางของวัตถุเทียบกับจุด  $\overline{o}_{\scriptscriptstyle B}$ ตามแกน $\overline{x}_{\scriptscriptstyle B}, \overline{\overline{y}}_{\scriptscriptstyle B}$  และ  $z_{_B}$  ที่อธิบายด้วยสมการที่ 10, 11 และ 12 ดังในรูปที่ 18

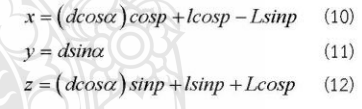

โดยที่ จุด $\, o_{_{B}} \,$  นั้นตั้งอยู่ที่กึ่งกลางของเพลาที่ฐาน ส่วน  $\, z_{_{B}} \,$ และ z<sub>laser</sub> ซี่ขึ้นขนานกับขอบด้านข้างในแนวตั้งของเลเซอร์ ่ สแกนเนอร์ และ  $y_p$  และ  $\ y_{\rm laser}$  ซึ่งนานไปกับเพลาที่ฐาน<br>ของชุดกลไก และ  $x_p$  และ  $x_{\rm flare}$  ซึ่ไปข้างหน้าของเลเซอร์ สแกนเนอร์

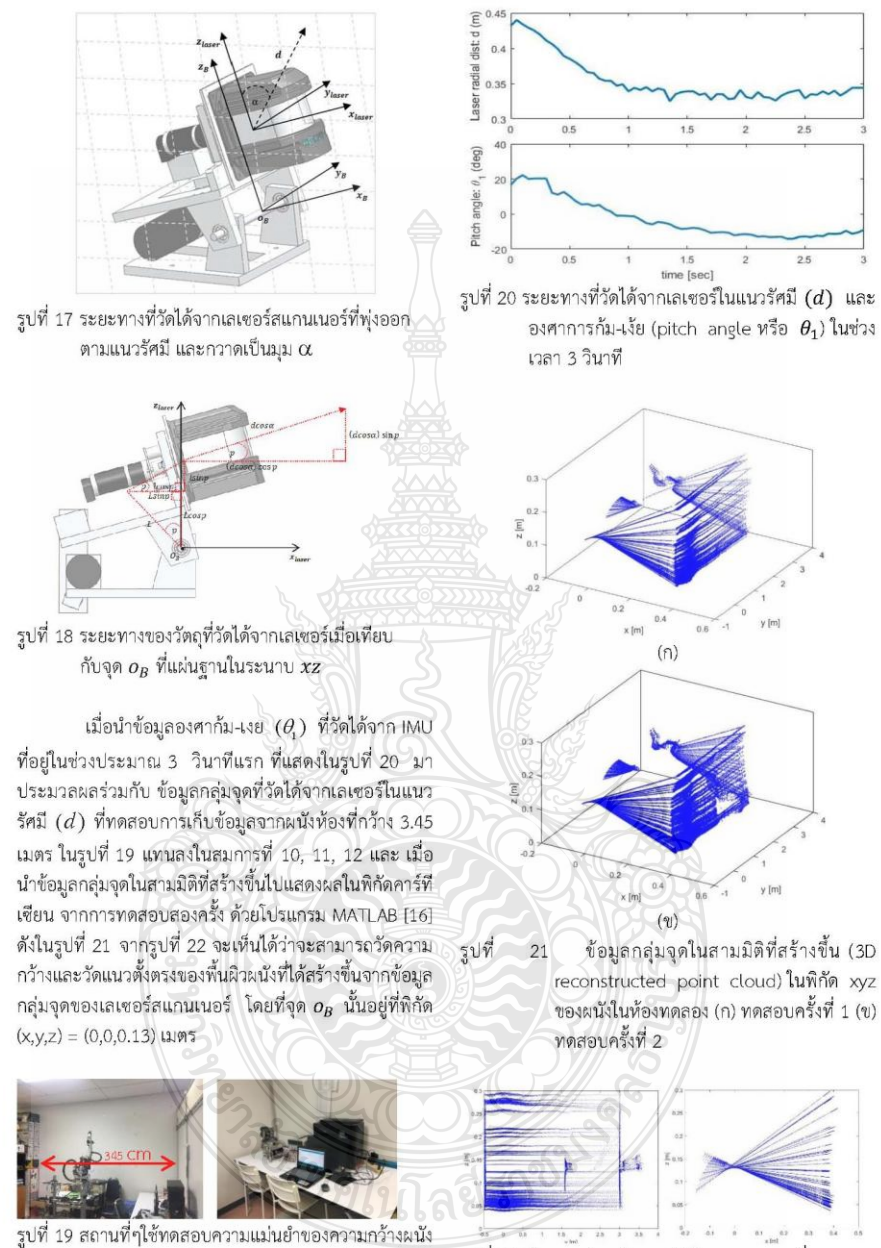

ด้วยชุดกลไกเพิ่มประสิทธิภาพเลเซอร์สแกนเนอร์

รูปที่ 22 ข้อมูลกลุ่มจุดในสามมิติในระนาบ yz เมื่อมองจาก ด้านหน้า (ซ้าย) และ ในระนาบ xz เมื่อมองจาก ด้านข้าง (ขวา) จากการทดสอบครั้งที่ 1

จากผลการทดสอบสามครั้ง เพื่อประเมินความแม่นยำของ ความกว้างผนังที่วัดได้จากข้อมูลพื้นผิวแบบกลุ่มจุดในสามมิติ จำนวนแนวเส้นที่สแกนได้ (Number of Reconstructed Lines) จากเลเซอร์ในครึ่งรอบในการทดสอบแต่ละครั้งจะมี ้จำนวนทั้งหมด 62 เส้น จึงได้ทำการวัดระยะทางความกว้าง ของผนังดังแสดงในรูปที่ 23 จะเห็นได้ว่าค่าความกว้างของ แต่ละเส้นนั้นมีความใกล้เคียงกันมากในระดับมิลลิเมตร แล้ว จึงทำการหาค่าน้อยสุด (Min) ค่ามากสุด (Max) ค่าเฉลี่ย (Mean) และ ค่าเบี่ยงเบนมาตราฐาน (Std) จากข้อมูลความ กว้างทั้ง 62 แนวเส้นในการทดสอบแต่ละครั้ง ดังนำเสนอใน ตารางที่ 1 เมื่อเทียบความกว้างของผนังในห้องทดลองที่วัด ด้วยตลับเมตร กับ ค่าฉลี่ยของความกว้างผนังที่ประมวลจาก ข้อมูลพื้นผิวแบบกลุ่มจุดที่เก็บจากเลเซอร์สแกนเนอร์ จะ พบว่ามีค่าความผิดพลาด ±7 เซนติเมตร หรือ ±2% ซึ่งจะ มาได้จากความผิดพลาดในการวัดความกว้างด้วยตลับเมตร และ มมก้ม-เงยที่วัดได้จากเซนเซอร์ IMU

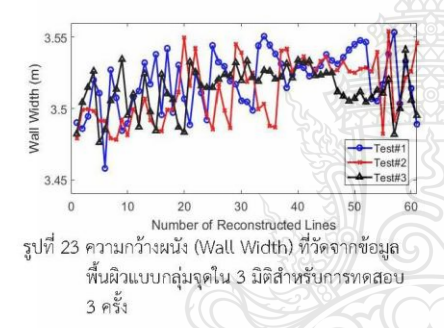

ิตารางที่ 1) ผลการประมวลค่าความแม่นยำของความ กว้างของผนัง (W) จากข้อมูลพื้นผิวแบบกลุ่ม จุดในสามมิติที่ประเมินจากค่าเฉลี่ยของความ กว้าง หรือ Mean(W) และ ค่าเบี่ยงเบน มาตรฐานของความกว้าง หรือ Std(W) จาก การทดสอบ 3 ครั้ง

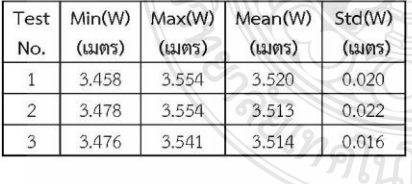

### 5. สรปผลการทดลอง

ชุดกลไกการเพิ่มประสิทธิภาพของเลเซอร์ สแกนเนอร์ที่ใช้ตรวจจับวัตถุ ได้ถูกออกแบบให้สามารถรักษา ข้อมูลระยะทางจากเลเซอร์สแกน ให้อยู่ในระนาบแนวนอน และ เพิ่มองศาอิสระในการเก็บข้อมูลระยะทางในแนวตั้งจาก เลเซอร์ที่วัดข้อมูลในระนาบแนวนอน จะทำให้ได้พื้นผิวหรือ รูปภาพแบบสามมมิติ โดยได้ออกแบบให้ซุดกลไกสามารถ ปรับองศากัม-เงย (pitching angle) ในช่วง ±16.5° ได้อย่าง ต่อเนื่อง โดยใช้กลไกแบบสี่ก้านโยง (Four-Bar Linkage) ที่ สามารถหมุนปรับแก้องศาการเอียงซ้าย-ขวา (roll angle) รอบแกน x ที่ซี้ไปทางด้านหน้าอยู่ในช่วง ±20° และทำการ วิเคราะห์ด้วยแบบจำลองทางจลนศาสตร์และพลศาสตร์ของ ขดกลไก ด้วยโปรแกรม MATLAB/Simulink ที่สามารถ ้คำนวณหาแรงบิดอย่างน้อยที่ต้องการเพื่อใช้เลือกมอเตอร์ที่ ็จะมาประยกต์สร้างชดกลไกที่ออกแบบไว้ให้มีกำลังเพียงพอ

ยังได้พัฒนาระบบควบคมแบบพี่ไอดี (PID .<br>Control) สำหรับมอเตอร์ตัวบนเพื่อให้สามารถควบคมองศา การเอียงซ้าย-ขวาได้เมื่อชานของซดกลไกเกิดการเอียง ที่ช่วย รักษาระนาบของข้อมูลกลุ่มจุดที่วัดได้จากเลเซอร์สแกนเนอร์ ให้อย่ในระนาบแนวนอน และระบบควบคมแบบป้อนไป ข้างหน้า (Feed Forward Control) สำหรับมอเตอร์ตัวล่าง ที่สามารถรักษาความเร็วรอบของมอเตอร์ให้คงที่ โดยการ เพิ่มความเร็วในช่วงขาขึ้นและลดความเร็วในช่วงขาลงของ กลไกแบบสี่ก้านโยง ส่งผลให้ได้ข้อมูลกลุ่มจุดของเลเซอร์ที่วัด ได้แบบสม่ำเสมอในแนวตั้ง

นอกจากนั้นได้ทำการวิเคราะห์ความแม่นยำในการ สร้างพื้นผิวของกลุ่มข้อมูลแบบจุดในสามมิติ ในระบบพิกัด คาร์ทีเซียนที่สร้างขึ้นจาก กลุ่มจุดข้อมูลวัดได้จากเลเซอร์ สแกนเนอร์ในแนวรัศมี โดยได้ทำการตรวจสอบความแม่นยำ ของความกว้างของผนังในห้องทดลอง โดยตรวจสอบค่า ความผิดพลาด อยู่ในช่วง ±7 เชนติเมตร หรือ คิดเป็น ±2% ที่มีค่าเบี่ยงเบนมาตราฐานอยู่ไม่เกินกว่า 2 เซนติเมตร

### 6.กิตติกรรมประกาศ

ขอขอบคุณสำนักงานคณะกรรมการการอุดมศึกษา สำหรับงบประมาณสนับสนุนงานวิจัยนี้ ในโครงการวิจัยเรื่อง เรือลาดตระเวนแบบสองทุ่นควบคุมระยะไกลเพื่อใช้ช่วย ตรวจจับวัตถุต้องสงสัยด้วยภาพ ประจำปีงบประมาณ 2559

### เอกสารอ้างอิง

- [1] P. Prempraneerach, M. Janthong, K Phothongkum, C. Choosui, S. Timpitak, "Hydrographical survey using point cloud data from laser scanner and echo sounder," 13<sup>th</sup> International Conference on Electrical Engineering/Electronics, Computer, Telecommunications and Information Technology (ECTI-CON), pp. 1-6, 2016.
- [2] Thomas J. Pastore and A.N. Patrikalakis, "Laser Scanners for Autonomous Surface Vessels in Harbor Protection: Analysis and Experimental Results," International WaterSide Security Conference, pp. 1-6, 2010.
- [3] A. Battistel, F. Lizarralde, L. Hsu. "Inertially stabilized platforms using dual-axis gyros: sensitivity analysis to unmodeled motion and an extension to visual tracking," American Control Conference, 2012.
- [4] L. Hongkai, H. Guojian, Y. Haichen, Z. Yan and W. Wei, "Fast 3D Scene Segmentation and Classification with Sequential 2D Laser Scanning Data in Urban Environments", 2016 35<sup>th</sup> Chinese Control Conference (CCC), pp. 5446-5450, 2016
- [5] Hamilton H. Mabie and Charles F. Reinholtz (1987), Mechanisms and Dynamics of Machinery, 4<sup>nd</sup> edition, ISBN: 13978-0-471-80237-2, John Wiley & Sons, Inc
- [6] วสันต์ ลีละธนาฤกษ์ และปรัชญา เปรมปราณีรัชต์, การศึกษาและออกกแบบสร้างหุ่นยนต์กระพื่อปีก ควบคุมด้วยวิทยุบังคับ, สาขาวิศวกรรมเครื่องกล คณะวิศวกรรมศาสตร์, มหาวิทยาลัยเทคโนโลยีราช มงคลธัญบุรี, 2557
- [7] Reza N. Jazar, Theory of Applied Robotics : Kinematics, Dynamics, and Control, Second Edition, Springer Science+Business Media, LLC 2006, 2010
- [8] Bruno Siciliano, Lorenzo Sciavicco, Luigi Villani, Giuseppe Oriolo, Robotics: Modelling, Planning

and Control, Springer-Verlag London Limited, 2009

- [9] พงศ์แสน พิทักษ์วัชระ, พื้นฐานของหุ่นยนต์ กลศาสตร์ ของหุ่นยนต์แบบอนุกรม, สำนักพิมพ์แห่ง จุฬาลงกรณ์มหาวิทยาลัย, 2557
- [10] Pololu. MinIMU-9. (Online), Available: https://www.pololu.com/product/1264 (October 15, 2016).
- [11] Arduino. Arduino DUE. (Online), Available: https://www.arduino.cc/en/Guide/ArduinoD ue (October 16, 2016).
- [12] Autonomoustuff. UXM-30LXH-EWA. (Online), Available: https://www.autonomoustuff .com/wp-content/uploads/2016/07/UXM-30LXH-EWA.pdf (October 20, 2016).
- [13] Sangtawan. มอเตอร์เกียร DC SMG016. (Online). Available: http://www. sangtawan.org/product\_detail.asp?product\_i d=959&lng=th (October 25, 2016).
- [14] Sangtawan. มอเตอร์เกียร DC SMG033. (Online), Available: http://www. sangtawan.org/product\_detail.asp?product\_i d=261&lng=t (October 25, 2016).
- [15] ระบบควบคุมพีไอดี (Online), Available: https://th.wikipedia.org/wiki/ระบบควบคุมพีไอ ดี, (December 18, 2014).
- [16] วีระยุทธ บุญครอง, หลักการทำงานของซิมมูลิงค์ในแมท แลป, สาขาวิชาวิศวกรรมไฟฟ้า, คณะ วิศวกรรมศาสตร์, มหาวิทยาลัยศรีนครินทรวิโรฒ, ถนนรังสิต-นครนายก อำเภอองครักษ์ จังหวัด นครนายก 26120 (21/6/2547)

# ประวัติผู้เขียน

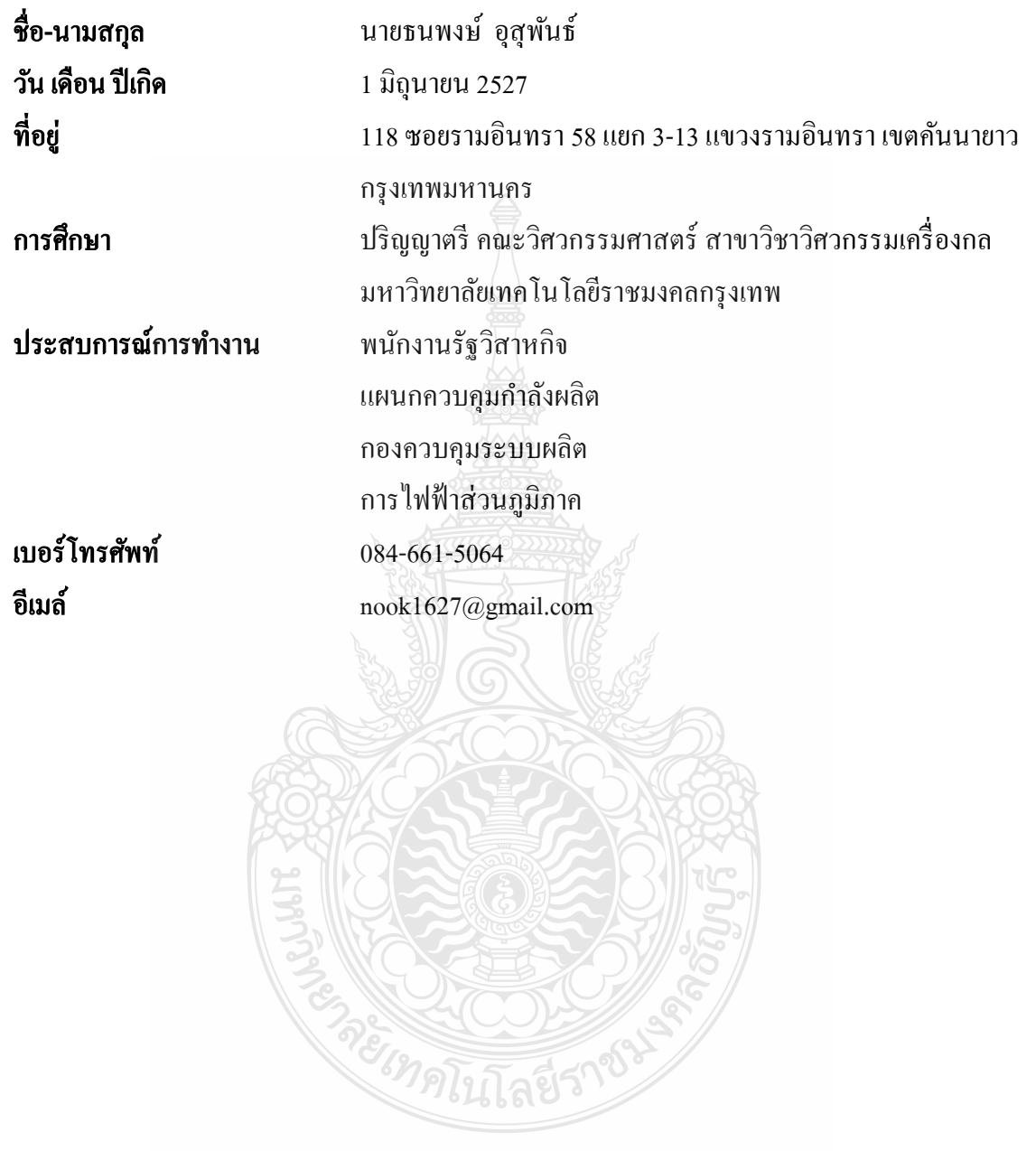